#### SUMMIT aws ONLINE

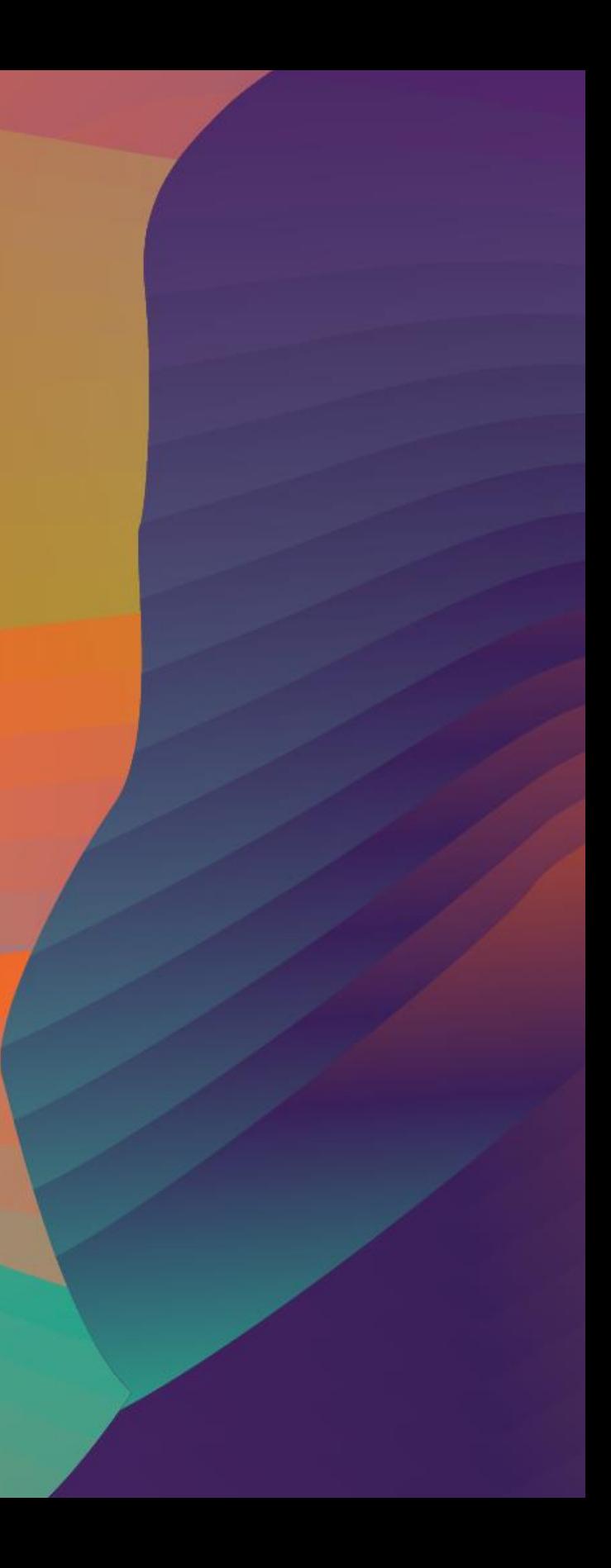

## Unlabelled data and the rise of reinforcement learning

#### I N T 0 8

Ben Thurgood

Senior Manager, Solutions Architect Amazon Web Services

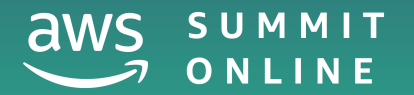

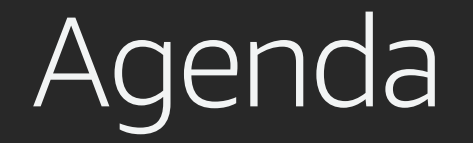

What's the big deal about RL?

How / why RL works

How to build an RL model (with minimum pain)

Demo

When to use RL? (and when not to)

Tips for success

What's next

# RL: What's the big deal?

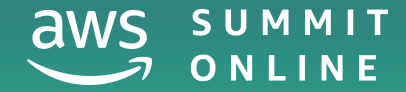

© 2020, Amazon Web Services, Inc. or its affiliates. All rights reserved.

This is one of Crichton's best books. The characters of Karen Ross, Peter Elliot, Munro, and Amy are beautifully developed and their interactions are exciting, complex, and fast-paced throughout this impressive novel. And about 99.8 percent of that got lost in the film. Seriously, the screenplay AND the directing were horrendous and clearly done by people who could not fathom what was good about the novel. I can't fault the actors because frankly, they never had a chance to make this turkey live up to Crichton's original work. I know good novels, especially those with a science fiction edge, are hard to bring to the screen in a way that lives up to the original. But this may be the absolute worst disparity in quality between novel and screen adaptation ever. The book is really, really good. The movie is just dreadful.

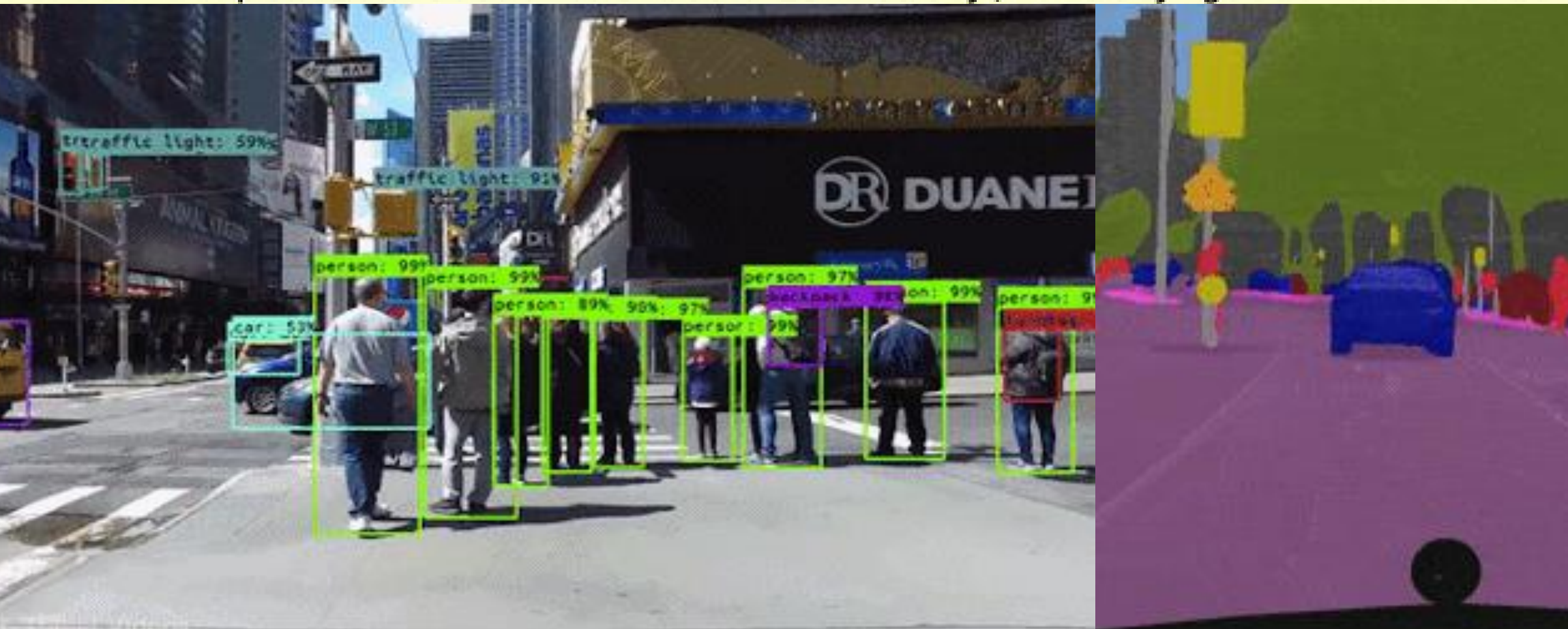

## Successful models require high-quality data

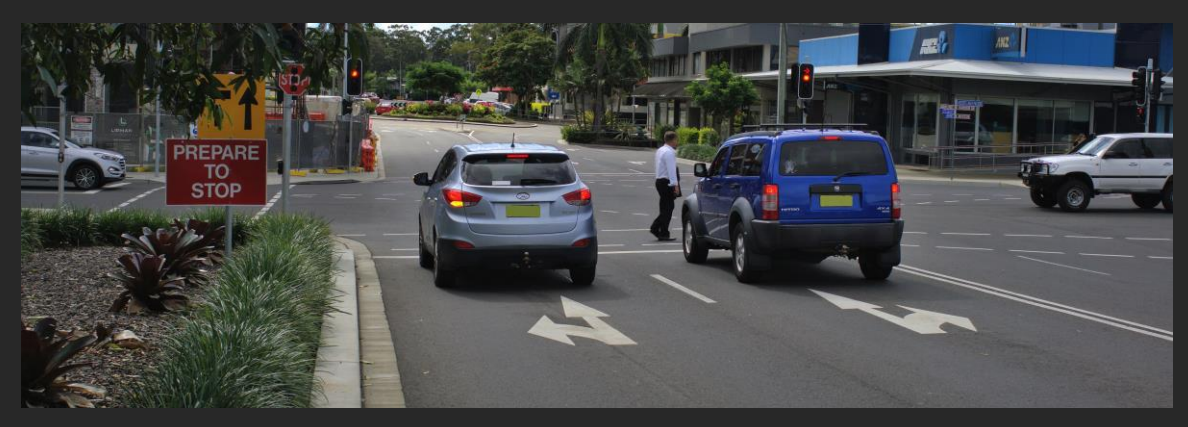

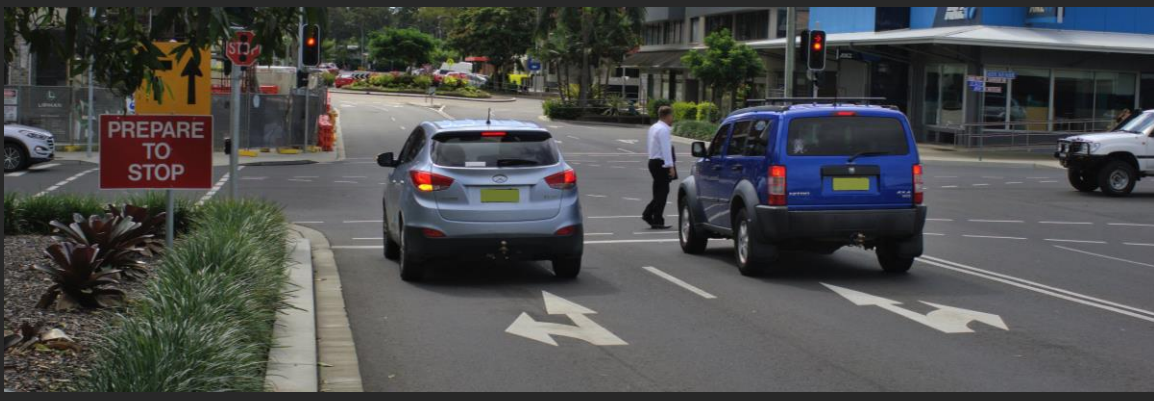

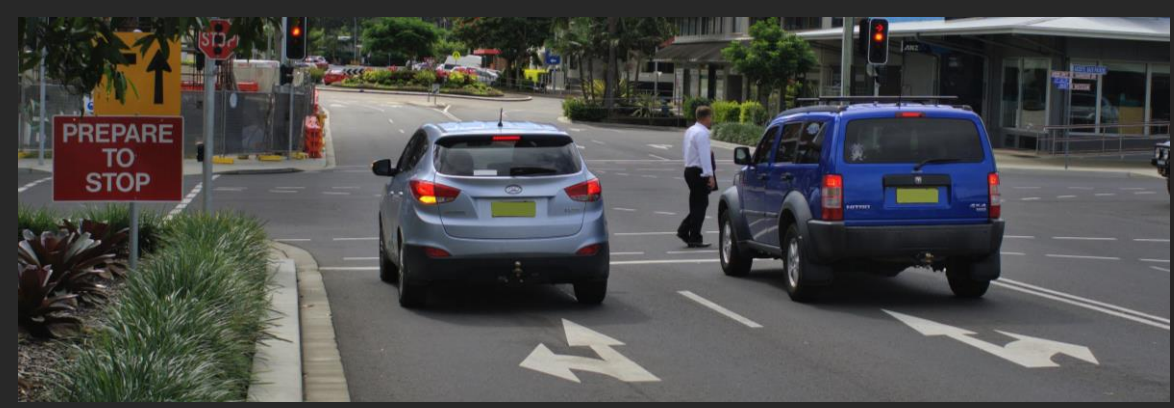

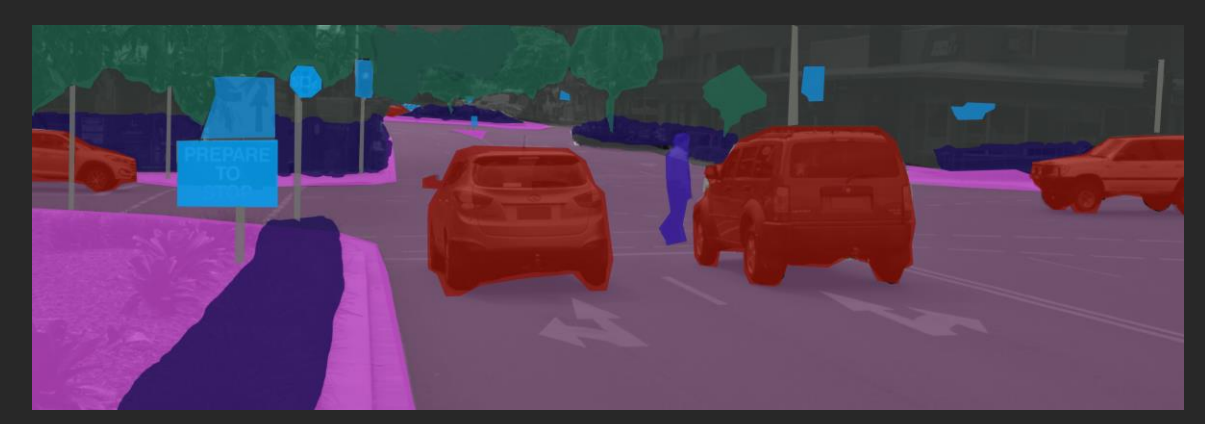

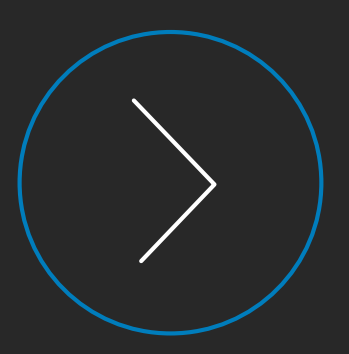

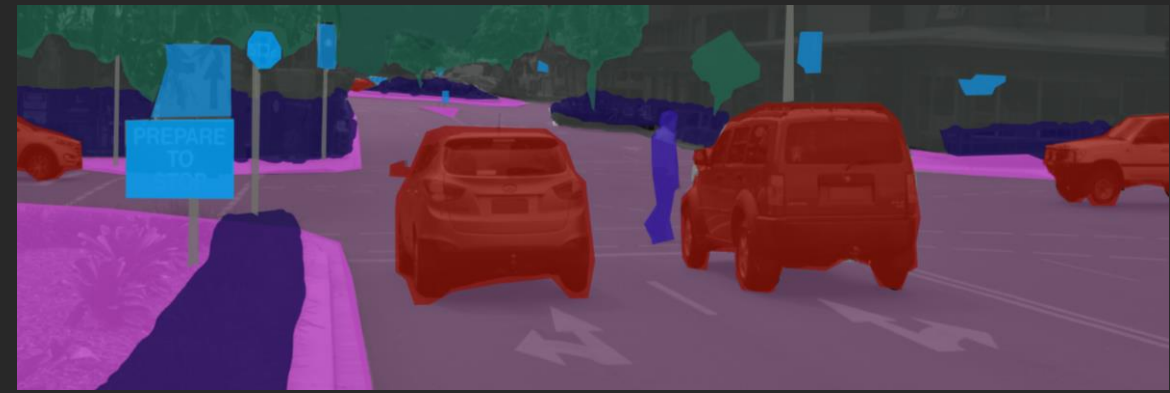

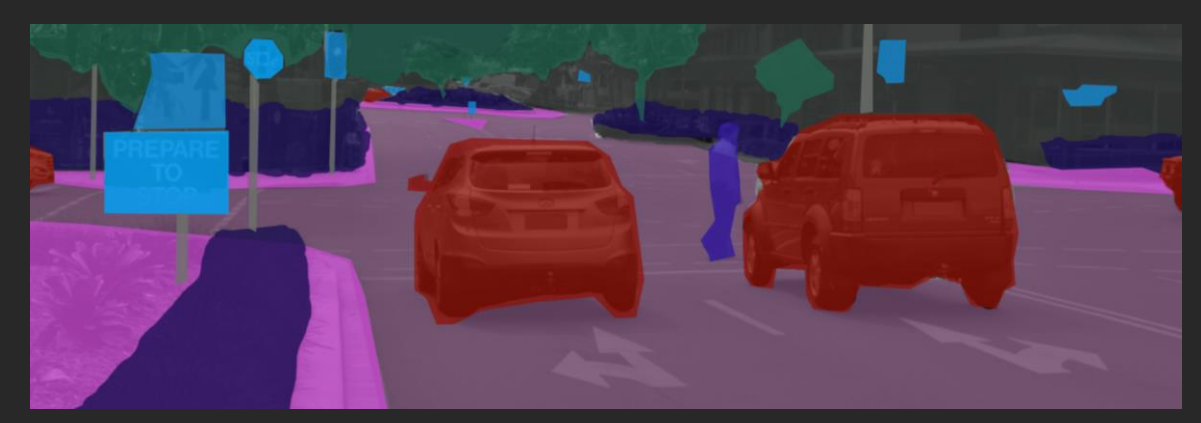

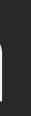

#### Balance a pole on a cart (Cartpole)

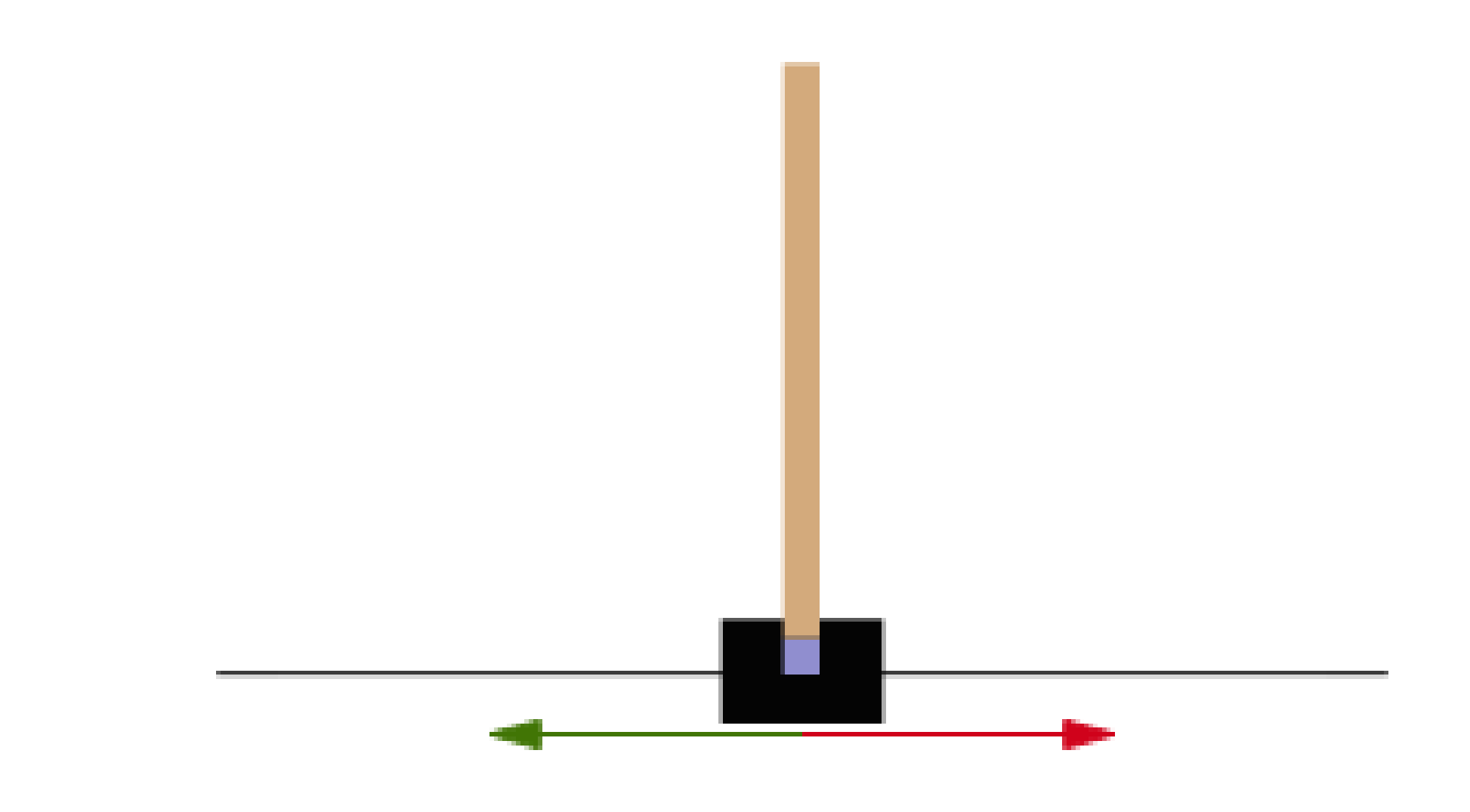

#### 10 tries

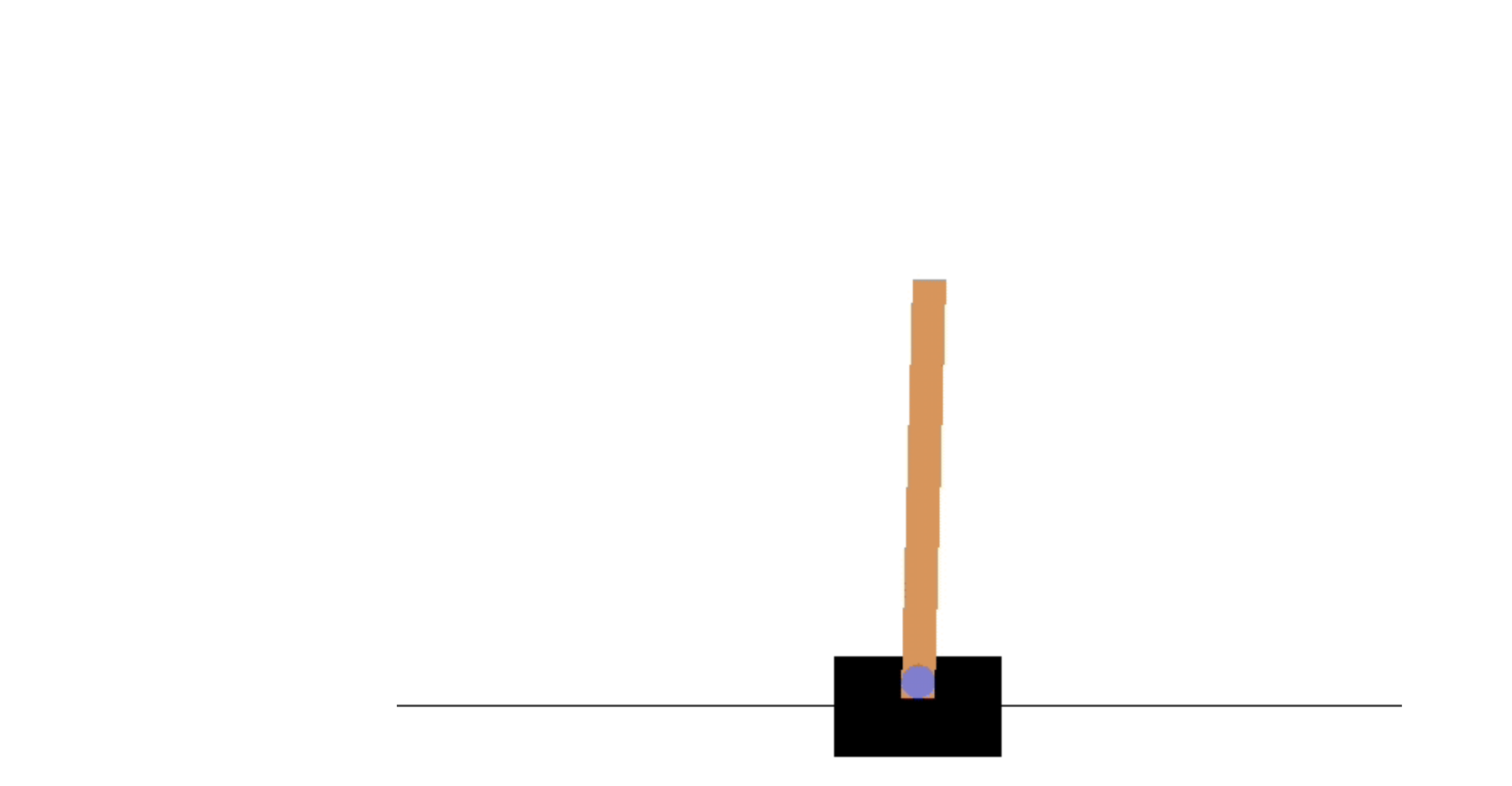

#### 200 tries

## Going beyond mimicry

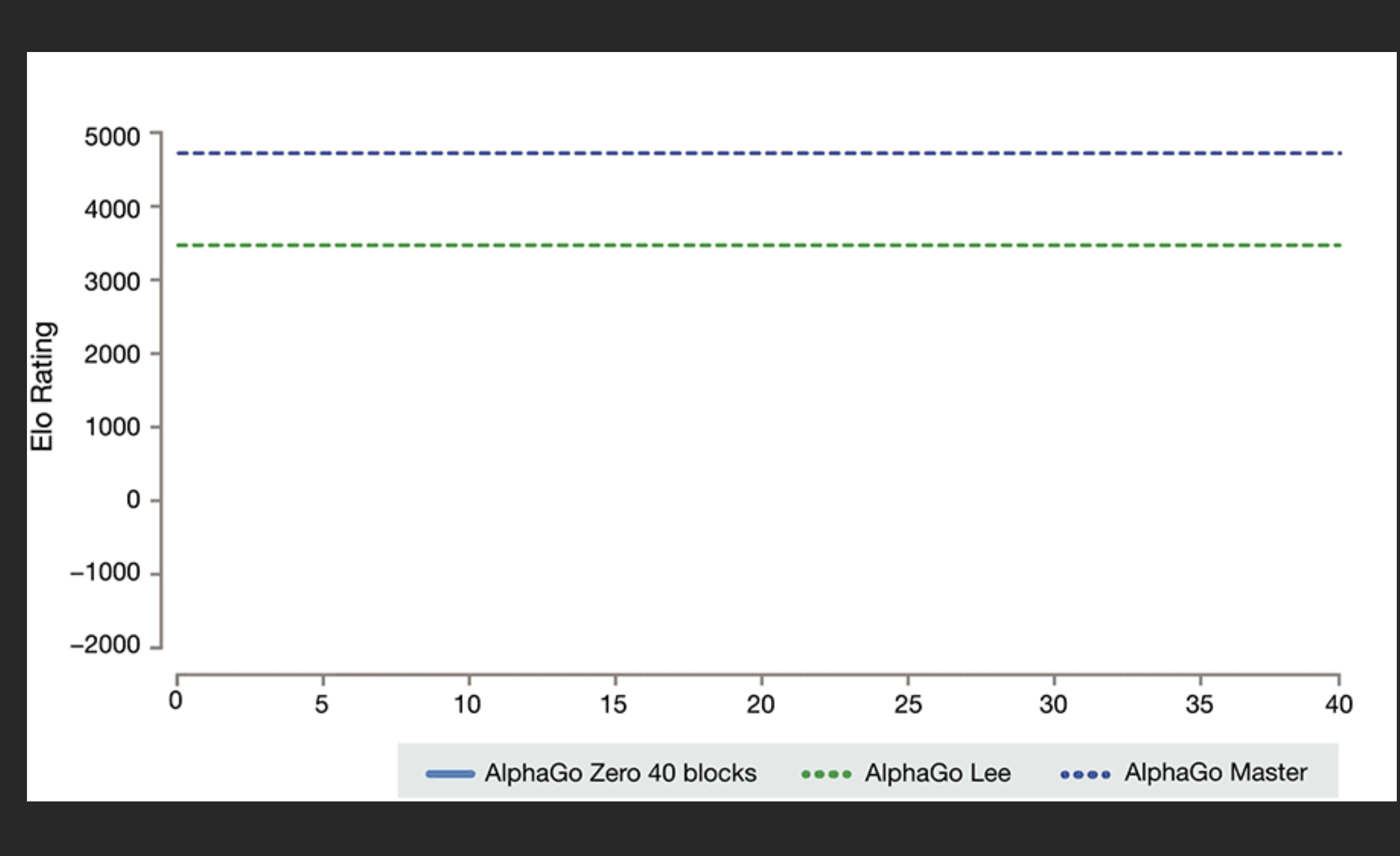

#### https://deepmind.com/blog/article/alphago-zero-starting-scratch

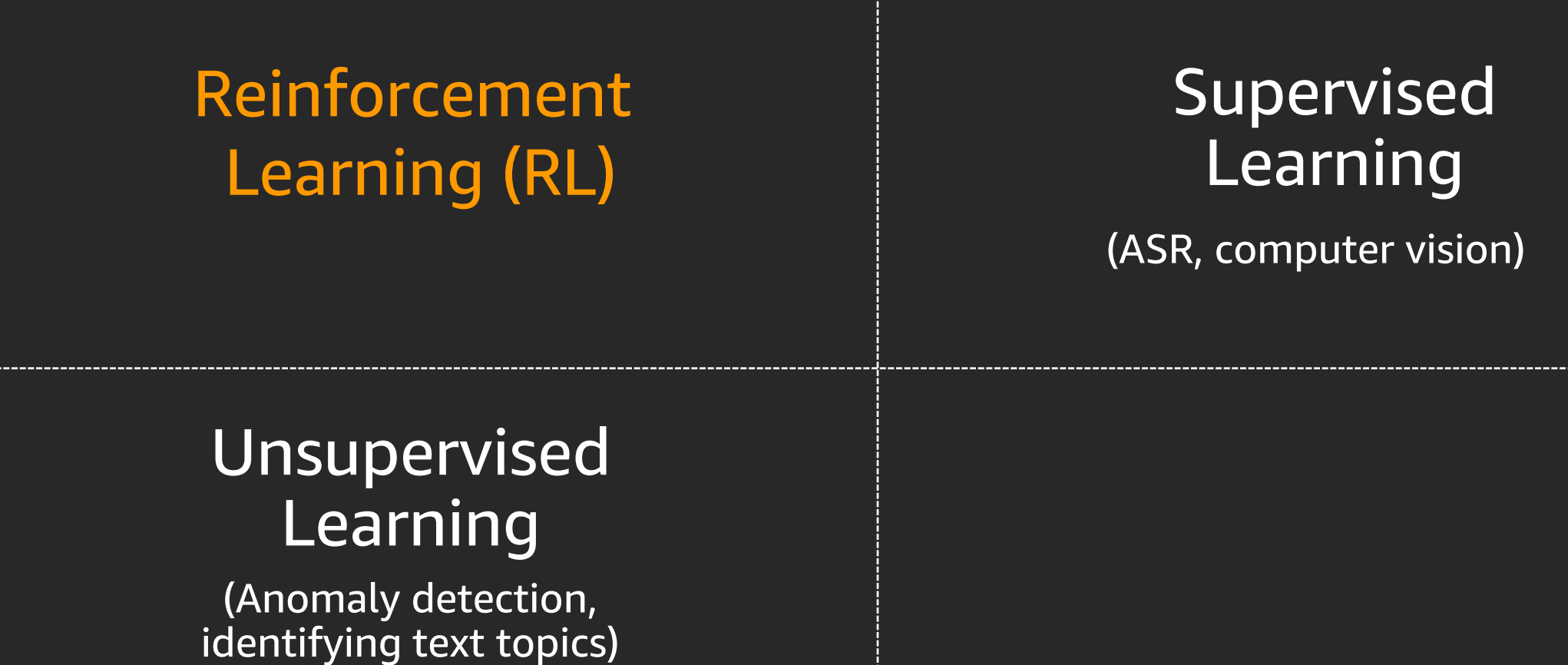

Amount of training data required

## Machine learning approaches

Sophistication of decisions

# RL: How / why it works

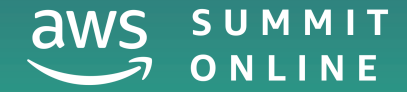

© 2020, Amazon Web Services, Inc. or its affiliates. All rights reserved.

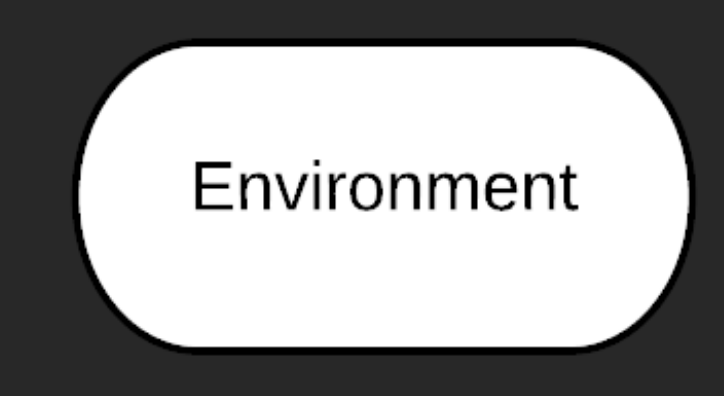

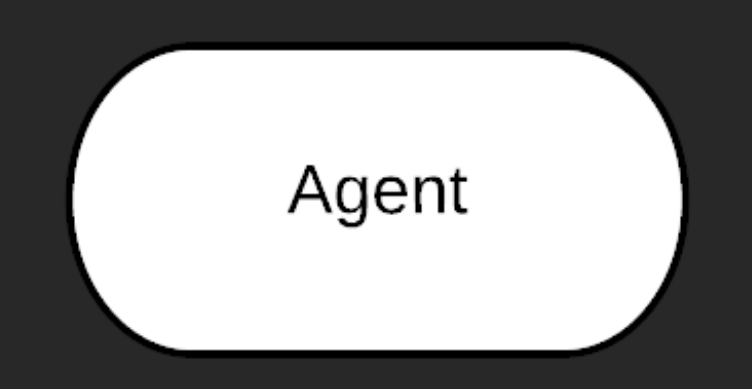

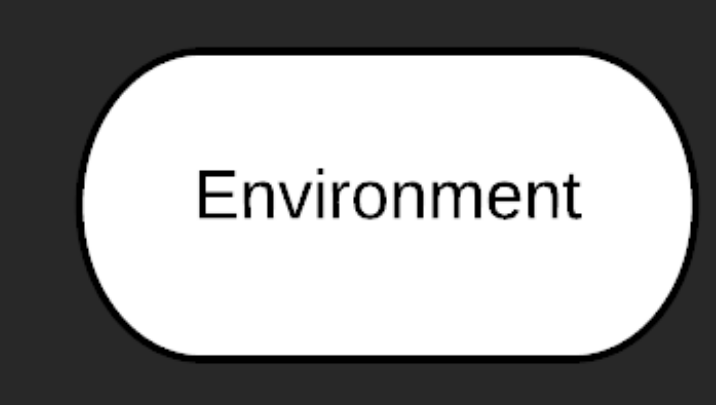

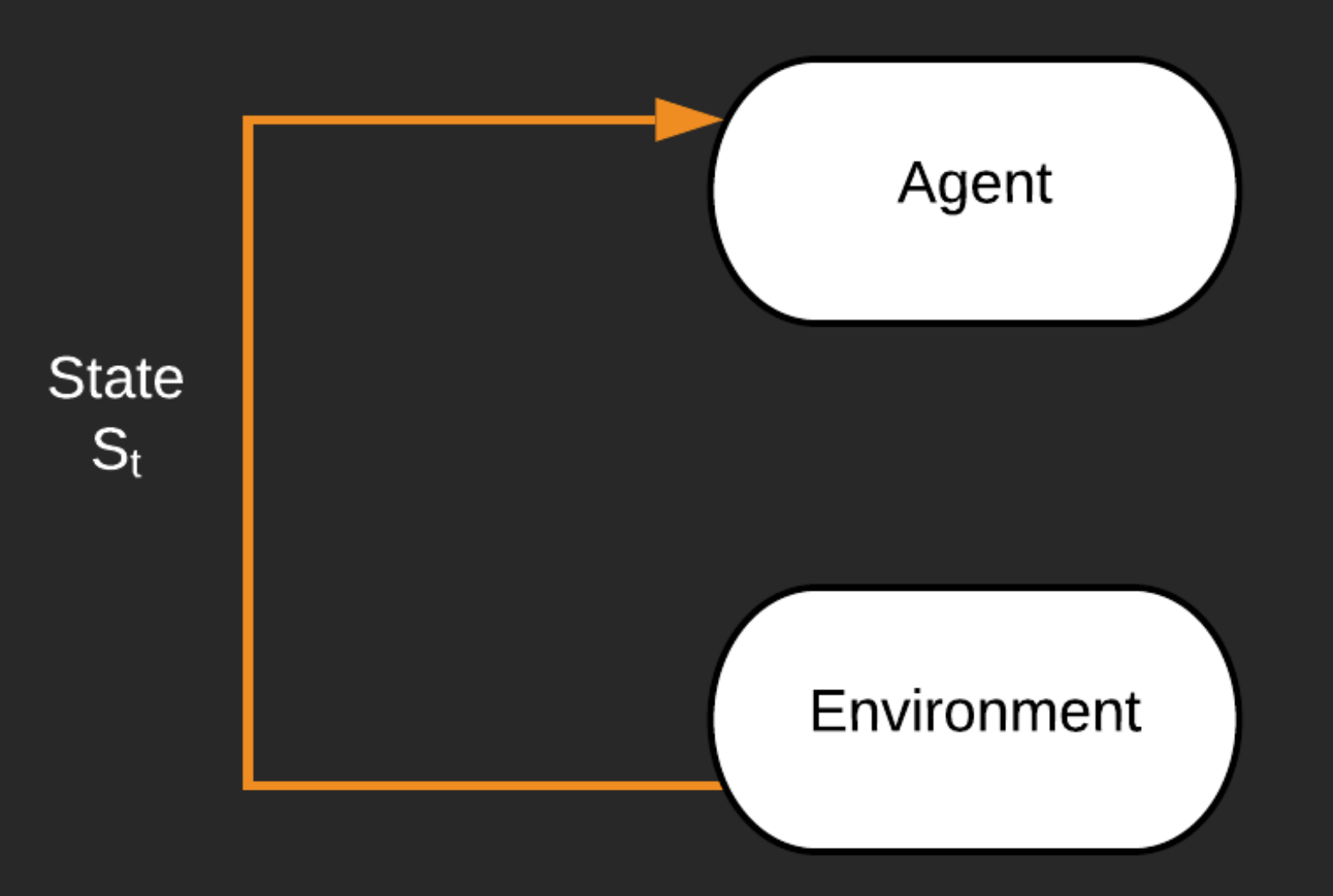

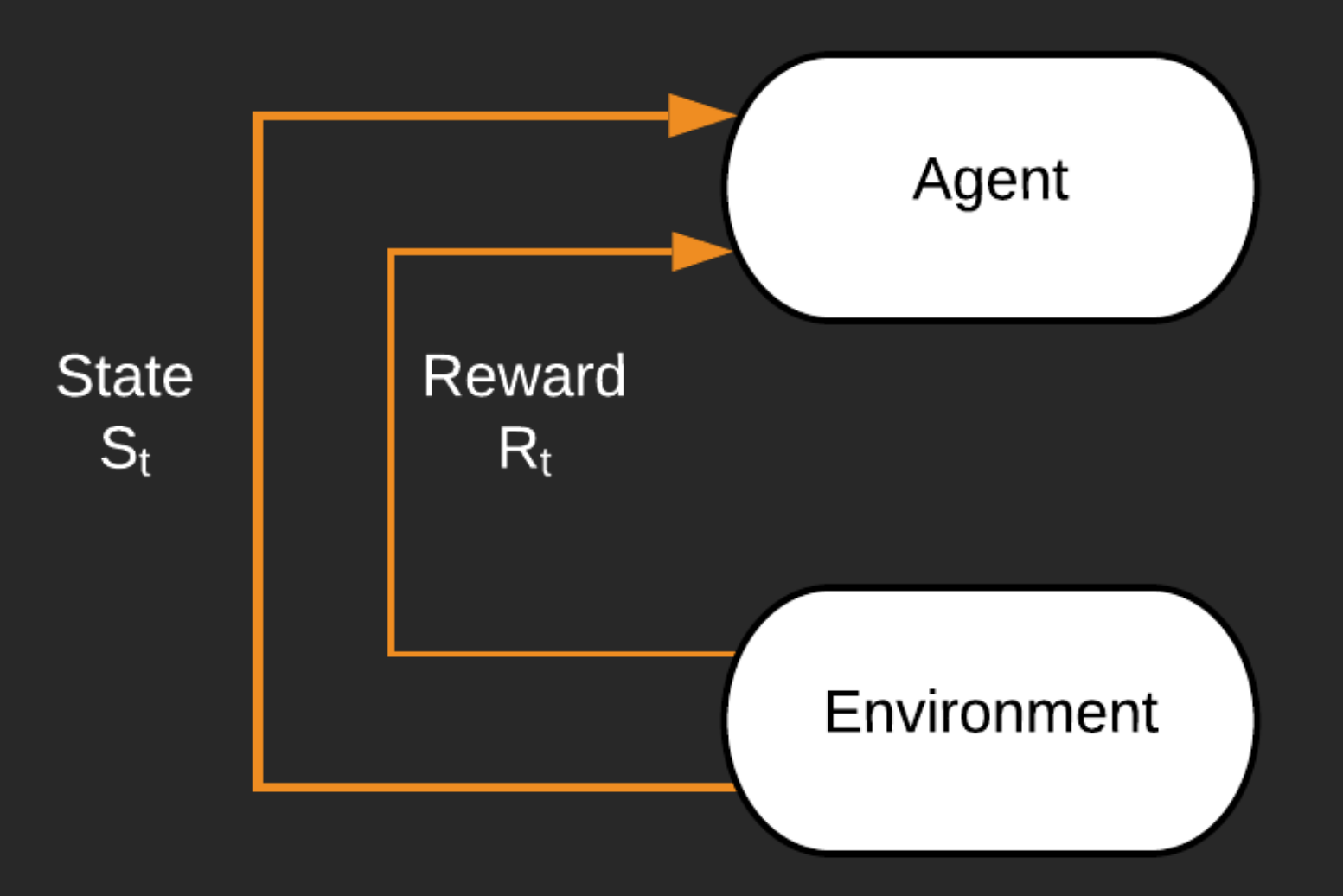

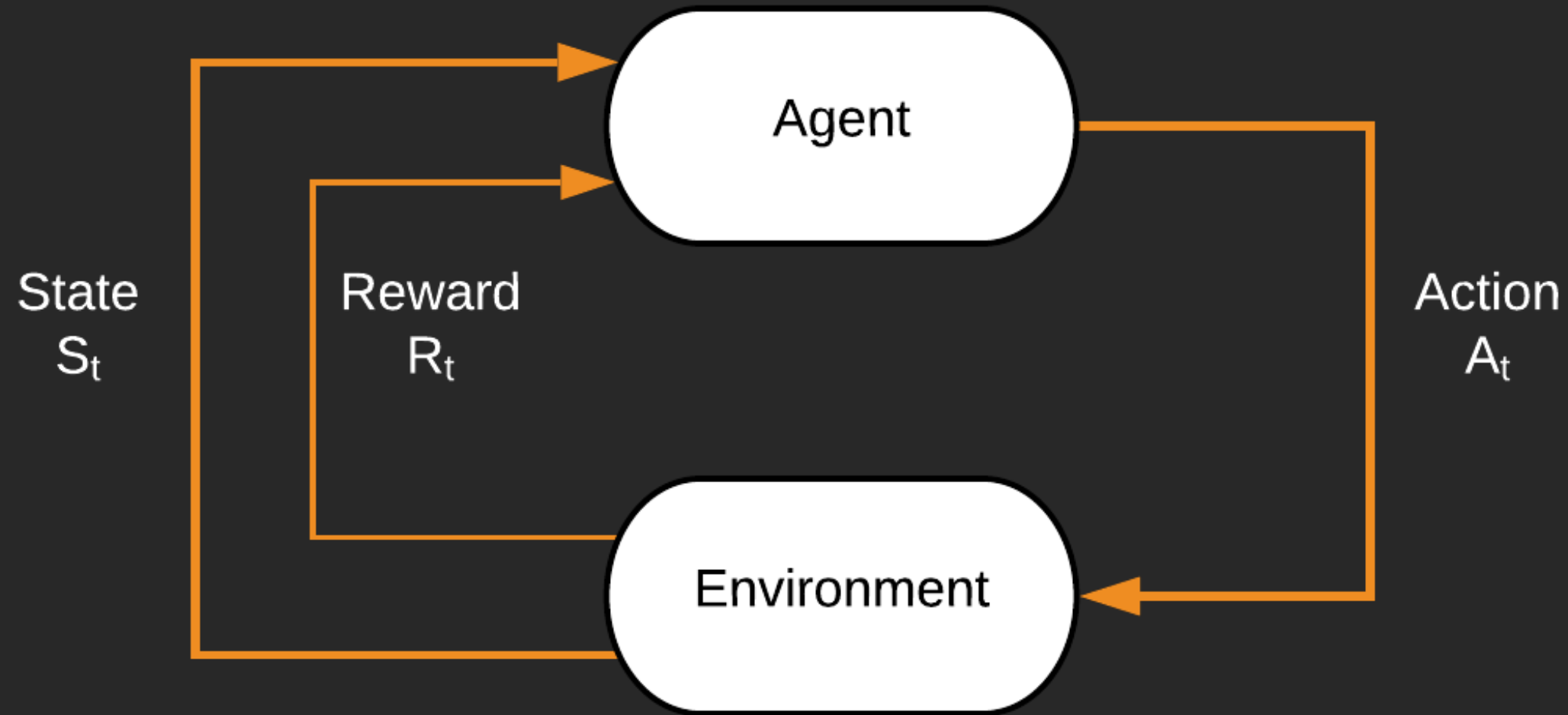

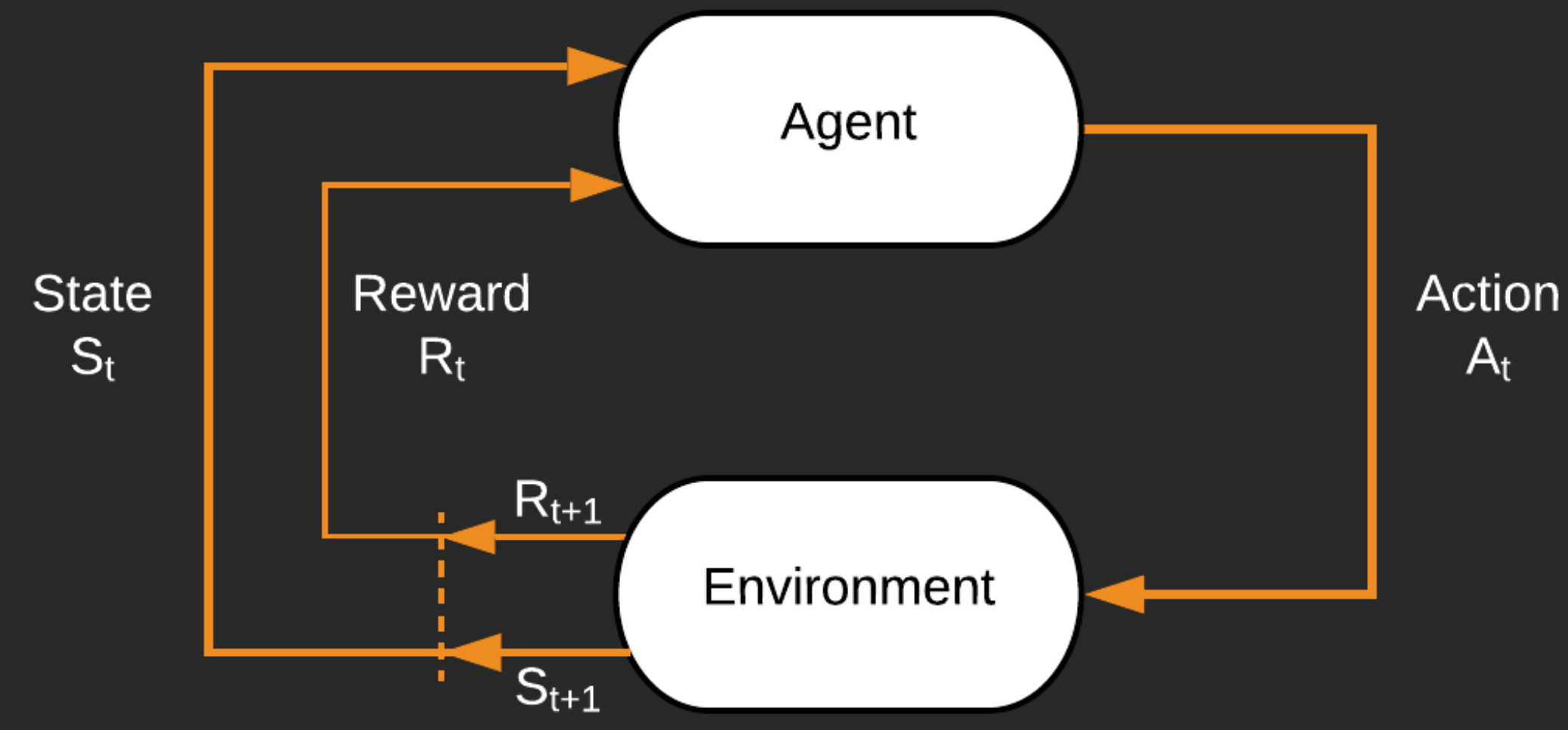

#### AWS DeepRacer

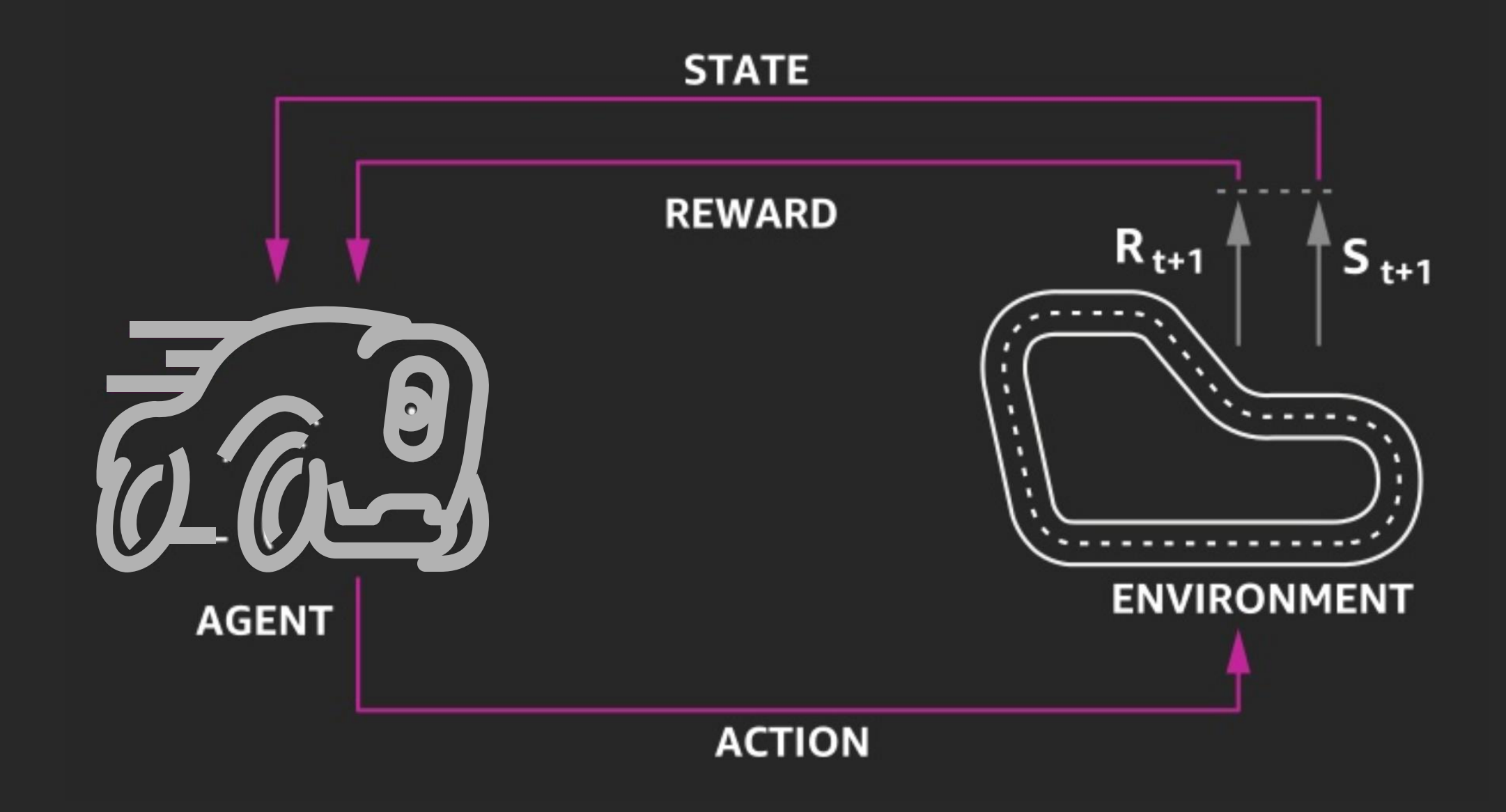

### Using RL to solve the puzzle

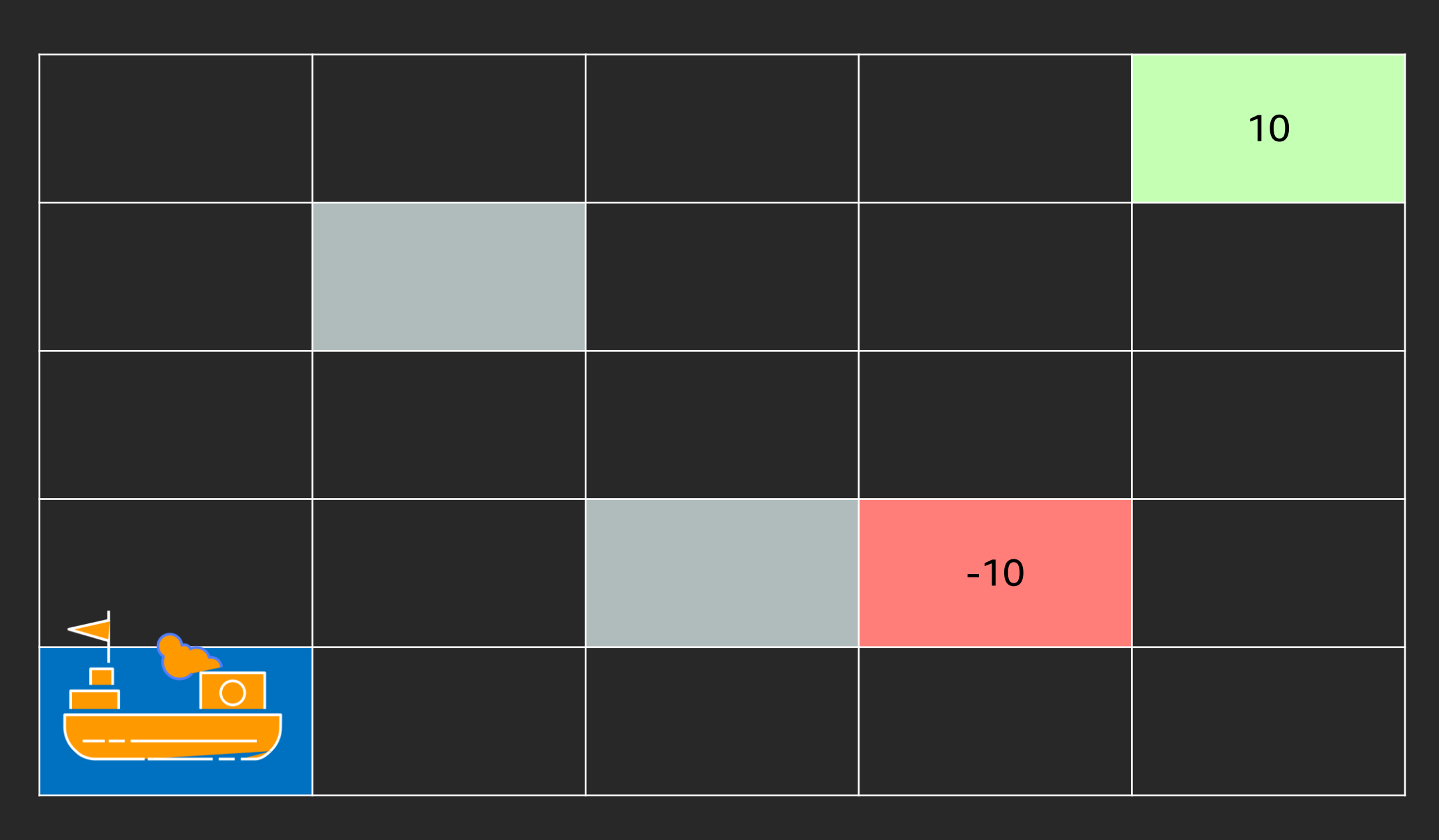

#### Action Space = Up, Right, or Terminate

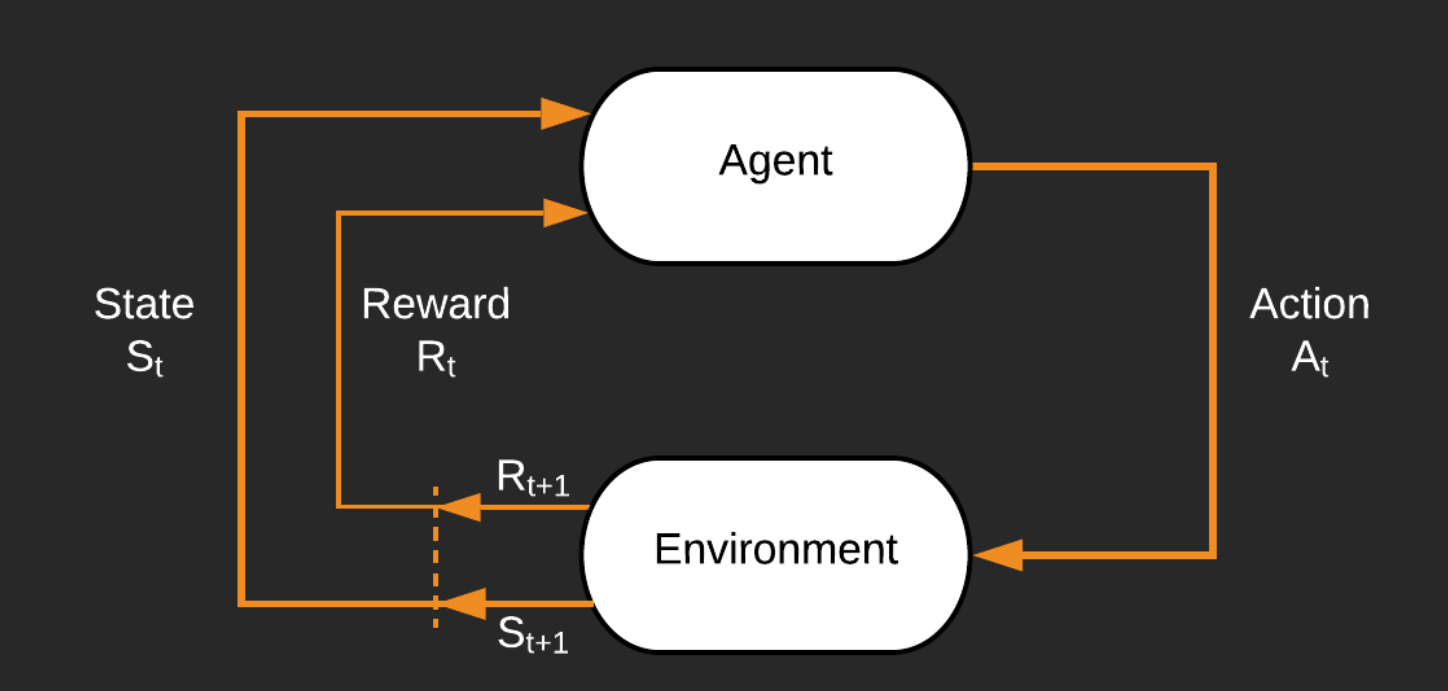

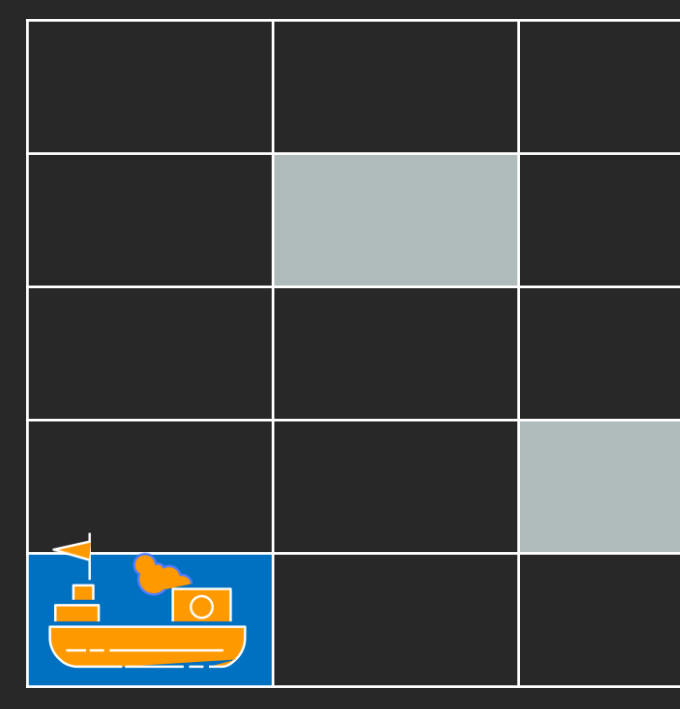

#### State<sub>0</sub> = {1,1}, Reward<sub>0</sub> = {0}

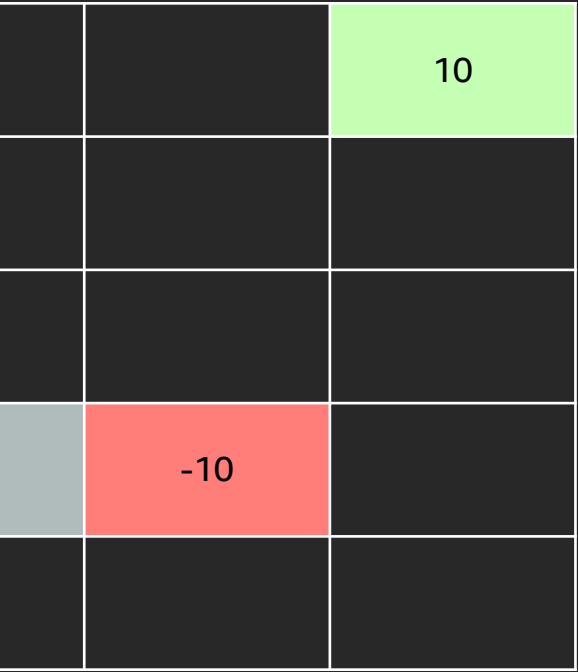

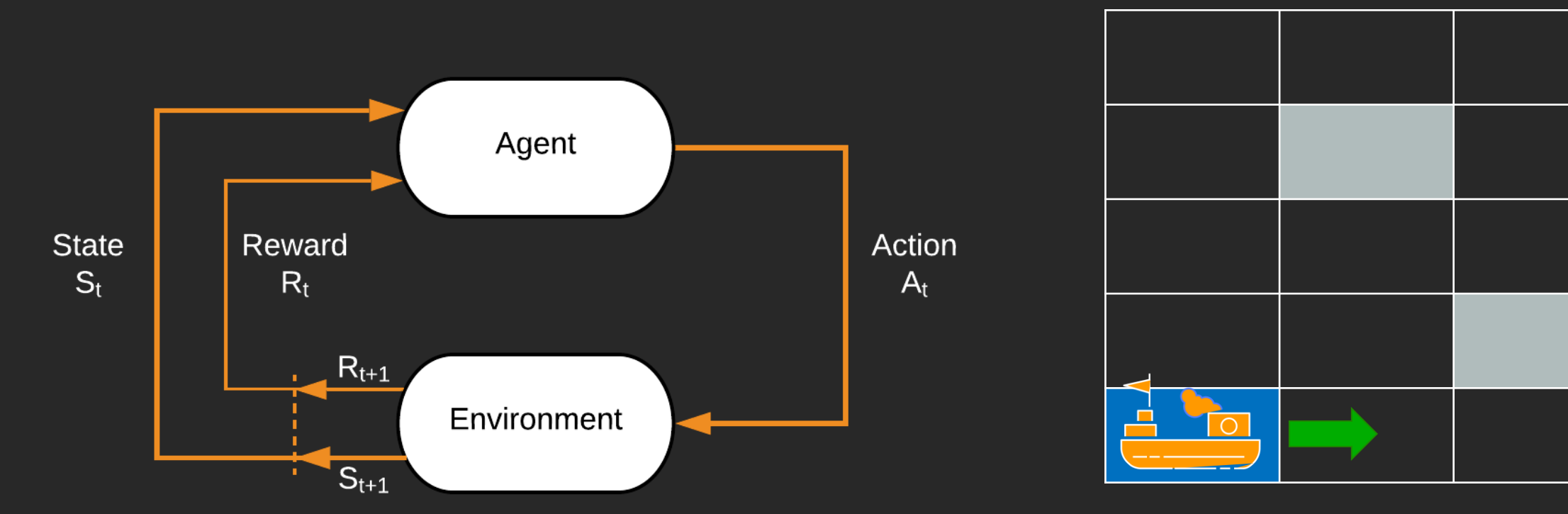

#### State<sub>0</sub> = {1,1}, Reward<sub>0</sub> = {0}, Action<sub>0</sub> = {R}

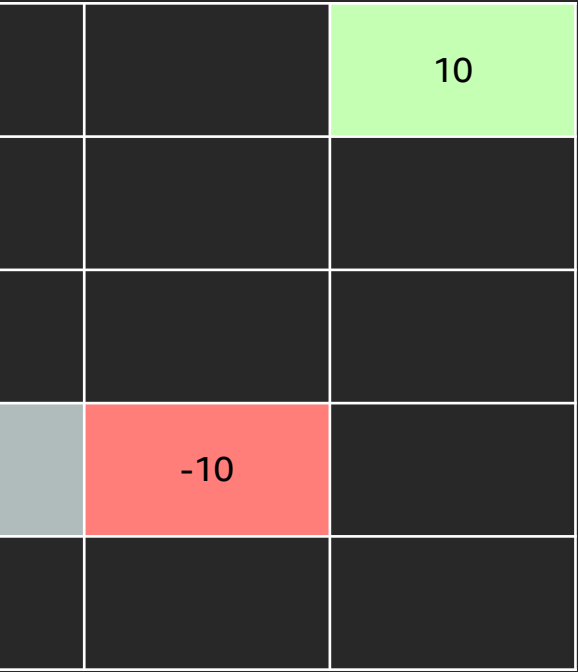

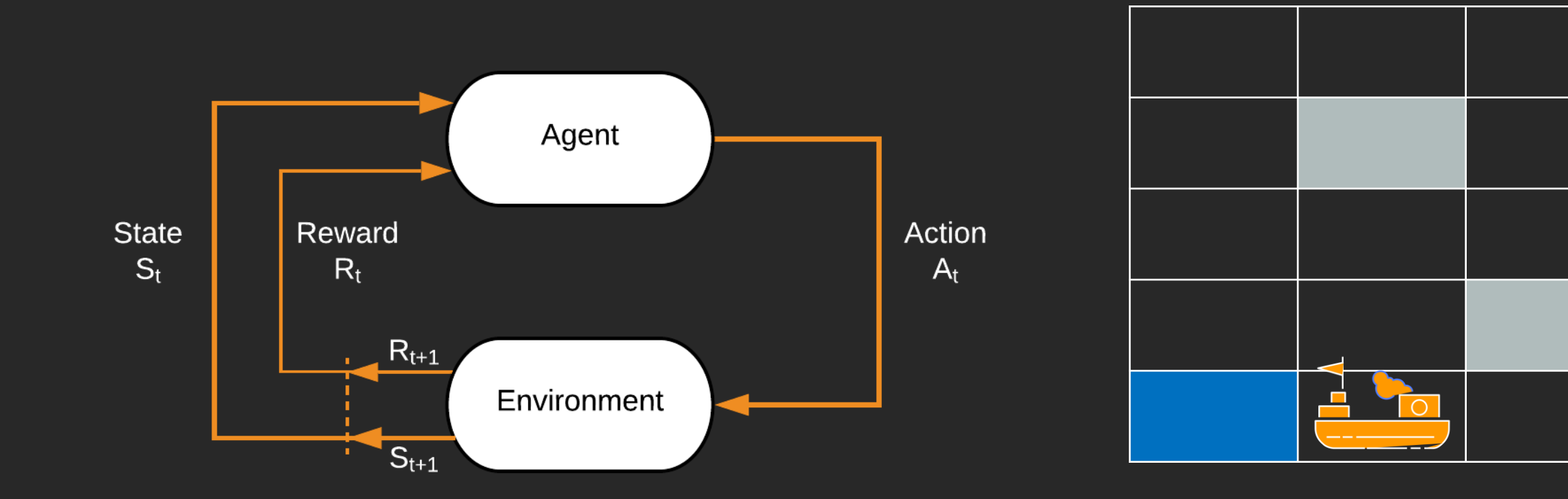

State<sub>0</sub> = {1,1}, Reward<sub>0</sub> = {0}, Action<sub>0</sub> = {R} State<sub>1</sub> = {2,1}, Reward<sub>1</sub> = {0}<sup>1</sup>

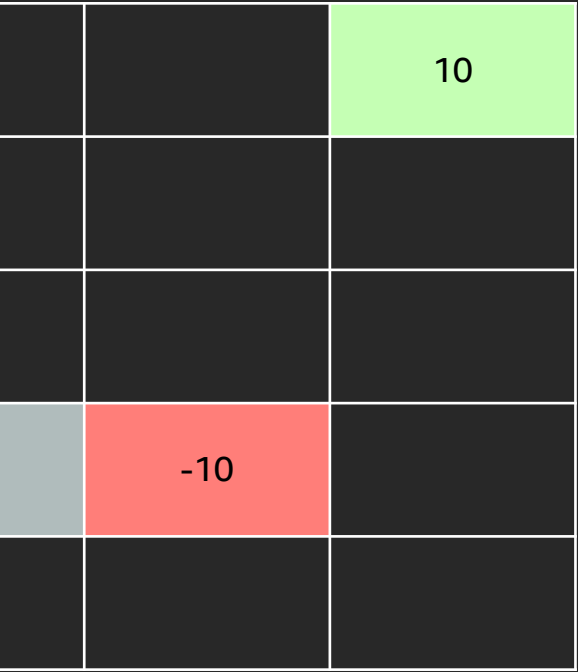

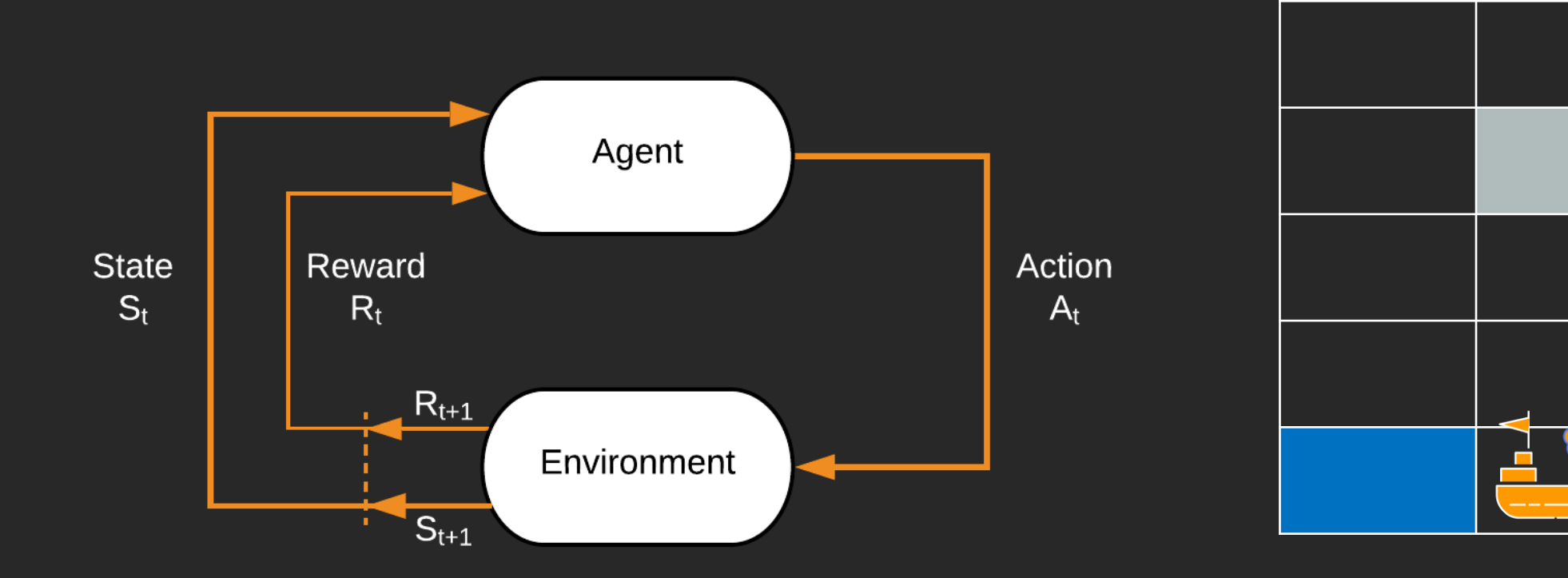

State<sub>0</sub> = {1,1}, Reward<sub>0</sub> = {0}, Action<sub>0</sub> = {R} State<sub>1</sub> = {2,1}, Reward<sub>1</sub> = {0}, Action<sub>1</sub> = {R}

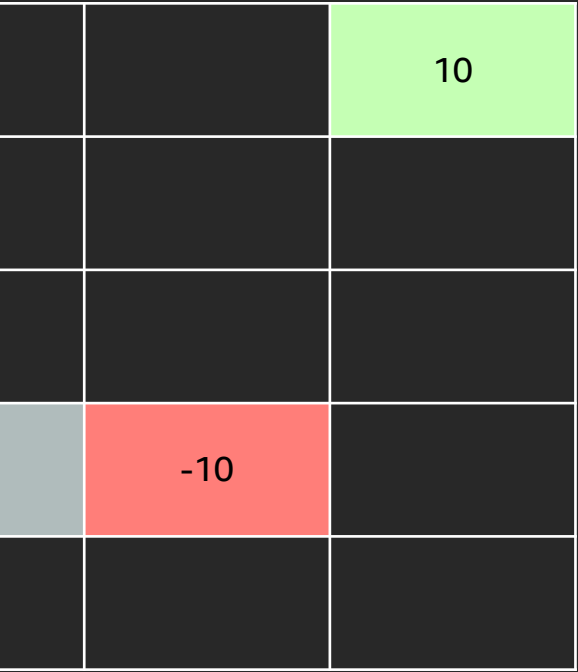

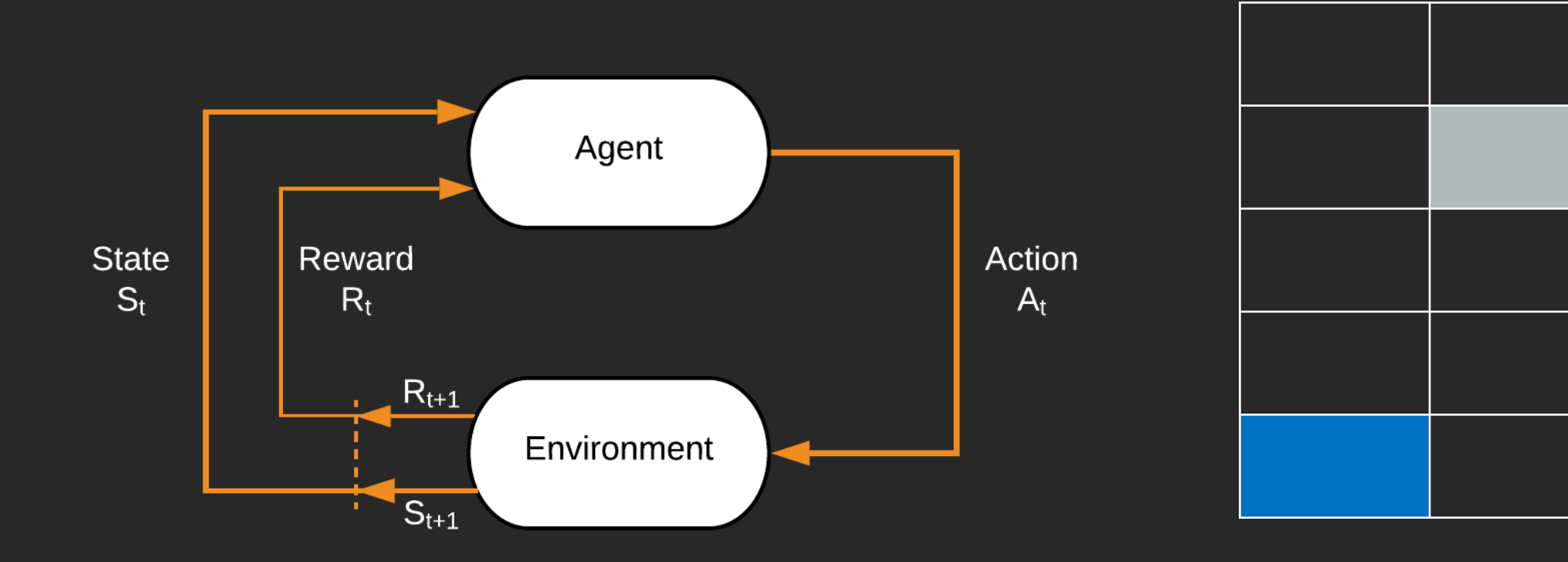

State<sub>0</sub> = {1,1}, Reward<sub>0</sub> = {0}, Action<sub>0</sub> = {R} State<sub>1</sub> = {2,1}, Reward<sub>1</sub> = {0}, Action<sub>1</sub> = {R} State<sub>2</sub> = {3,1}, Reward<sub>2</sub> = {0}

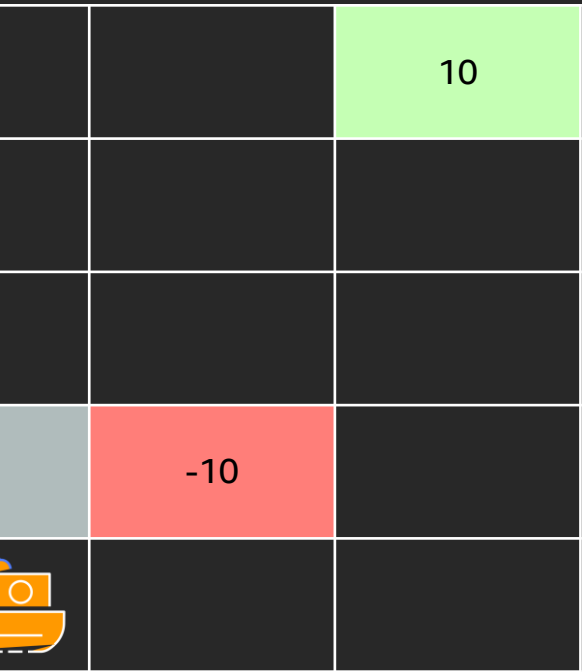

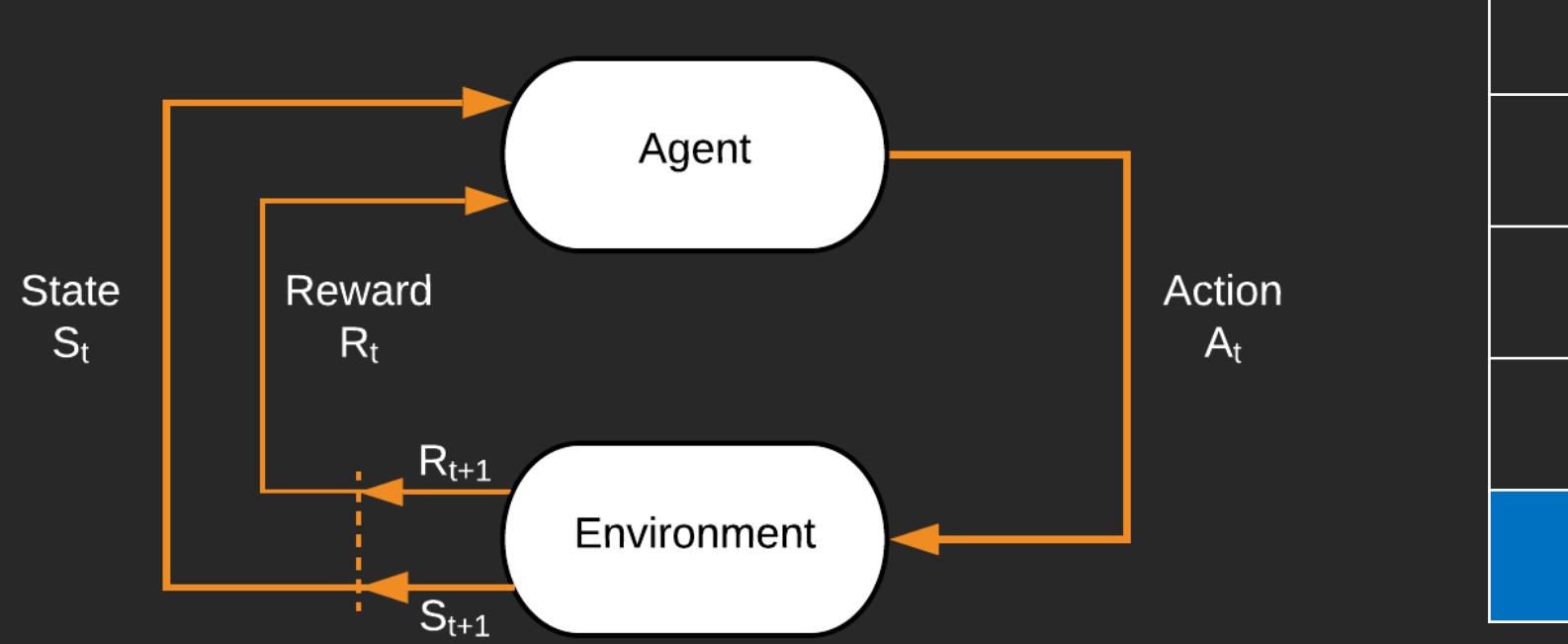

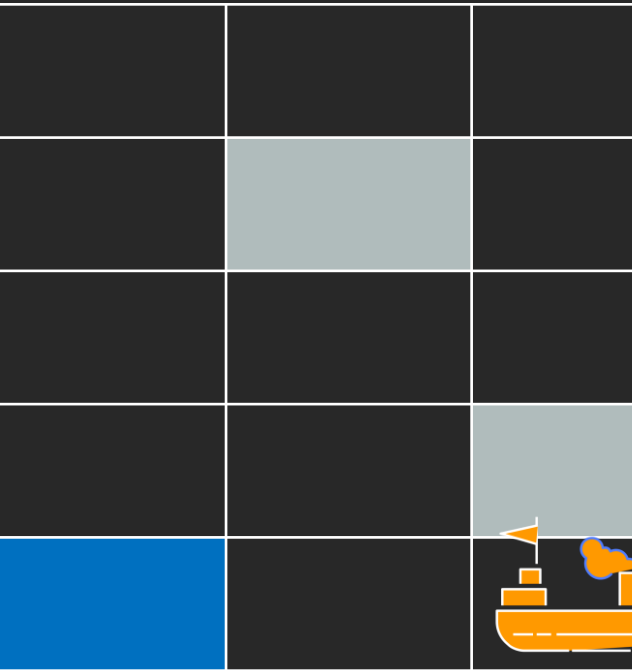

State<sub>0</sub> = {1,1}, Reward<sub>0</sub> = {0}, Action<sub>0</sub> = {R} State<sub>1</sub> = {2,1}, Reward<sub>1</sub> = {0}, Action<sub>1</sub> = {R} State<sub>2</sub> = {3,1}, Reward<sub>2</sub> = {0}, Action<sub>2</sub> = {R}

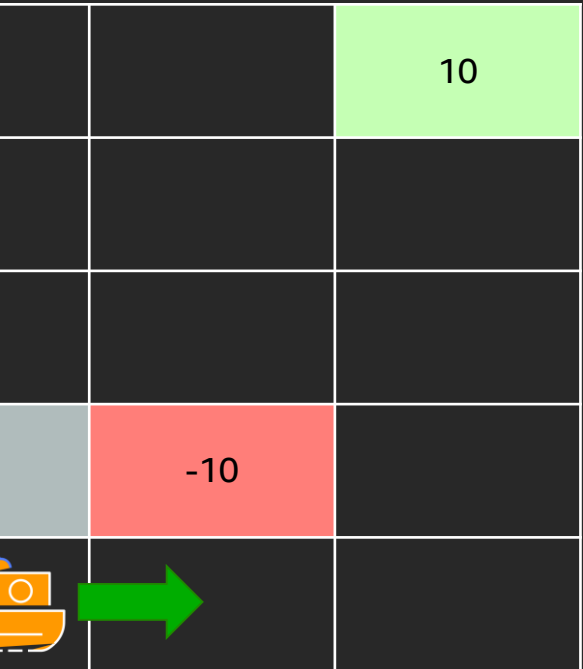

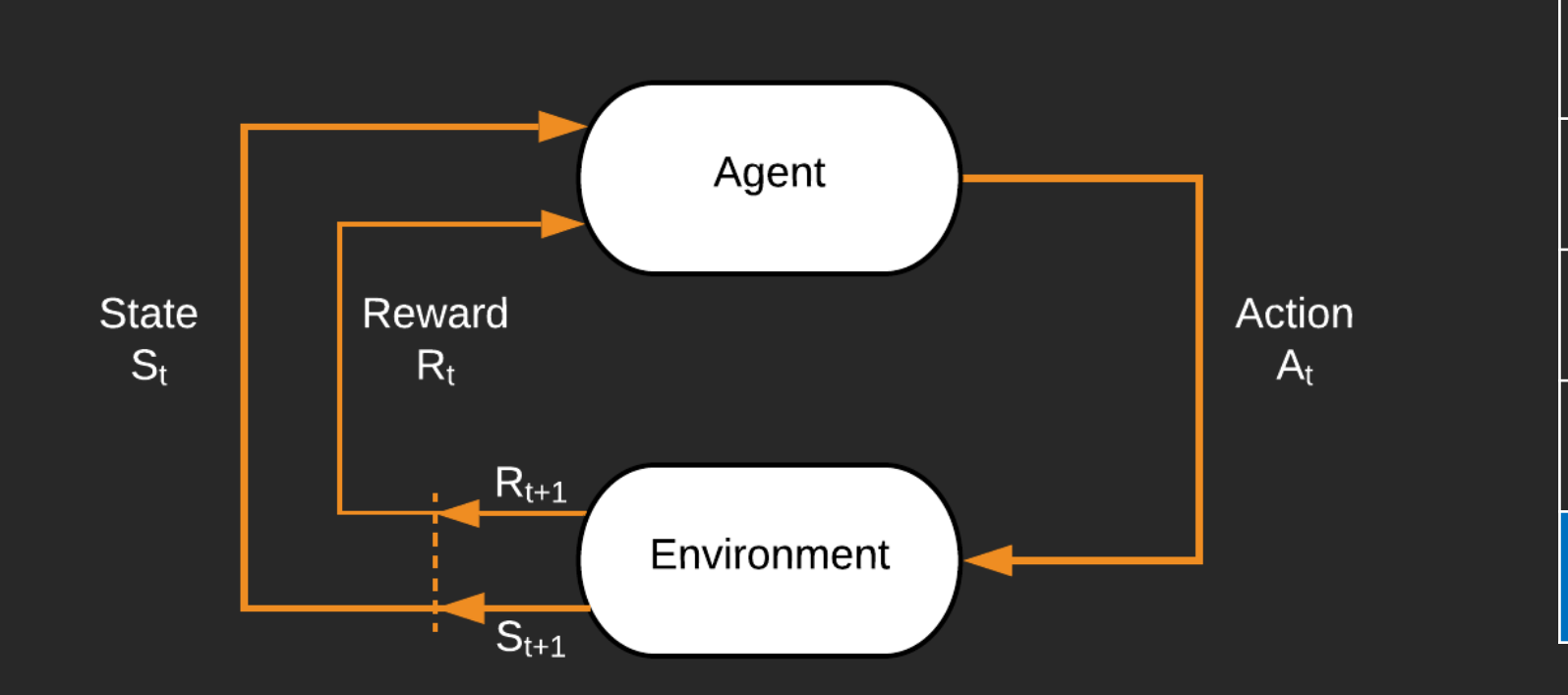

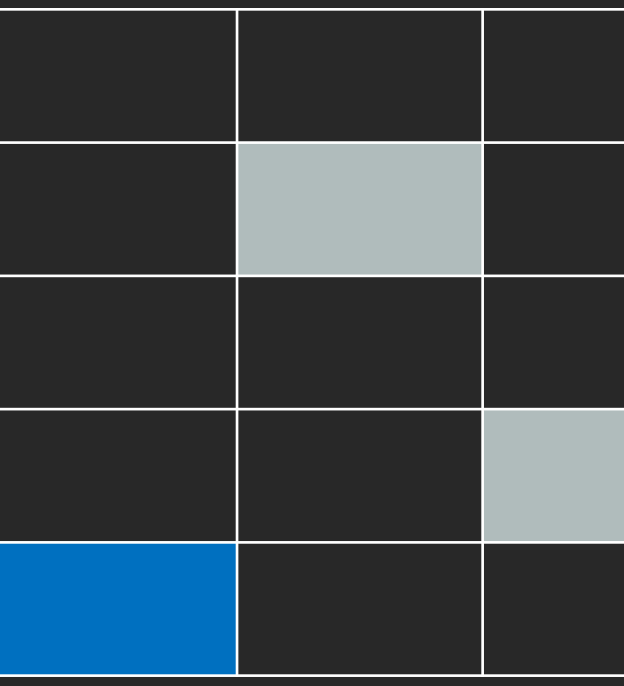

State<sub>0</sub> = {1,1}, Reward<sub>0</sub> = {0}, Action<sub>0</sub> = {R} State<sub>1</sub> = {2,1}, Reward<sub>1</sub> = {0}, Action<sub>1</sub> = {R} State<sub>2</sub> = {3,1}, Reward<sub>2</sub> = {0}, Action<sub>2</sub> = {R} State<sub>z</sub> = {4,1}, Reward<sub>z</sub> = {0}

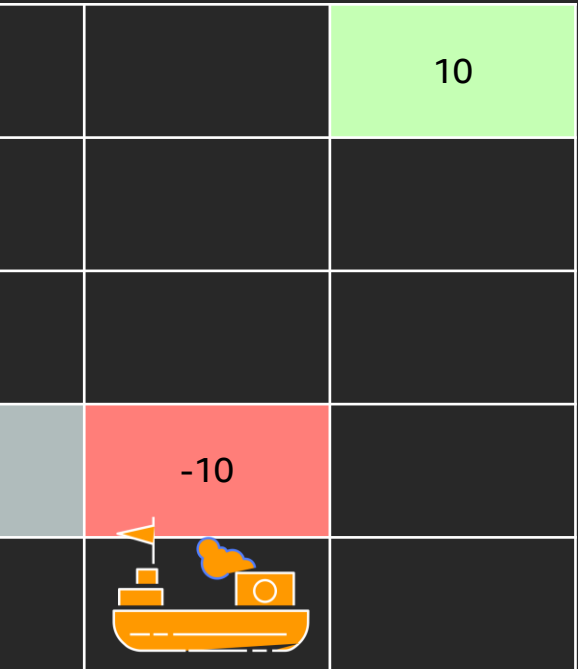

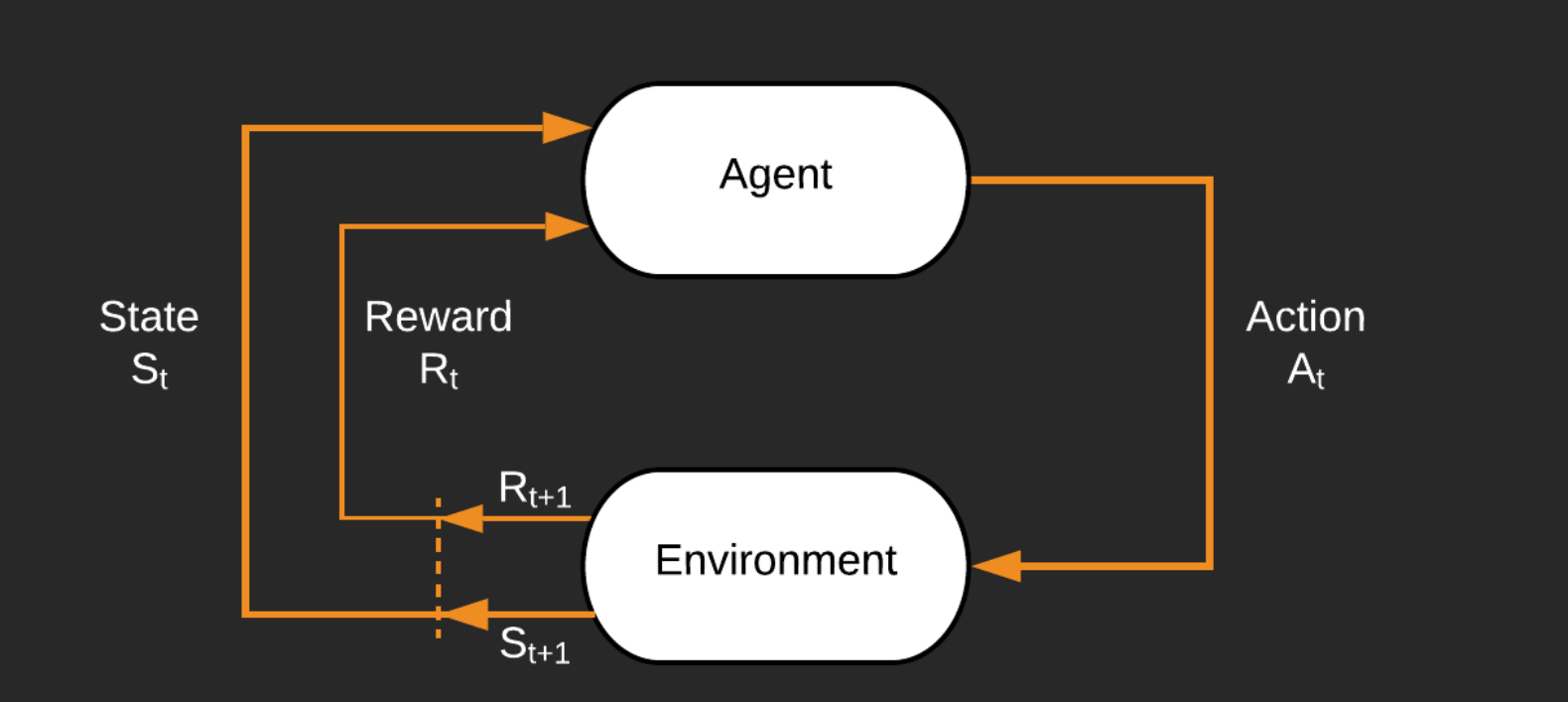

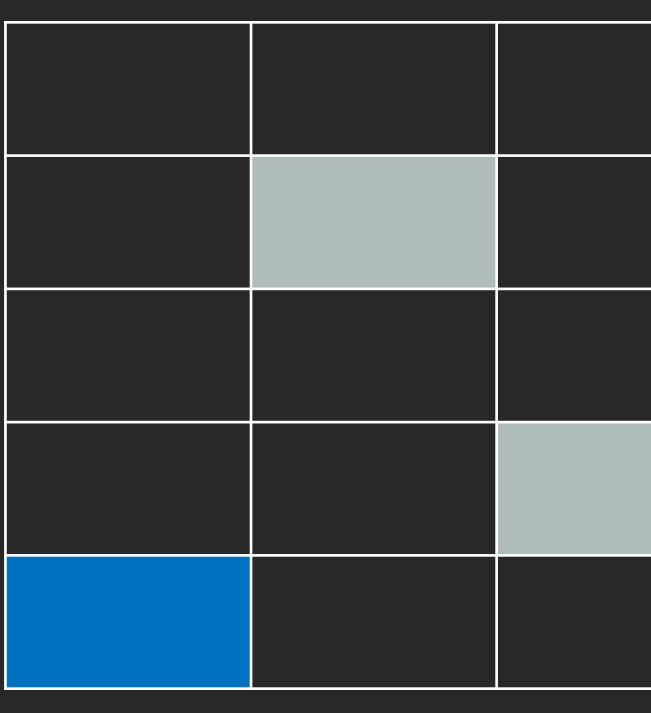

State<sub>0</sub> = {1,1}, Reward<sub>0</sub> = {0}, Action<sub>0</sub> = {R} State<sub>1</sub> = {2,1}, Reward<sub>1</sub> = {0}, Action<sub>1</sub> = {R} State<sub>2</sub> = {3,1}, Reward<sub>2</sub> = {0}, Action<sub>2</sub> = {R} State<sub>z</sub> = {4,1}, Reward<sub>z</sub> = {0}, Action<sub>z</sub> = {U}

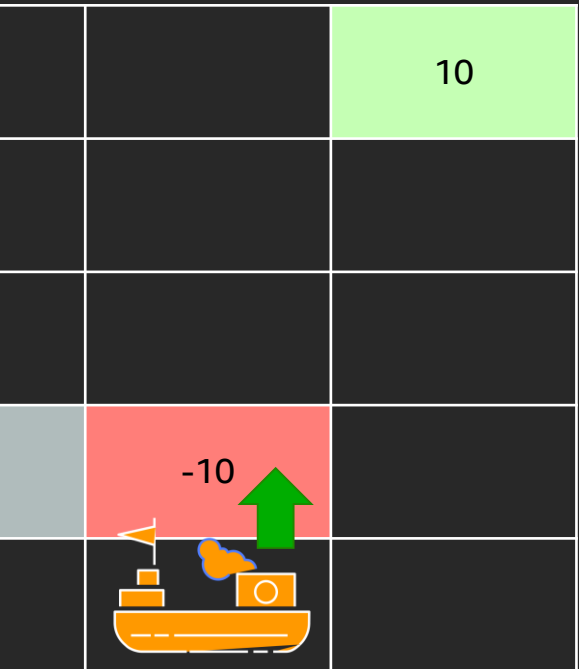

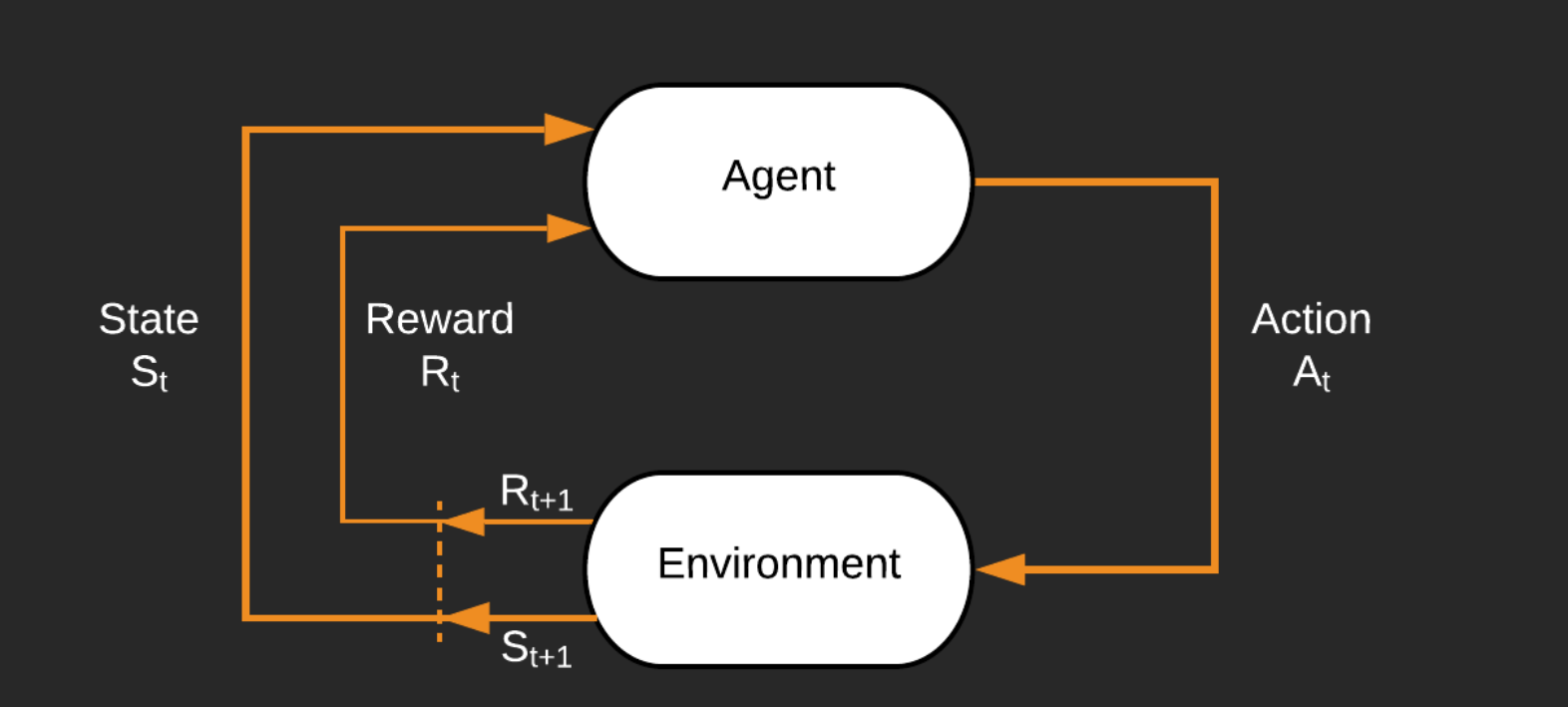

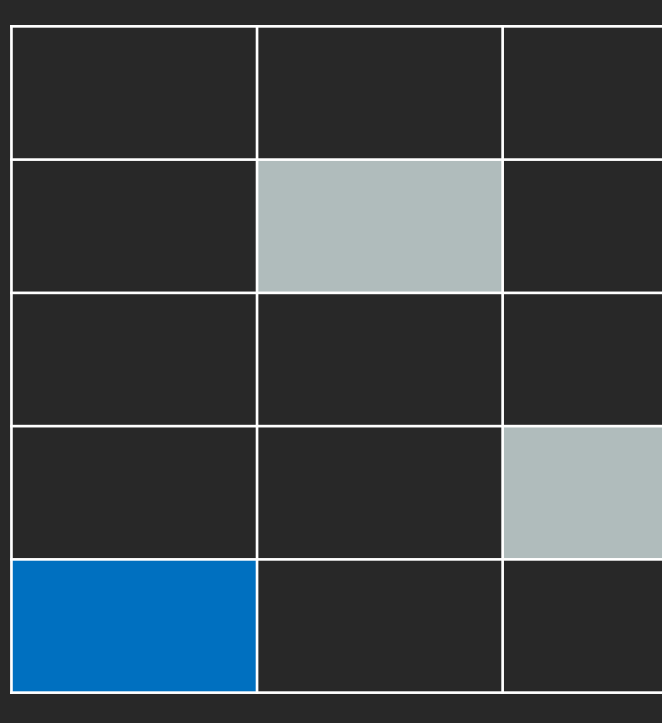

State<sub>0</sub> = {1,1}, Reward<sub>0</sub> = {0}, Action<sub>0</sub> = {R} State<sub>1</sub> = {2,1}, Reward<sub>1</sub> = {0}, Action<sub>1</sub> = {R} State<sub>2</sub> = {3,1}, Reward<sub>2</sub> = {0}, Action<sub>2</sub> = {R} State<sub>z</sub> = {4,1}, Reward<sub>z</sub> = {0}, Action<sub>z</sub> = {U} State<sub>4</sub> = {4,2}, Reward<sub>4</sub> = {-10}

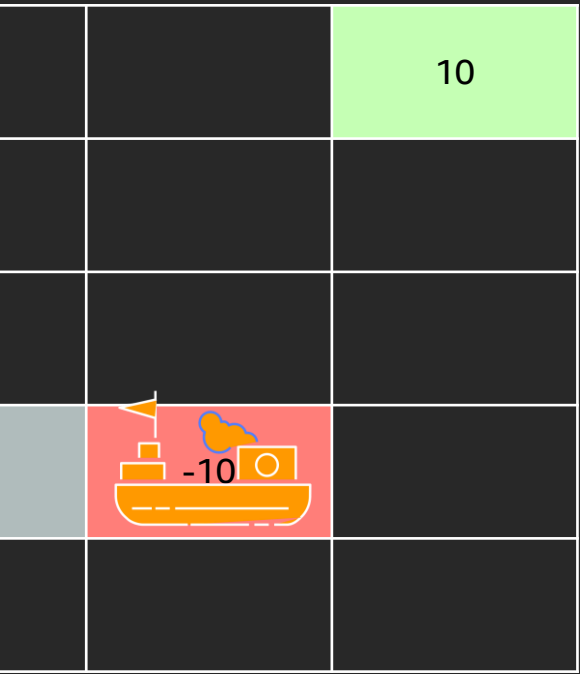

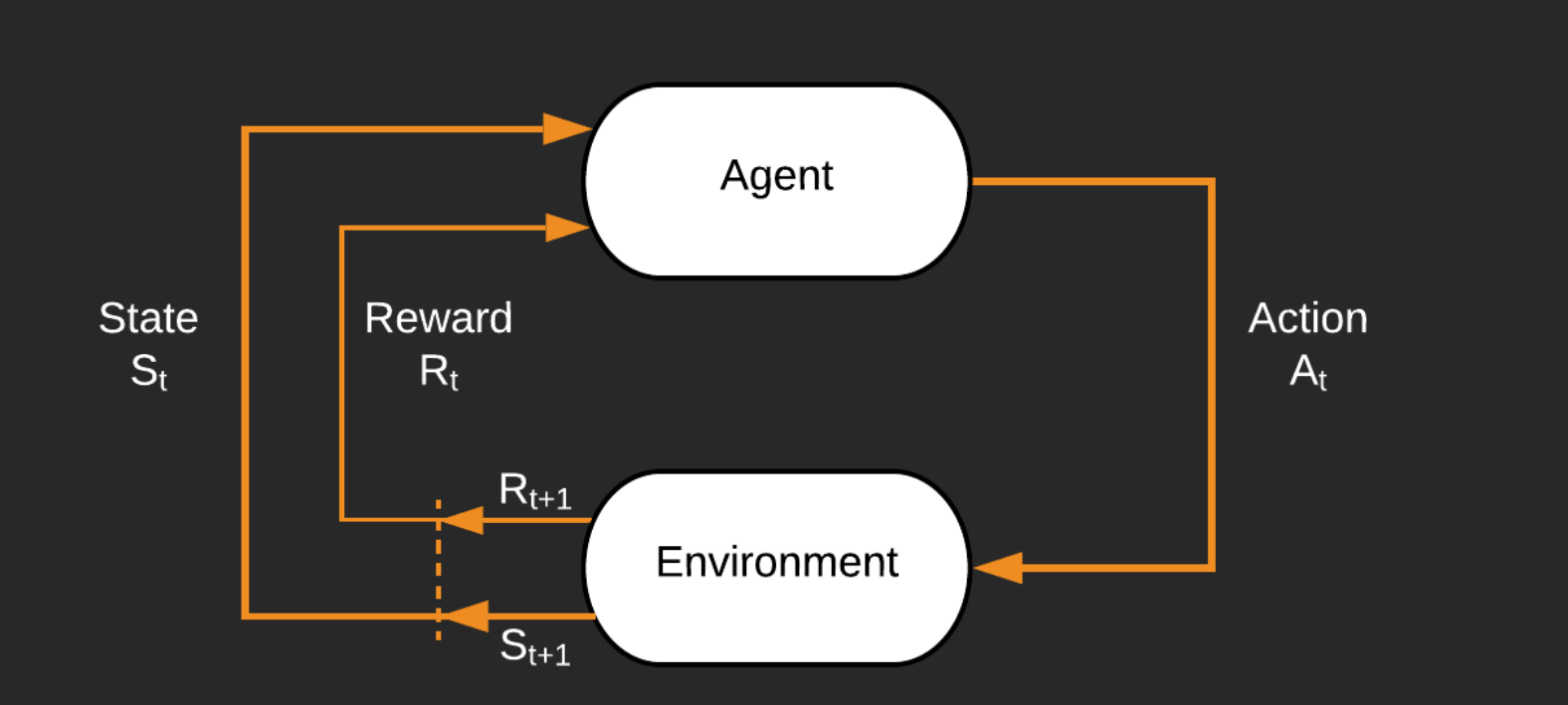

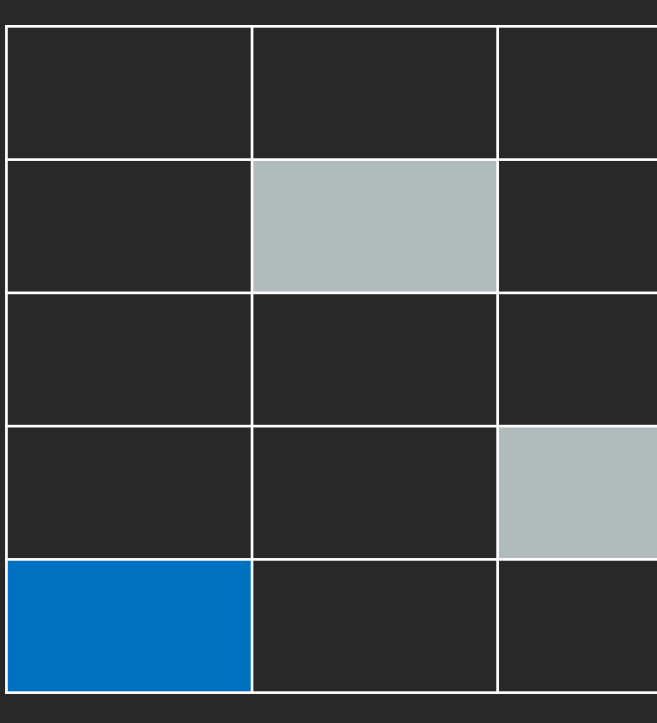

State<sub>0</sub> = {1,1}, Reward<sub>0</sub> = {0}, Action<sub>0</sub> = {R} State<sub>1</sub> = {2,1}, Reward<sub>1</sub> = {0}, Action<sub>1</sub> = {R} State<sub>2</sub> = {3,1}, Reward<sub>2</sub> = {0}, Action<sub>2</sub> = {R} State<sub>z</sub> = {4,1}, Reward<sub>z</sub> = {0}, Action<sub>z</sub> = {U} State<sub>4</sub> = {4,2}, Reward<sub>4</sub> = {-10}, Action<sub>4</sub> = {T}

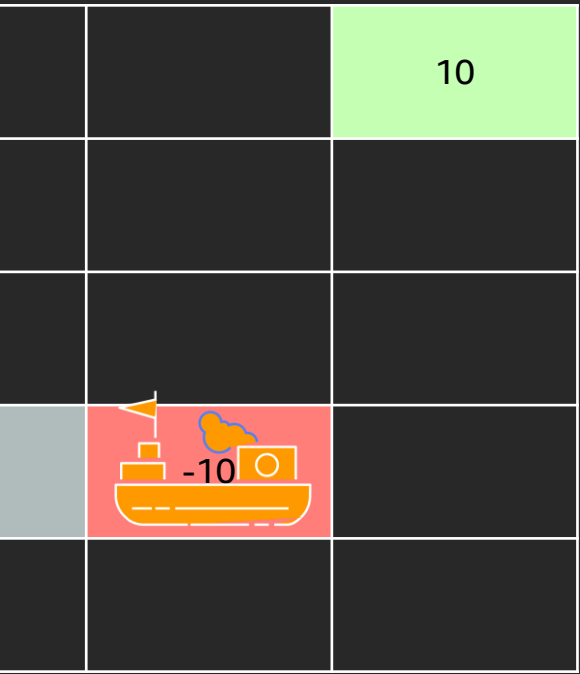

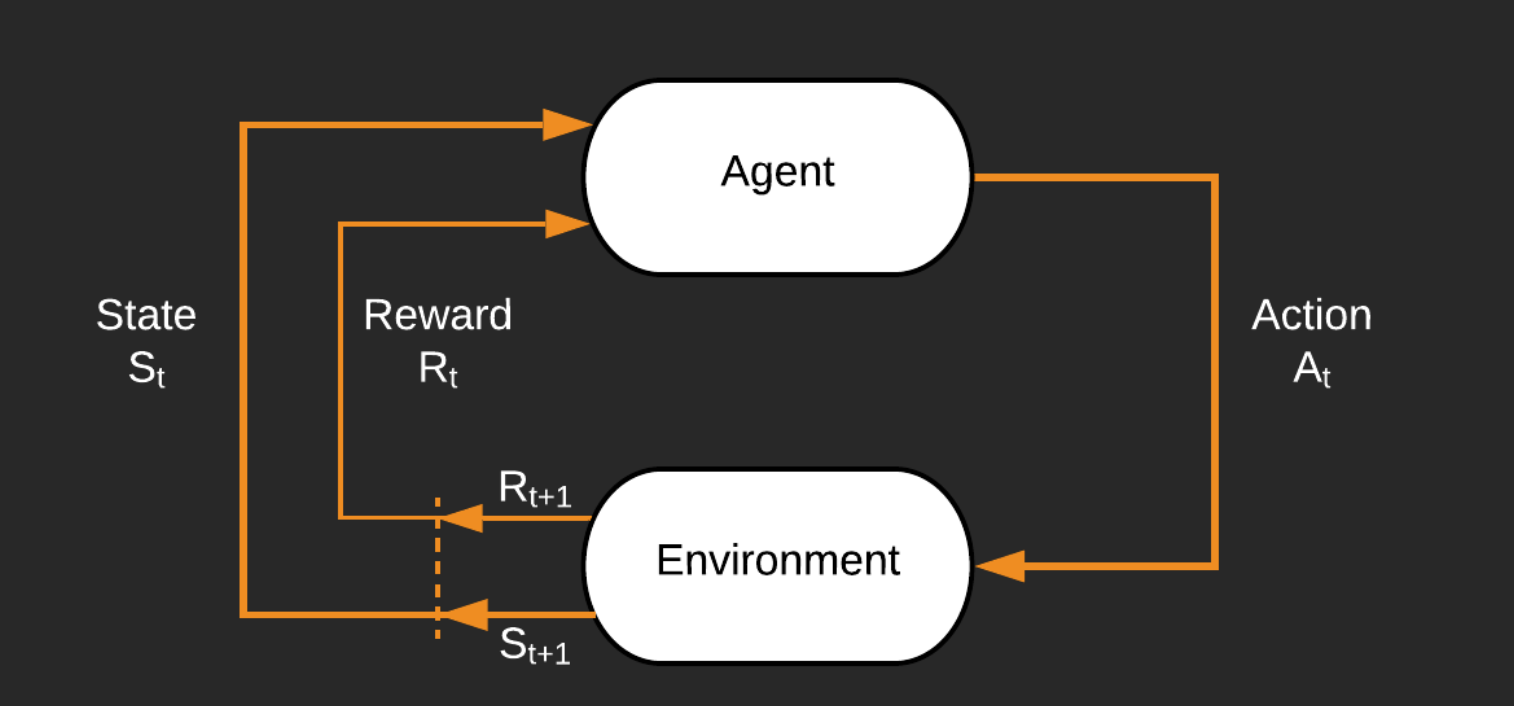

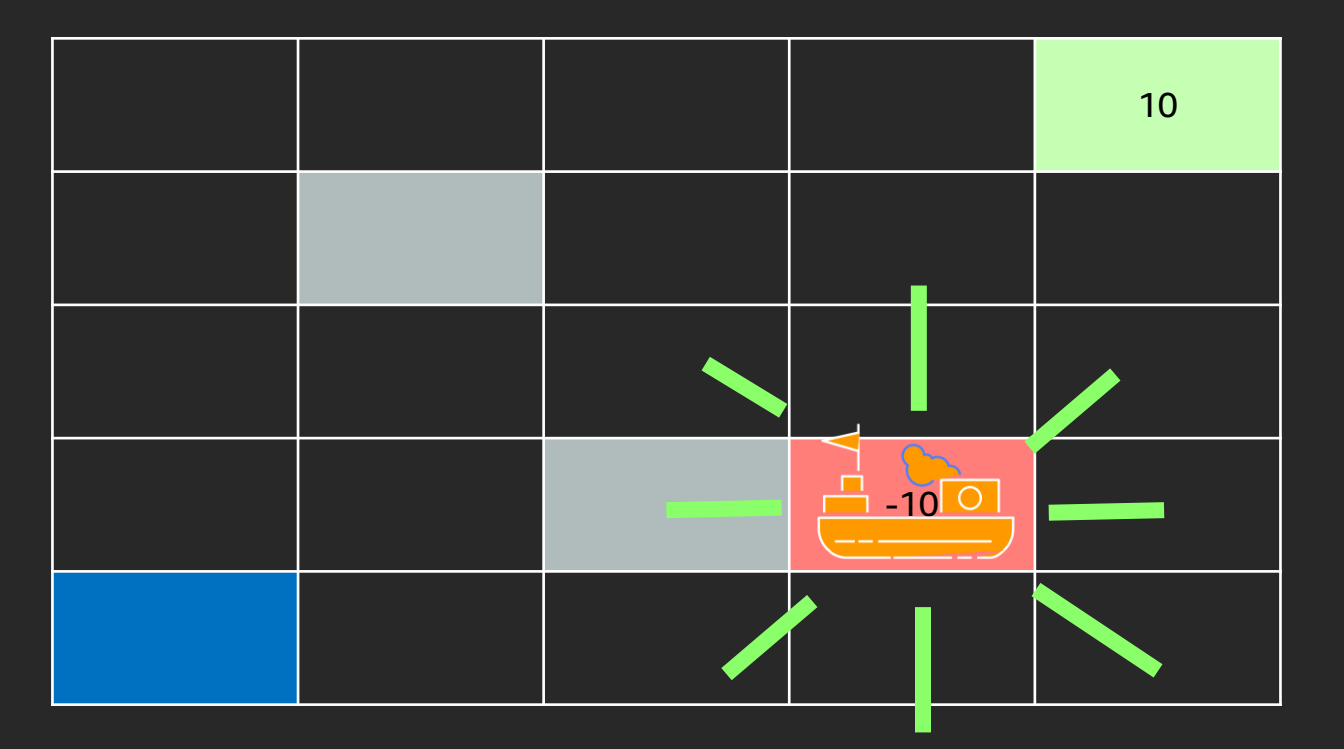

State<sub>0</sub> = {1,1}, Reward<sub>0</sub> = {0}, Action<sub>0</sub> = {R} State<sub>1</sub> = {2,1}, Reward<sub>1</sub> = {0}, Action<sub>1</sub> = {R} State<sub>2</sub> = {3,1}, Reward<sub>2</sub> = {0}, Action<sub>2</sub> = {R} State<sub>z</sub> = {4,1}, Reward<sub>z</sub> = {0}, Action<sub>z</sub> = {U} State<sub>4</sub> = {4,2}, Reward<sub>4</sub> = {-10}, Action<sub>4</sub> = {T}

#### Episode (or trajectory)

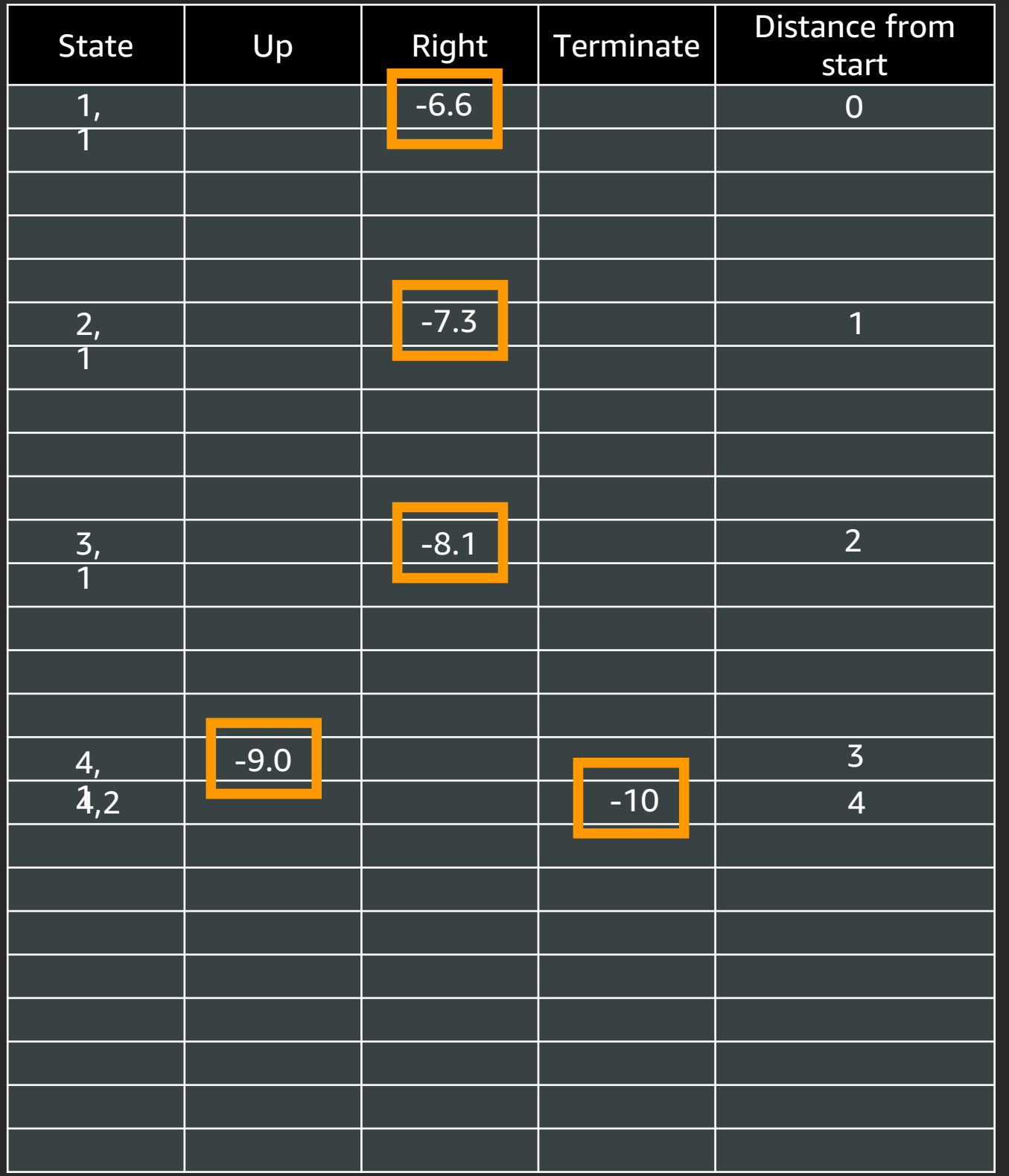

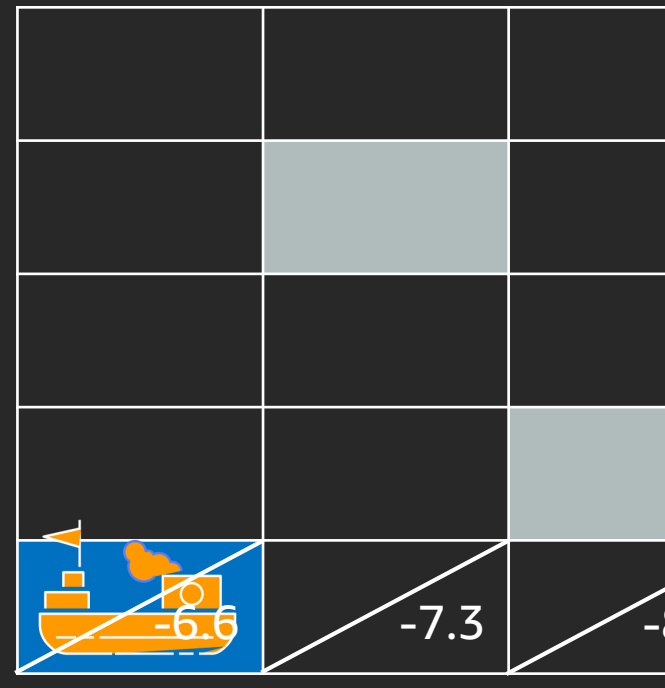

#### $[1,1,0,R]$ ,  $[2,1,0,R]$ ,  $[3,1,0,R]$ ,  $[4,1,0,U]$ ,  $[4,2,-10,T]$

Quality<sub>t</sub> = Discount \* Quality<sub>t+1</sub>  $-9.0 = 0.9 * -10$  $-8.1 = 0.9 * -9.0$  $-7.3 = 0.9 * -8.1$  $-6.6 = 0.9 * -7.3$ 

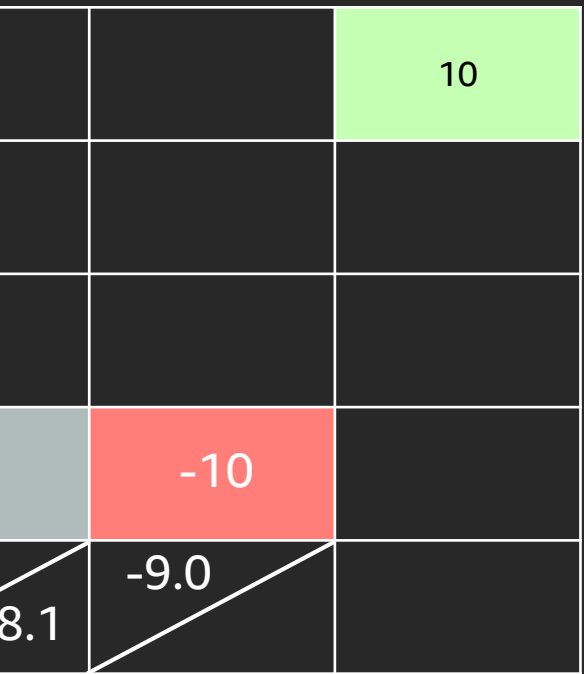

- 
- 

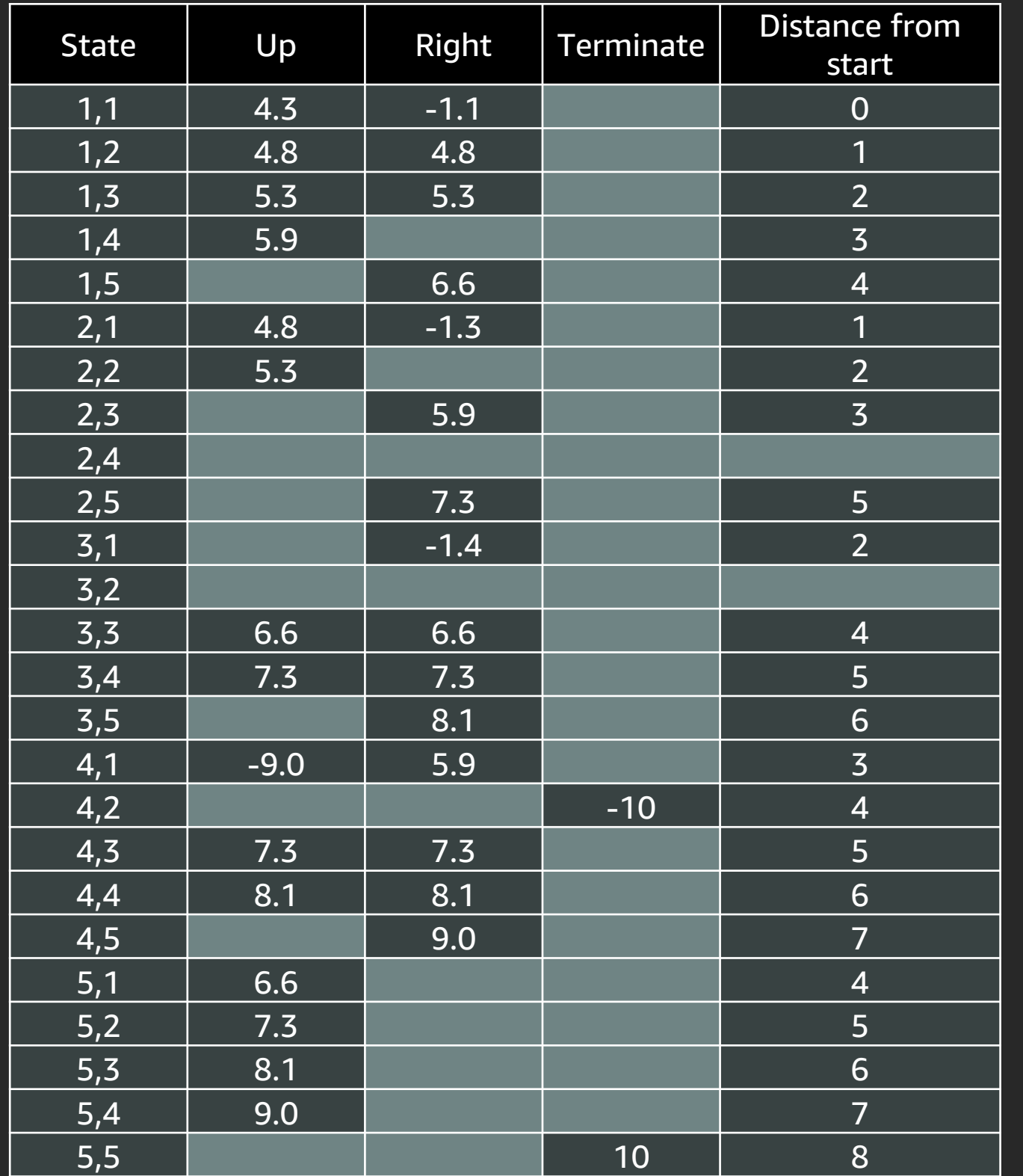

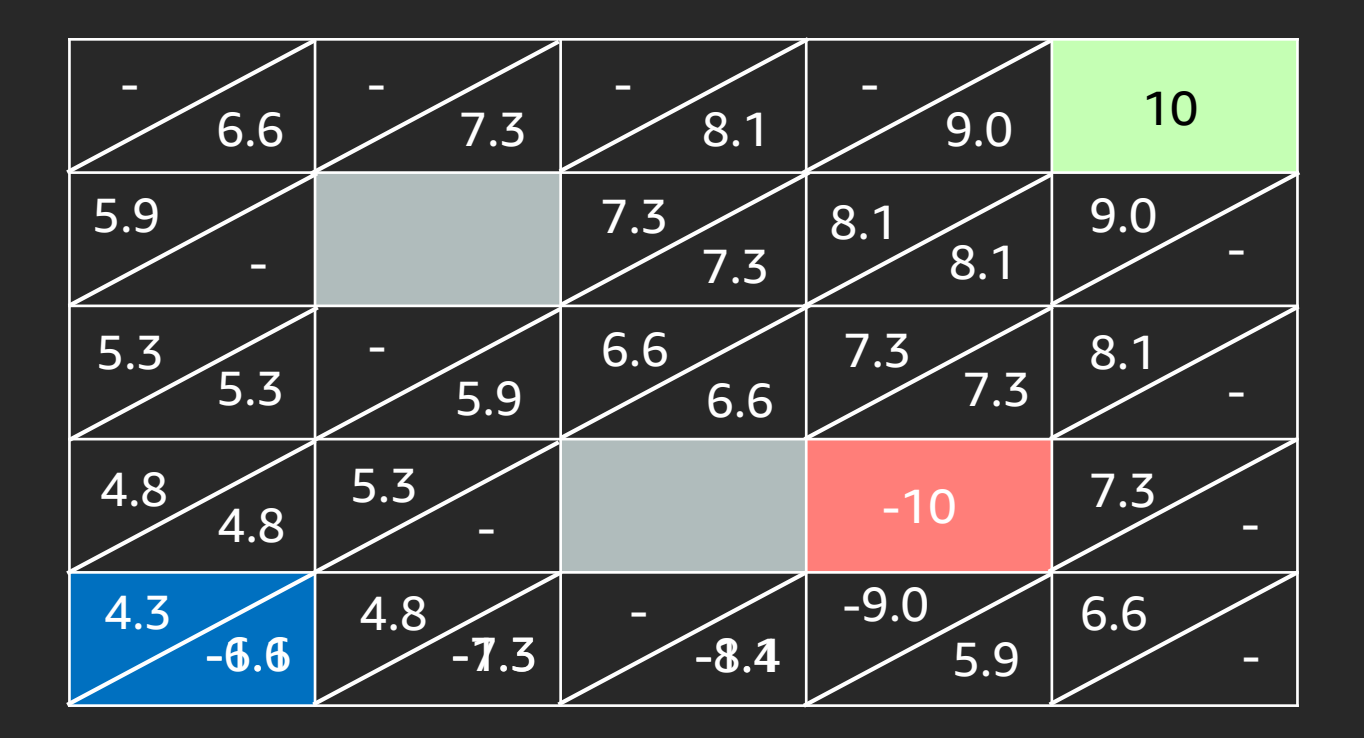

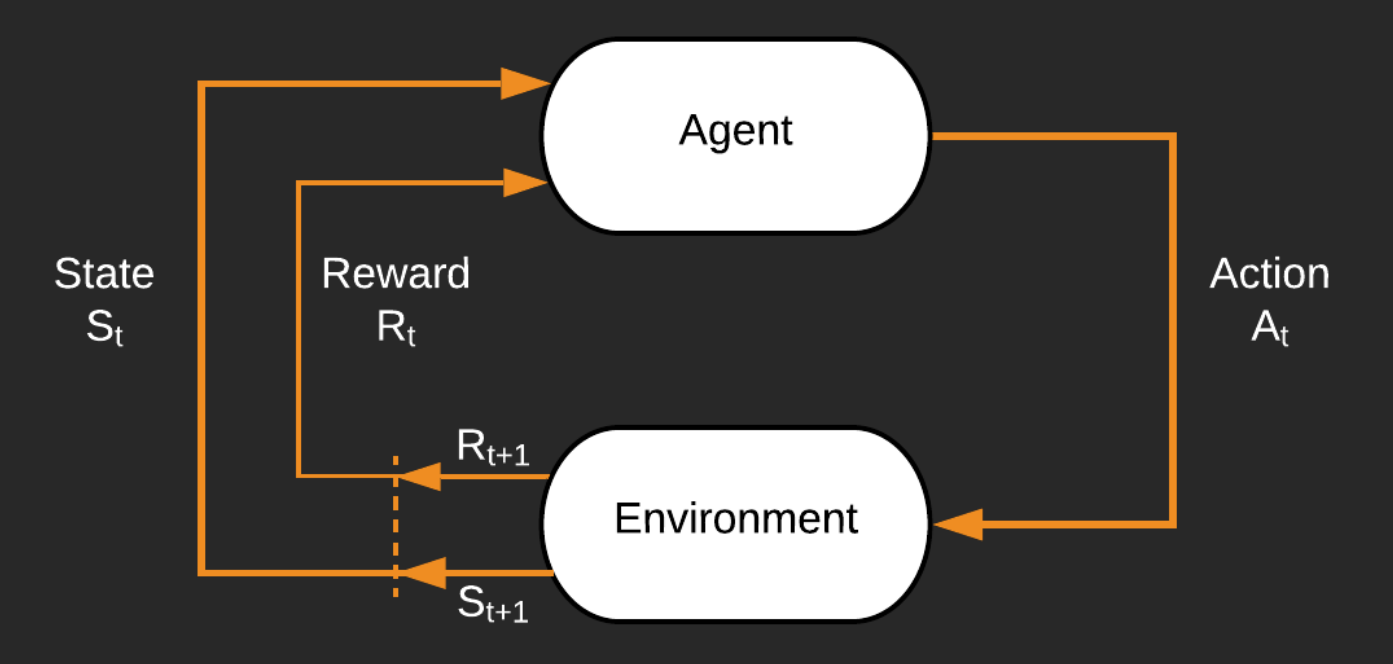

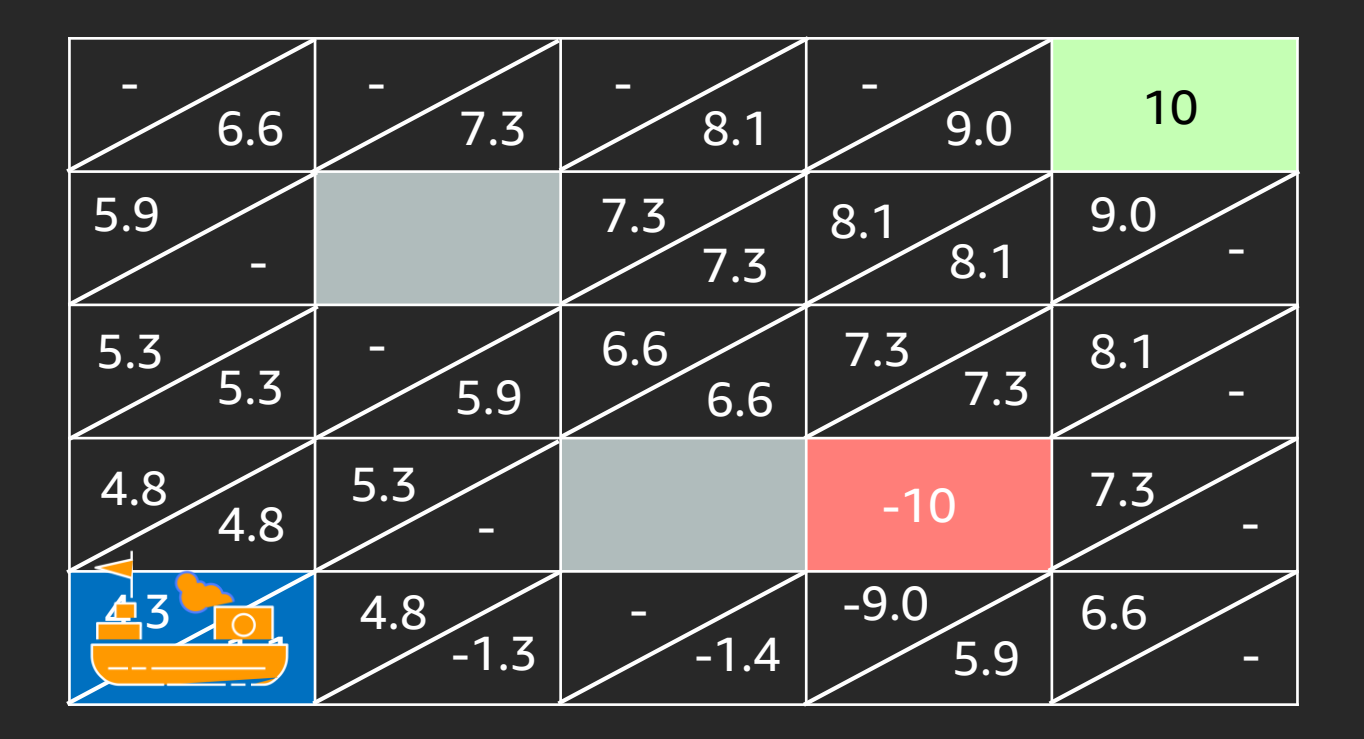

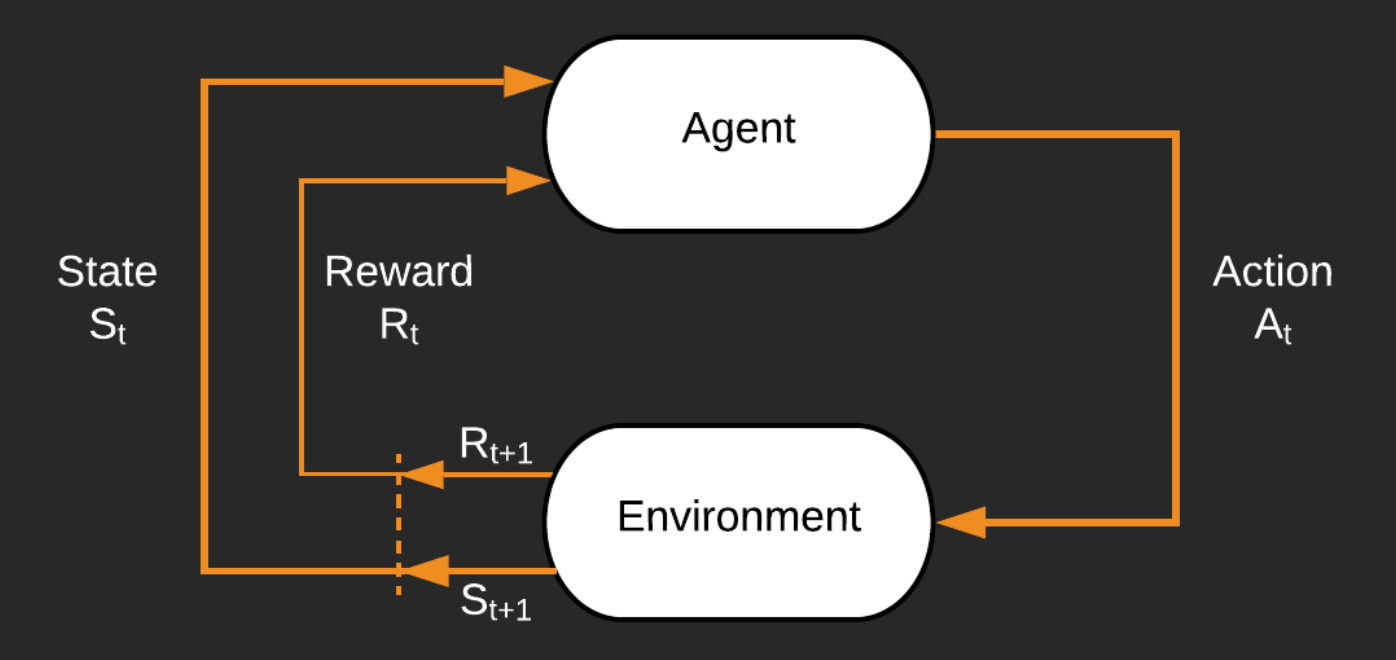

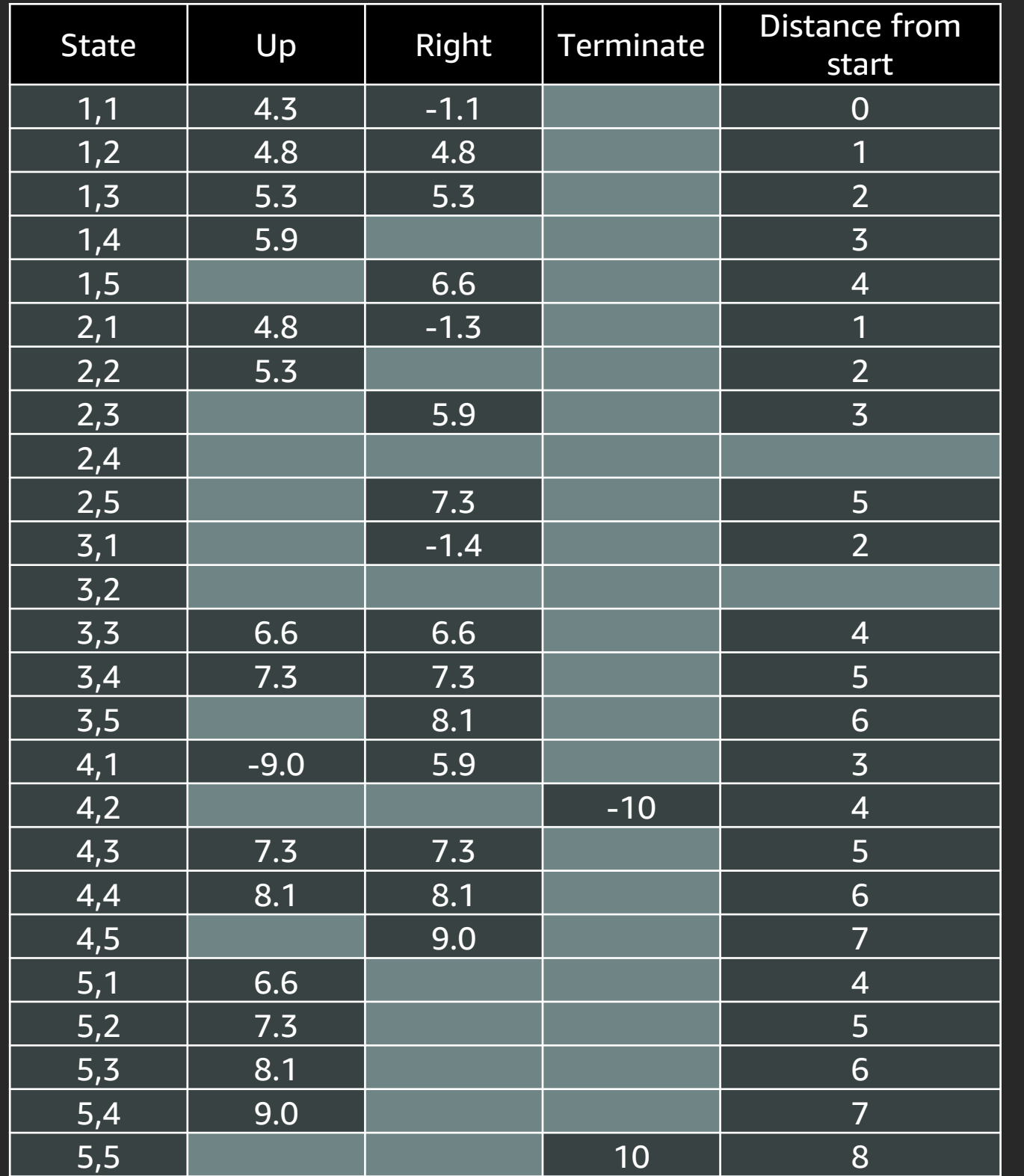

## Q-Learning

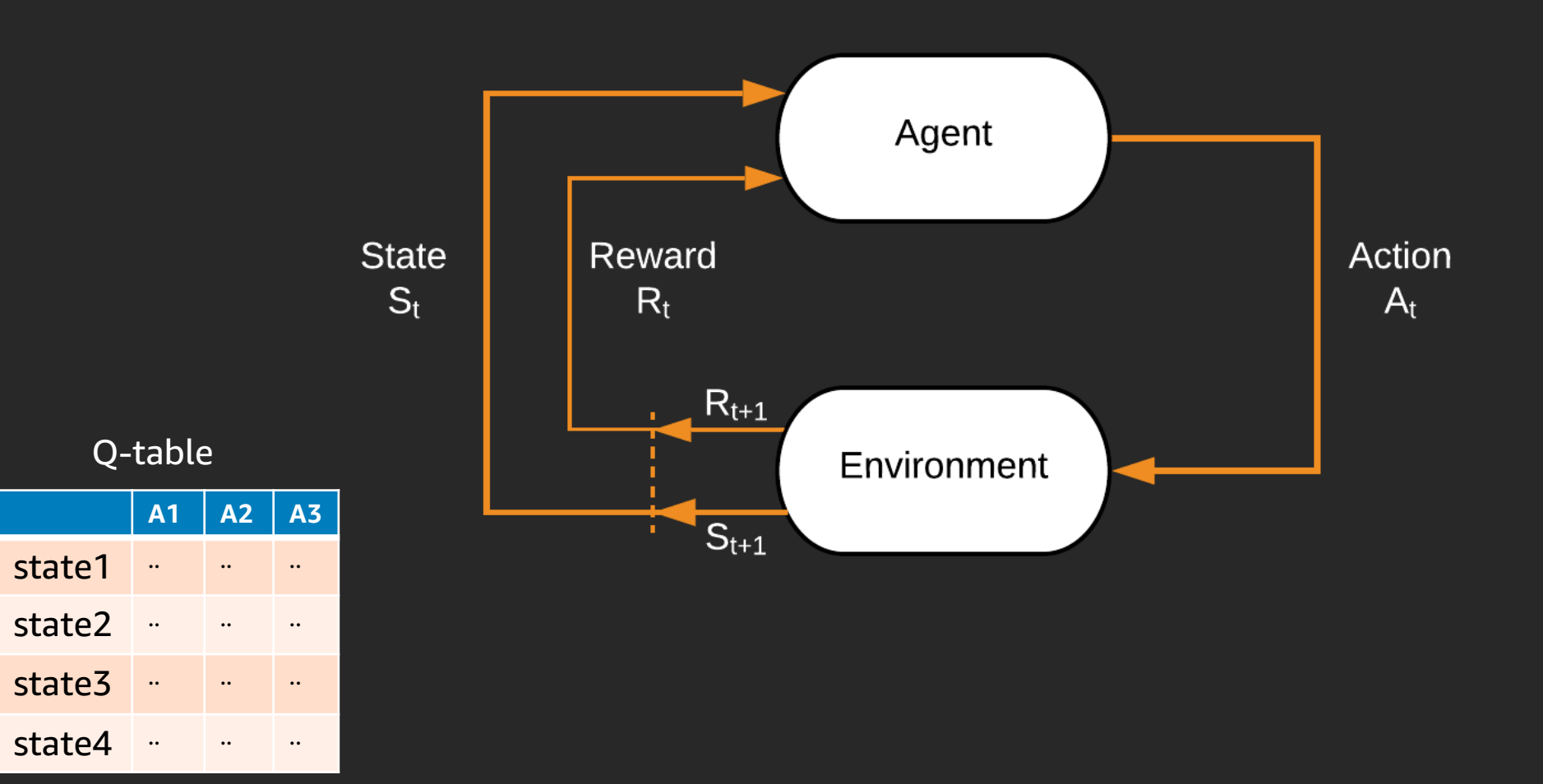

#### What about more complex environments?

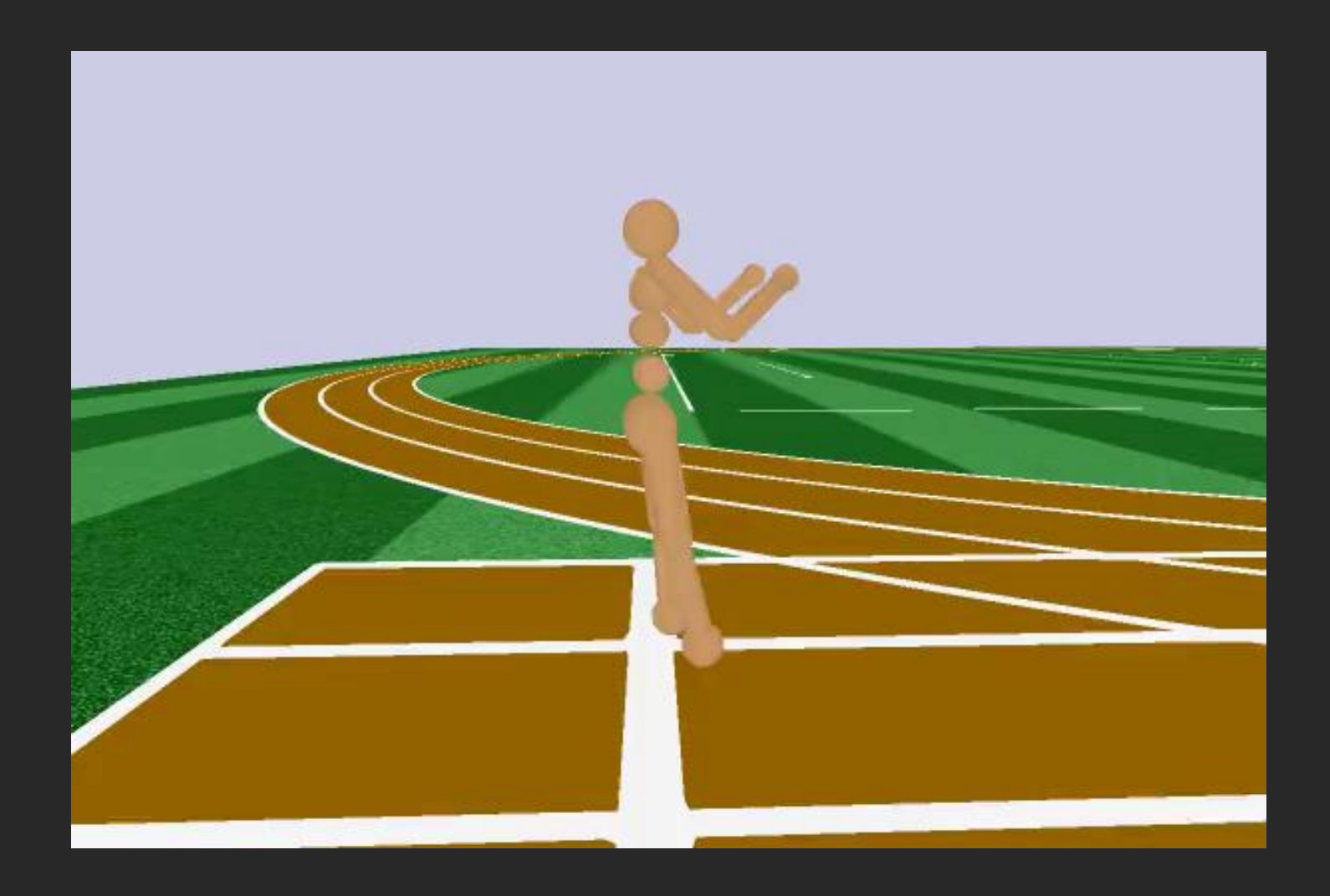

With complex or continuous state action spaces...

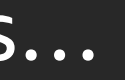
## AWS JPL Open Source Rover Challenge

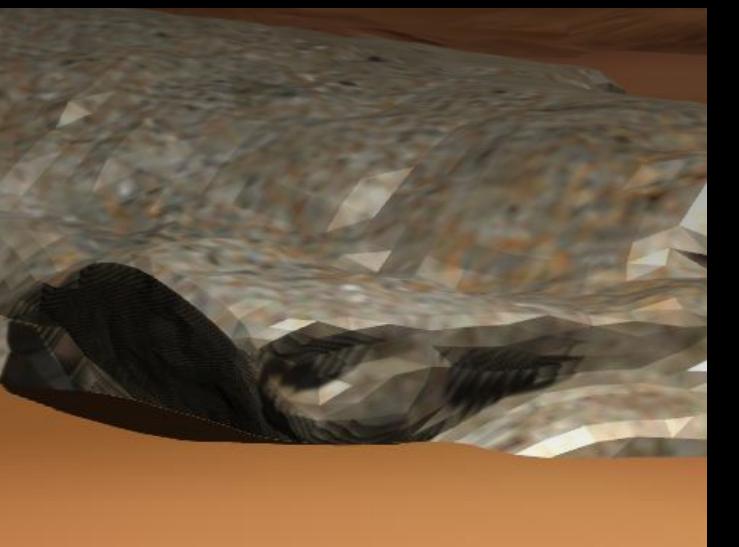

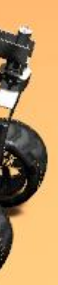

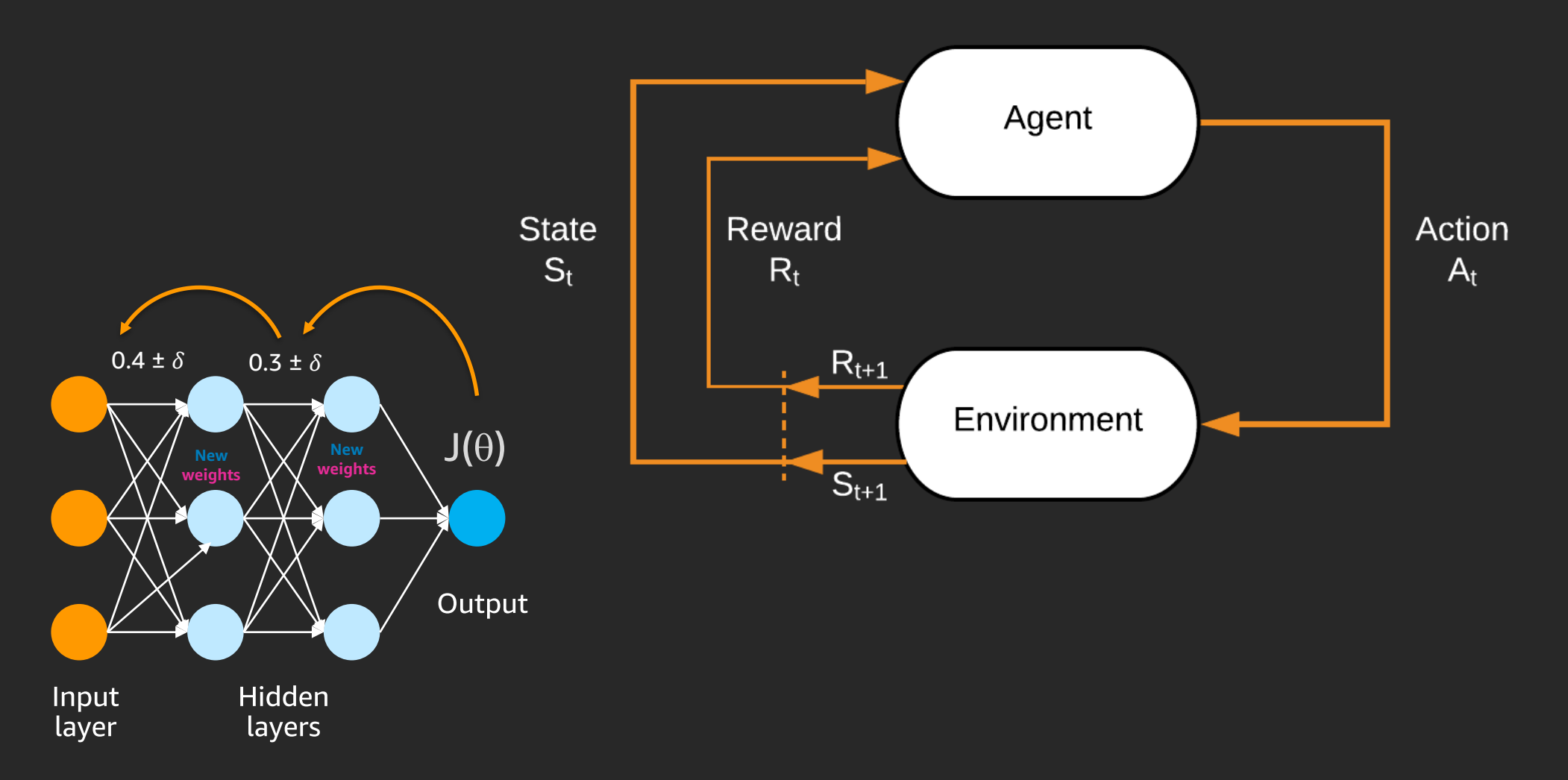

Use DNN(s) to approximate policy and value

## Deep RL

### Deep RL - example

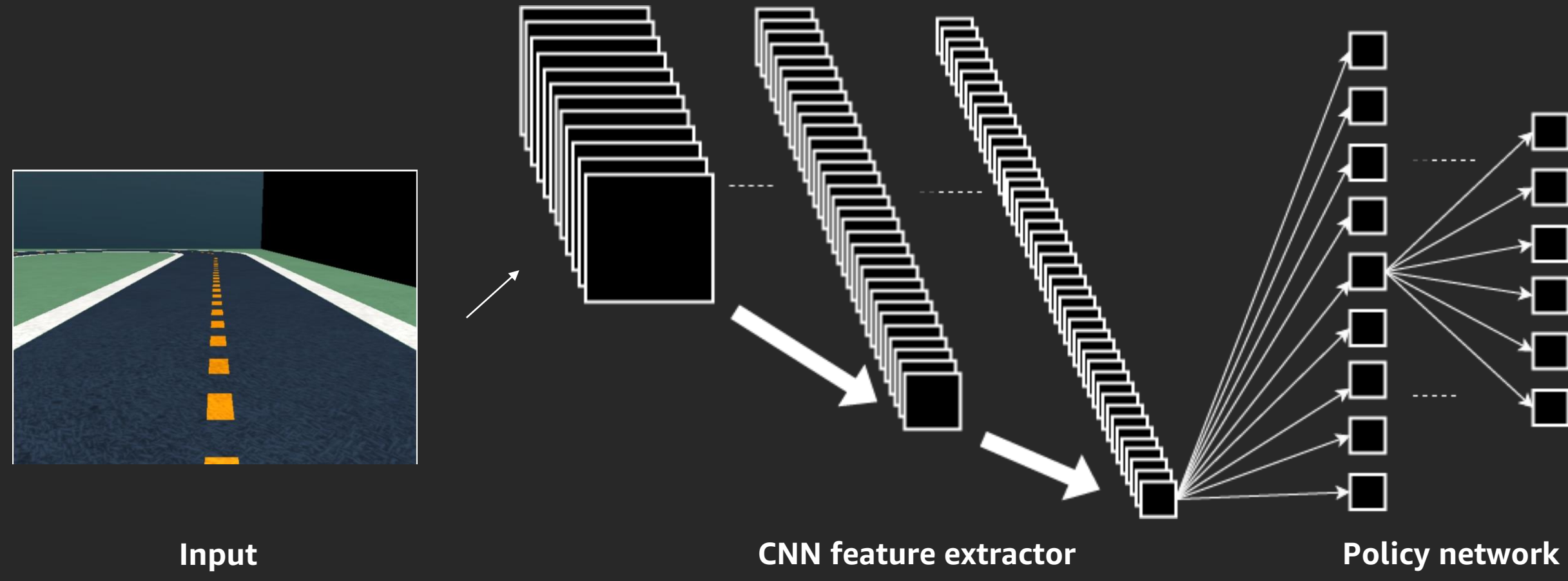

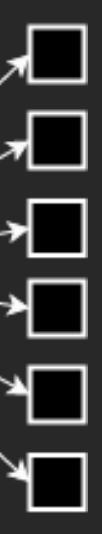

### **Action output**

### How to build an RL model (with minimum pain)

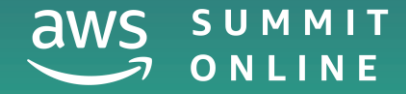

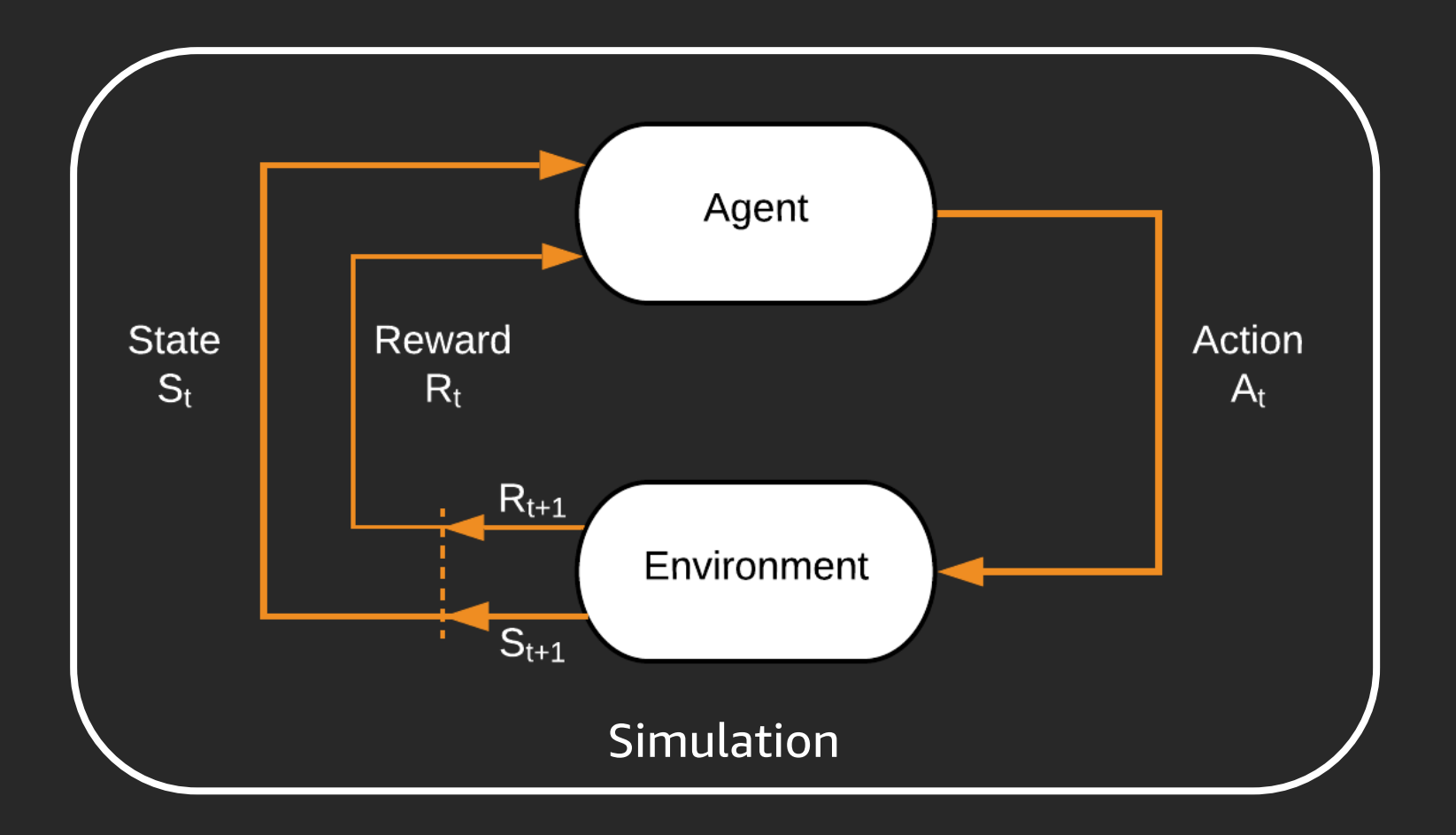

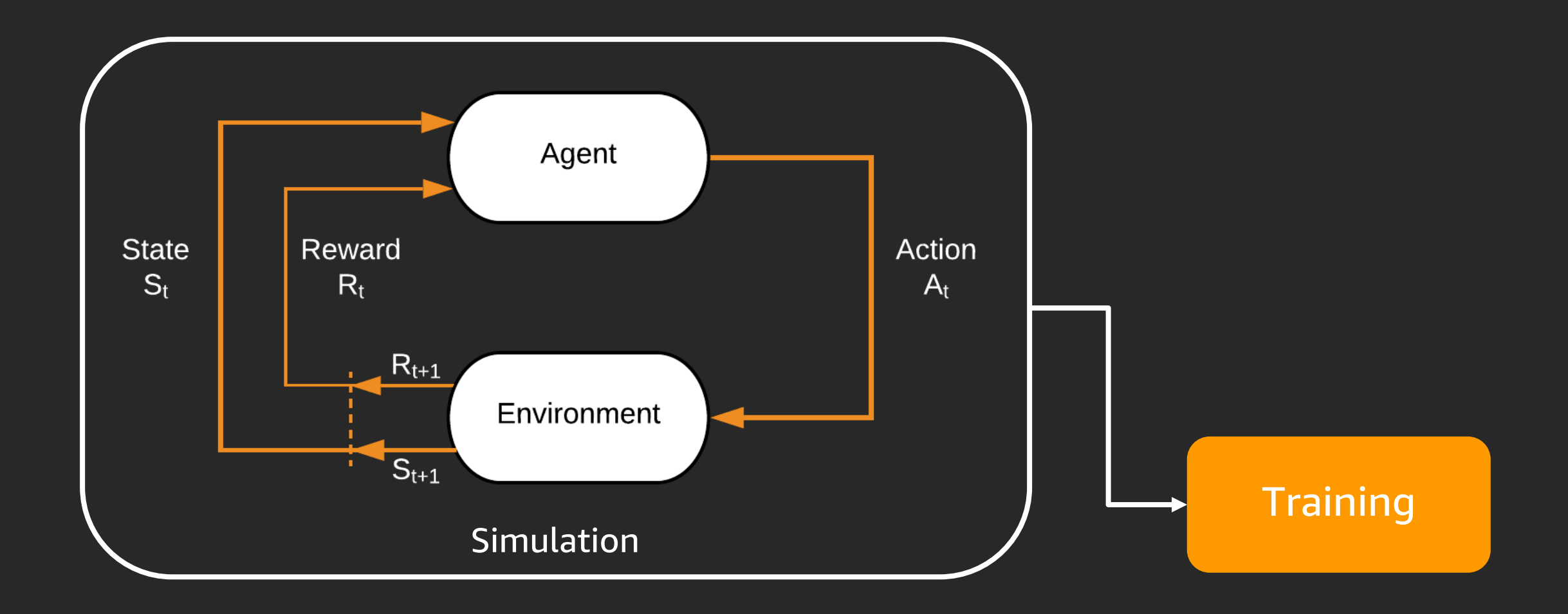

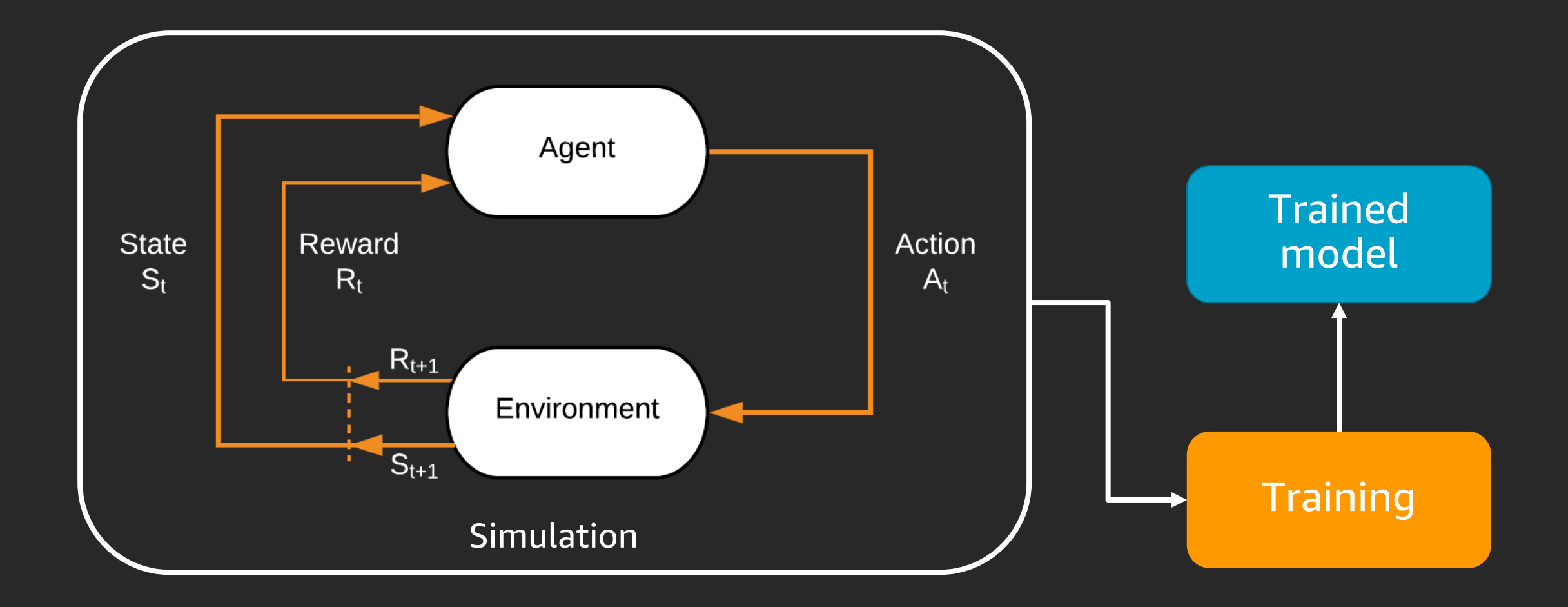

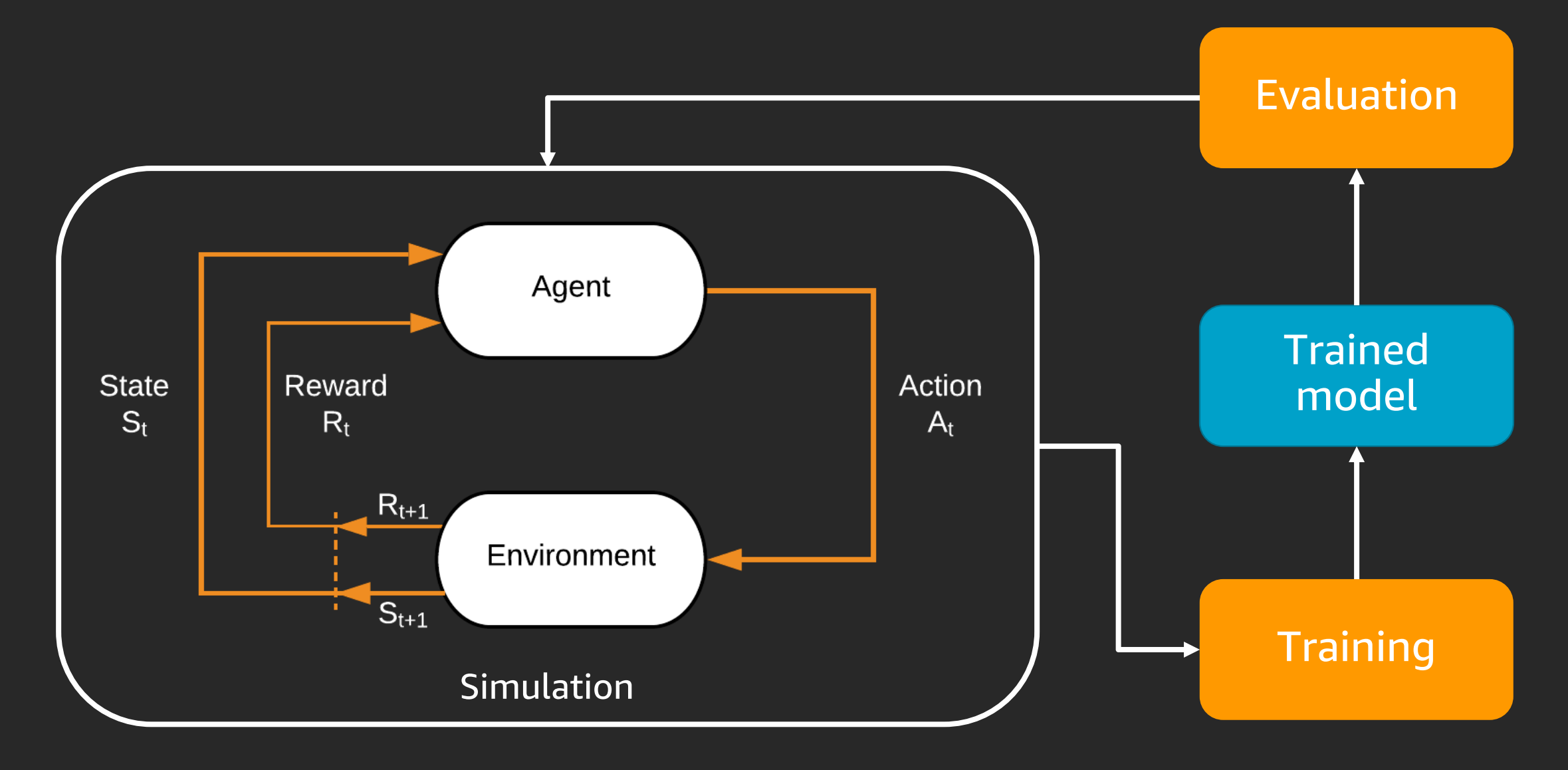

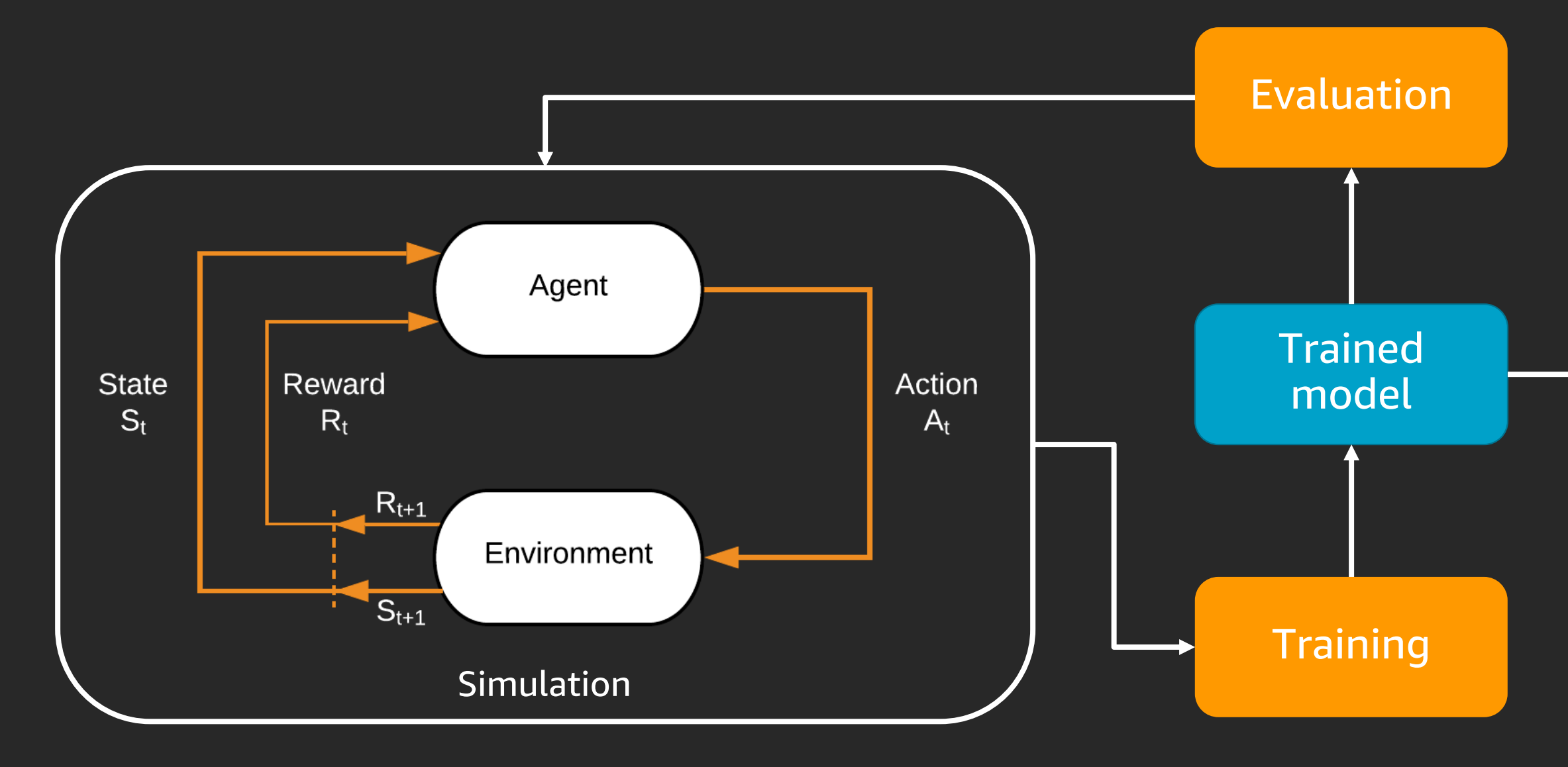

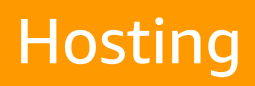

### Steps

- 1. Select the algorithm
- 2. Create and setup the environment / simulation
	- a) Define the goal(s) / reward(s)
- 3. Loop: Train the model
	- a) Collect trajectories / episodes (data, explore / exploit) and calculate rewards
	- b) Train the functions

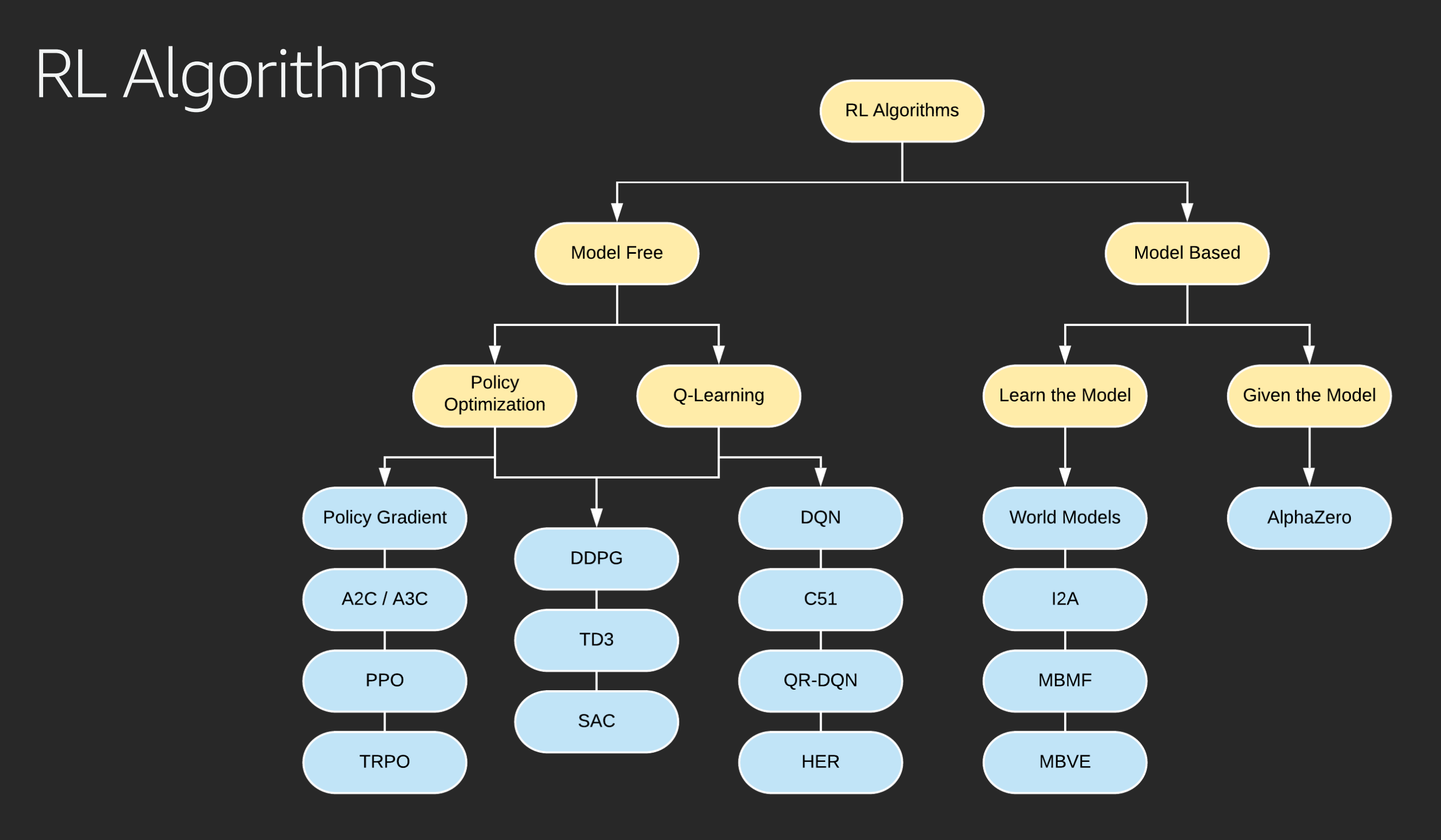

[https://spinningup.openai.com/en/latest/spinningup/rl\\_intro2.html](https://spinningup.openai.com/en/latest/spinningup/rl_intro2.html)

## RL Algorithms

Complexity of state<br>action space

Model based – learn a model of the environment Quality based – learn the value of an action from a state Policy based – learn the best actions to take Combo – policy and value / advantage e.g. A2C / PPO

## Roll your own

Step 1: Create an Instance—Amazon Deep Learning AMI https://aws.amazon.com/amazon-ai/amis/

Step 2: Install OpenAI Gym https://openai.com/

Step 3: Copy MXNet DQN Notebook from Github https://github.com/zackchase/mxnet-the-straight-dope/

Step 4: Create a SSH tunnel and start Jupyter Notebook https://www.youtube.com/watch?v=R6yex9kbt50

### Amazon SageMaker: Training with custom and open source simulators

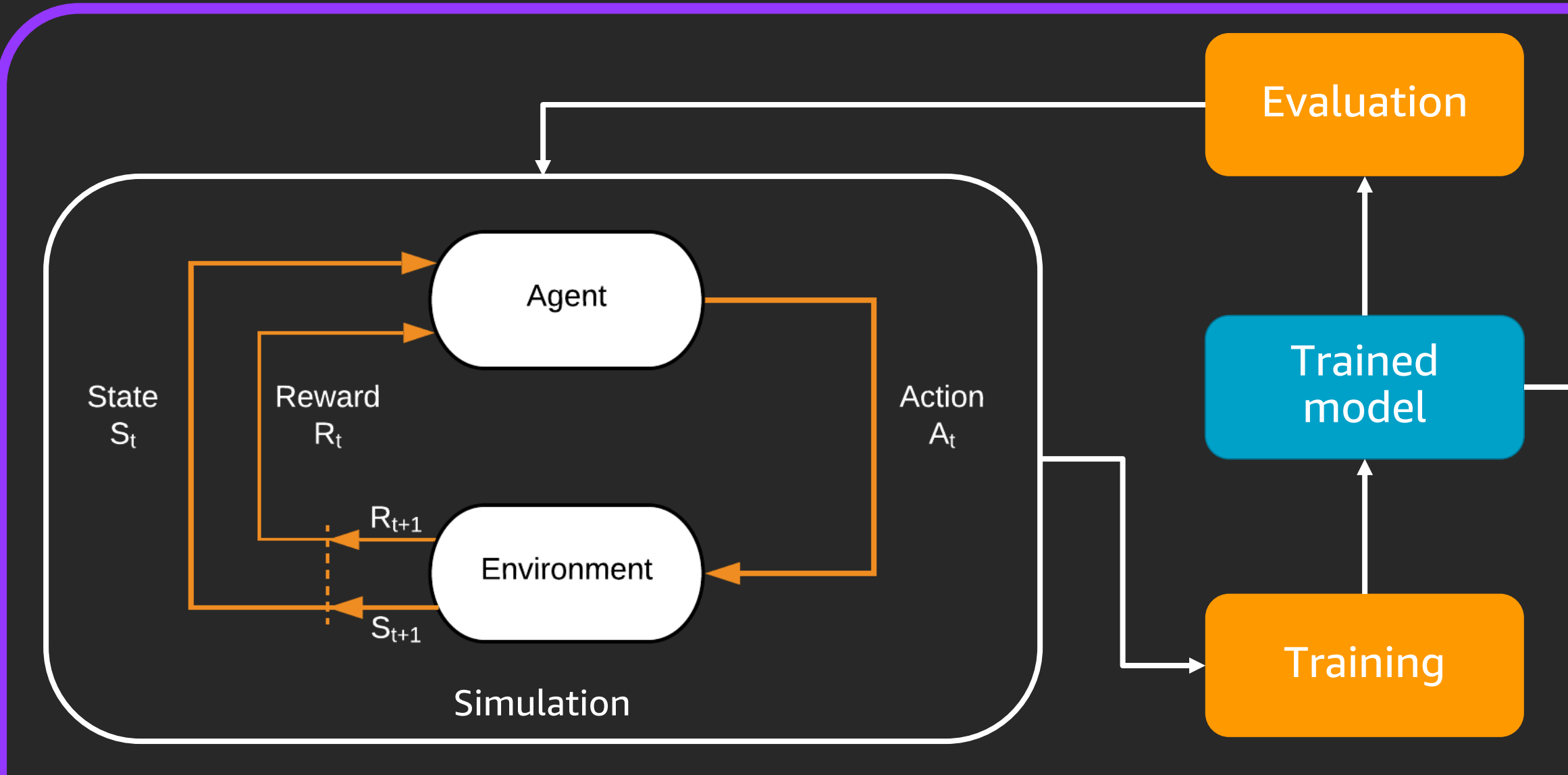

Amazon SageMaker

### Amazon SageMaker: Training with remote simulation

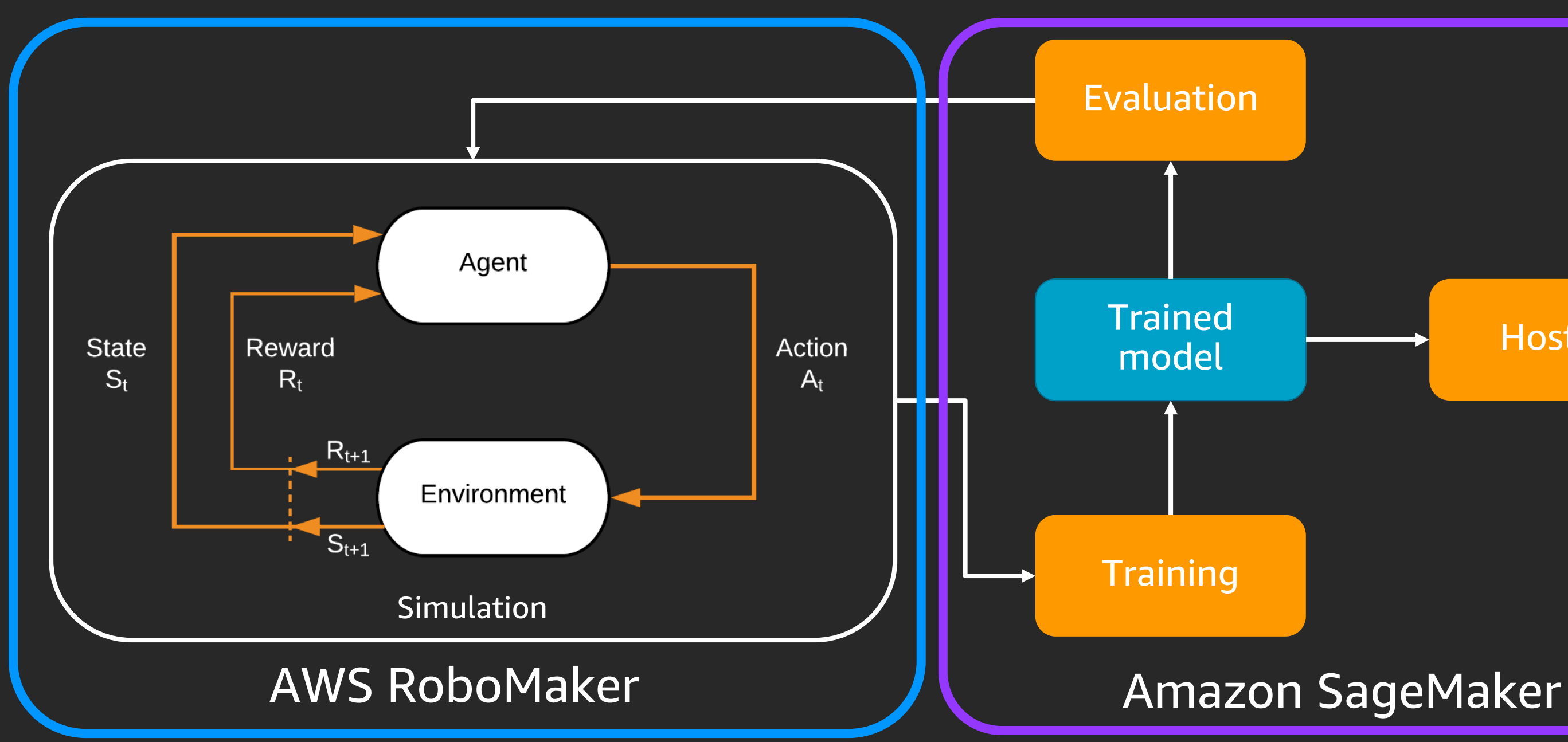

### Amazon SageMaker: Training with remote simulation

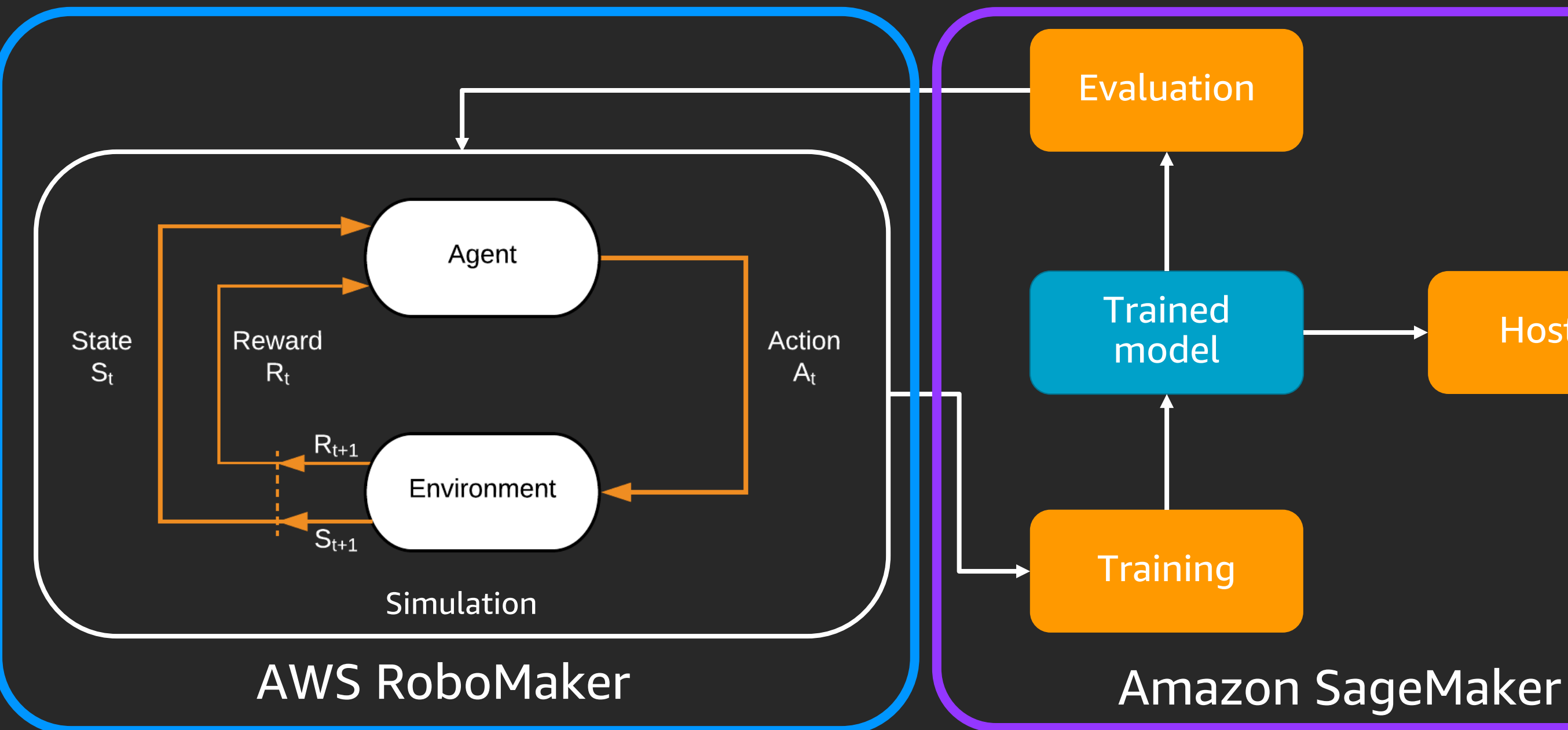

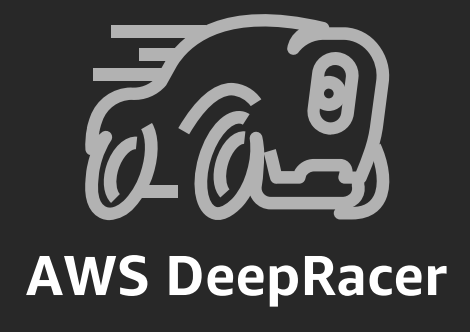

## What you'll need

- 1. RL Environment
- 2. RL Toolkit
- 3. Deep learning framework

### Amazon SageMaker Provides

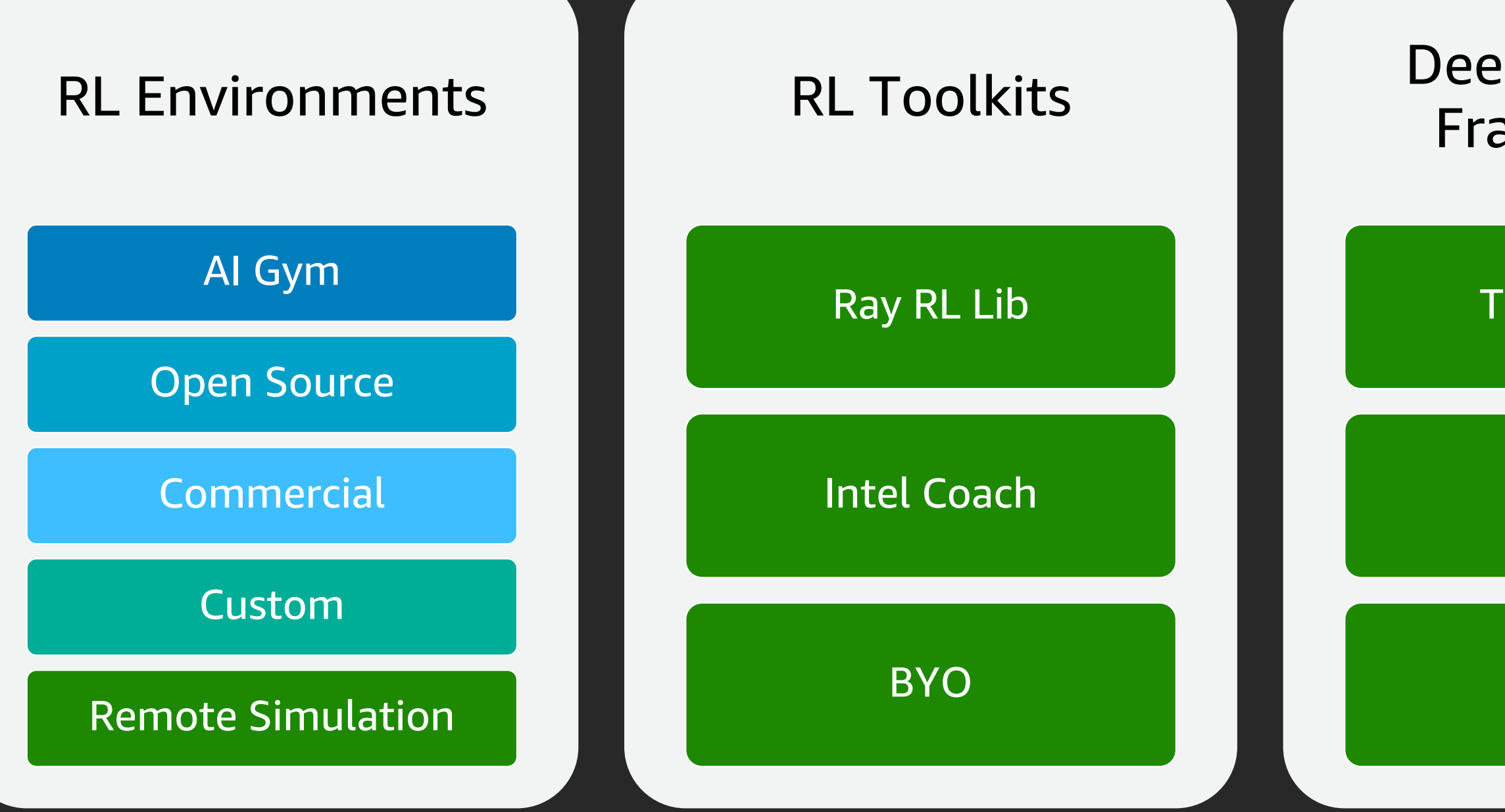

### Deep Learning Frameworks

**TensorFlow** 

**MXNet** 

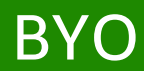

## Amazon SageMaker Provides

### End to end examples

- Robotics
- Industrial control
- HVAC
- Autonomous vehicles
- Remote simulation
- Operations
- Finance
- Games
- NLP
- Recommendations

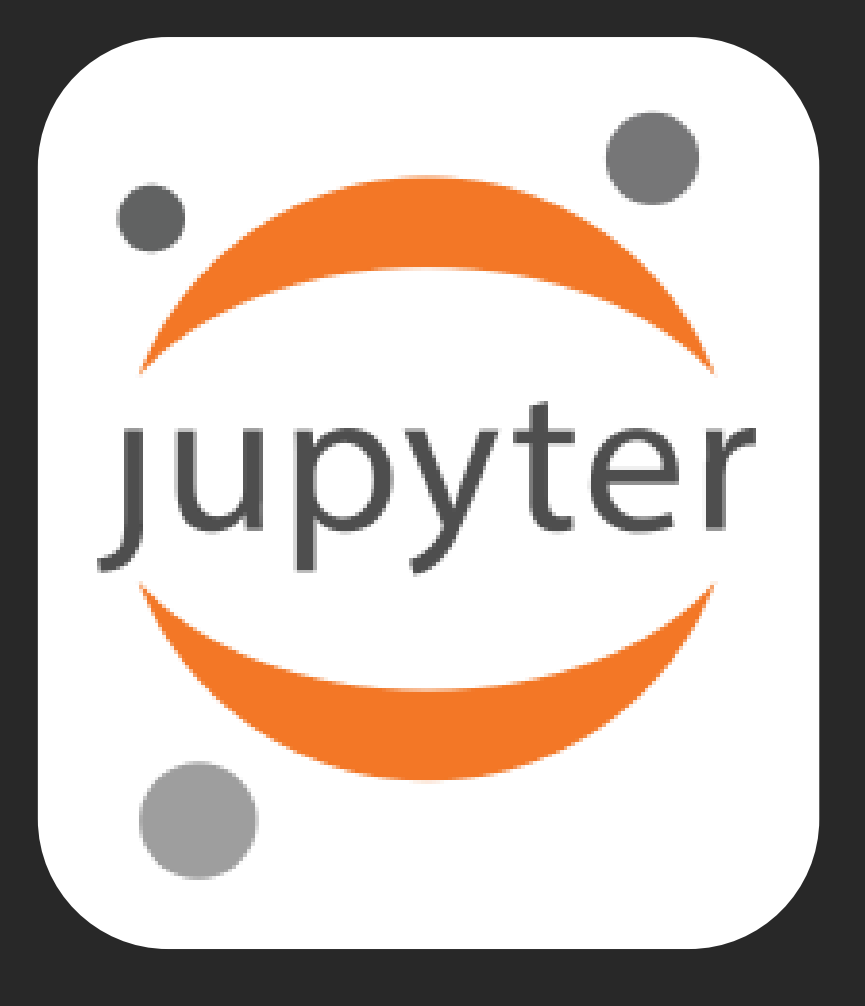

### Setup and kick off your RL with one line of code\*

estimator = RLEstimator (source\_dir= 'src' ,

entry\_point="train-coach.py" , dependencies=["common/sagemaker\_rl"], toolkit=RLToolkit.COACH, toolkit\_version='0.11.0', framework=RLFramework.MXNET, role=role, train\_instance\_count=1, train\_instance\_type=instance\_type, output\_path=s3\_output\_path, base\_job\_name=job\_name\_prefix, hyperparameters =  $\{$ "RLCOACH\_PRESET" : "preset-portfolio-management-clippedppo" ,

"rl.agent\_params.algorithm.discount": 0.9,

"rl.evaluation\_steps:EnvironmentEpisodes": 5

)

<u>}</u>

estimator = RLEstimator (source\_dir= 'src' ,

entry\_point="train-coach.py" , dependencies=["common/sagemaker\_rl"], toolkit=RLToolkit.COACH, toolkit\_version='0.11.0', framework=RLFramework.MXNET, role=role, train\_instance\_count=1, train\_instance\_type=instance\_type, output\_path=s3\_output\_path, base\_job\_name=job\_name\_prefix, hyperparameters =  $\{$ "RLCOACH\_PRESET" : "preset-portfolio-management-clippedppo" ,

"rl.agent\_params.algorithm.discount": 0.9,

"rl.evaluation\_steps:EnvironmentEpisodes": 5

)

<u>}</u>

# Demo

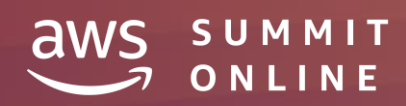

© 2020, Amazon Web Services, Inc. or its affiliates. All rights reserved.

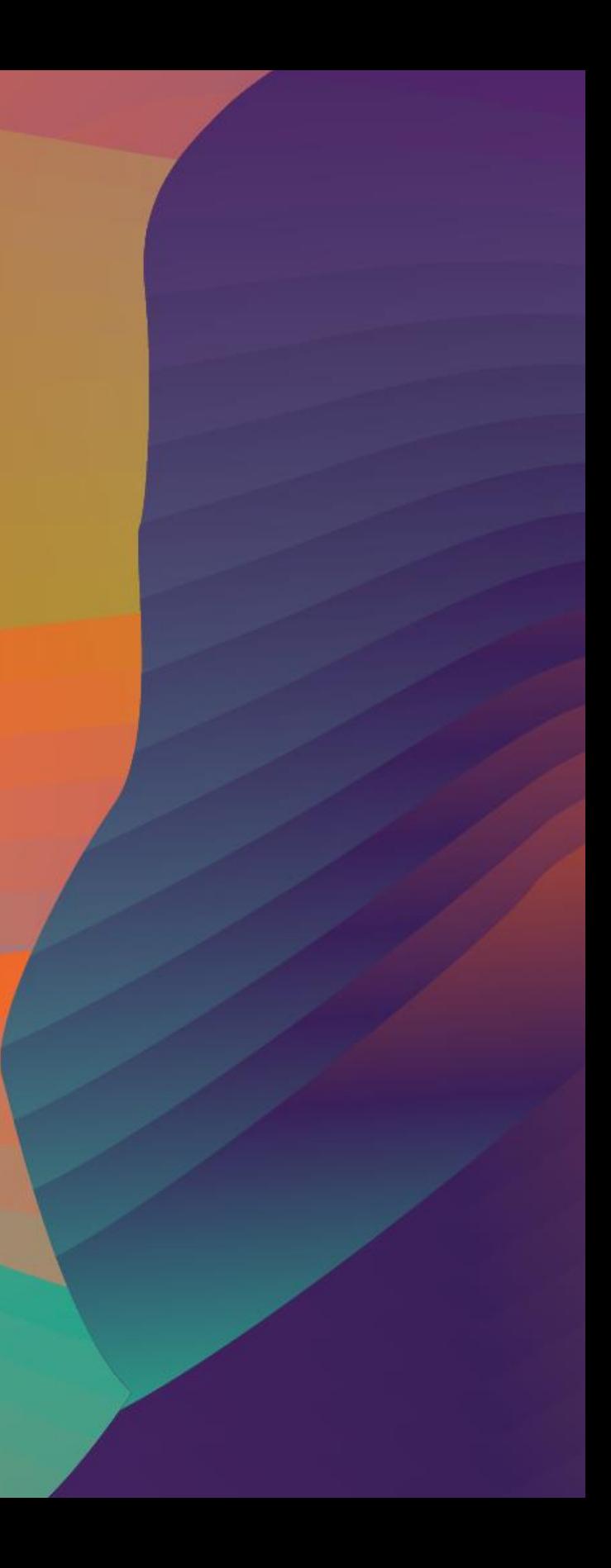

## Environment/ Simulation

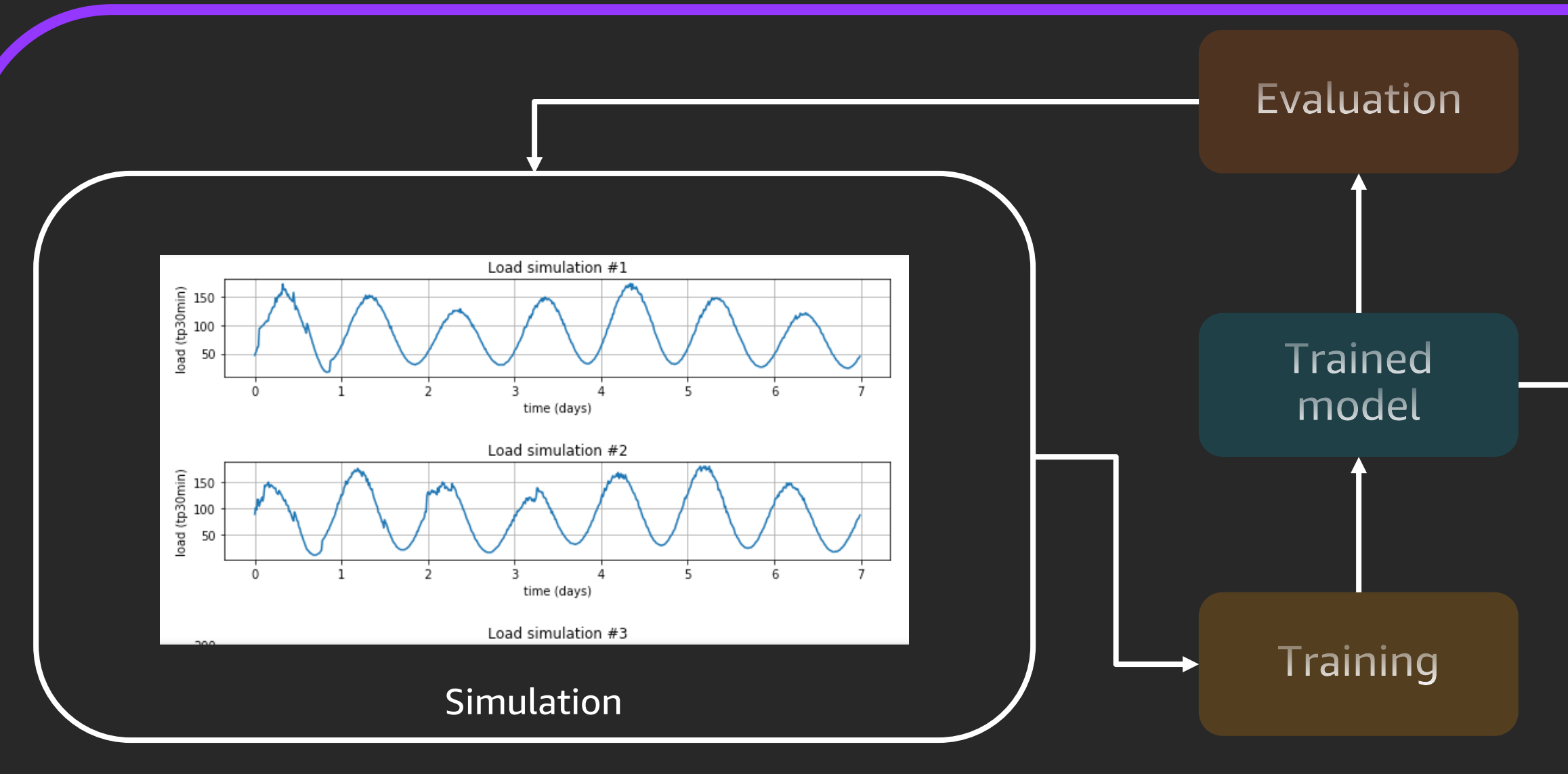

Amazon SageMaker

## Training algorithm

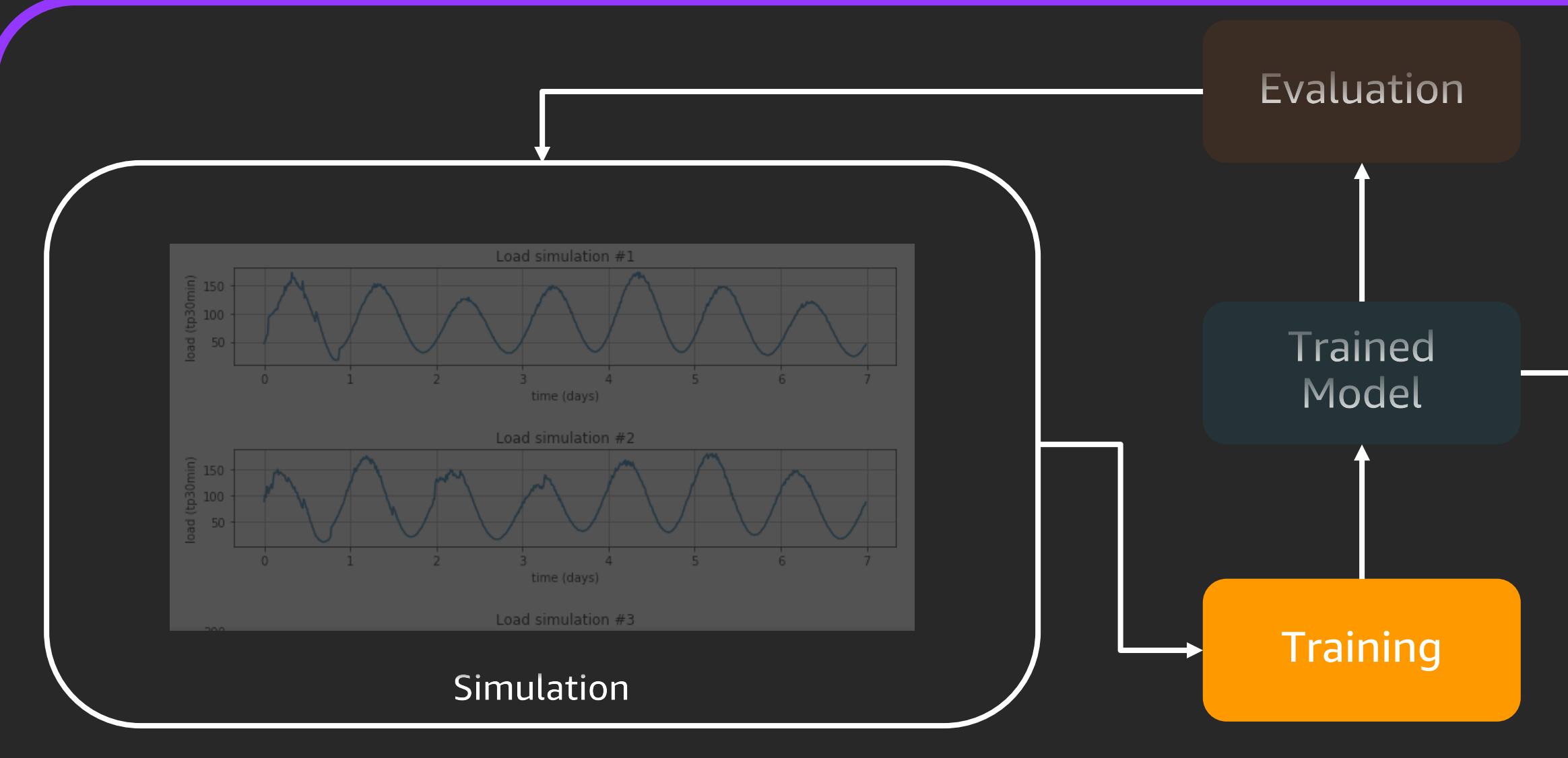

Amazon SageMaker

### Training the model

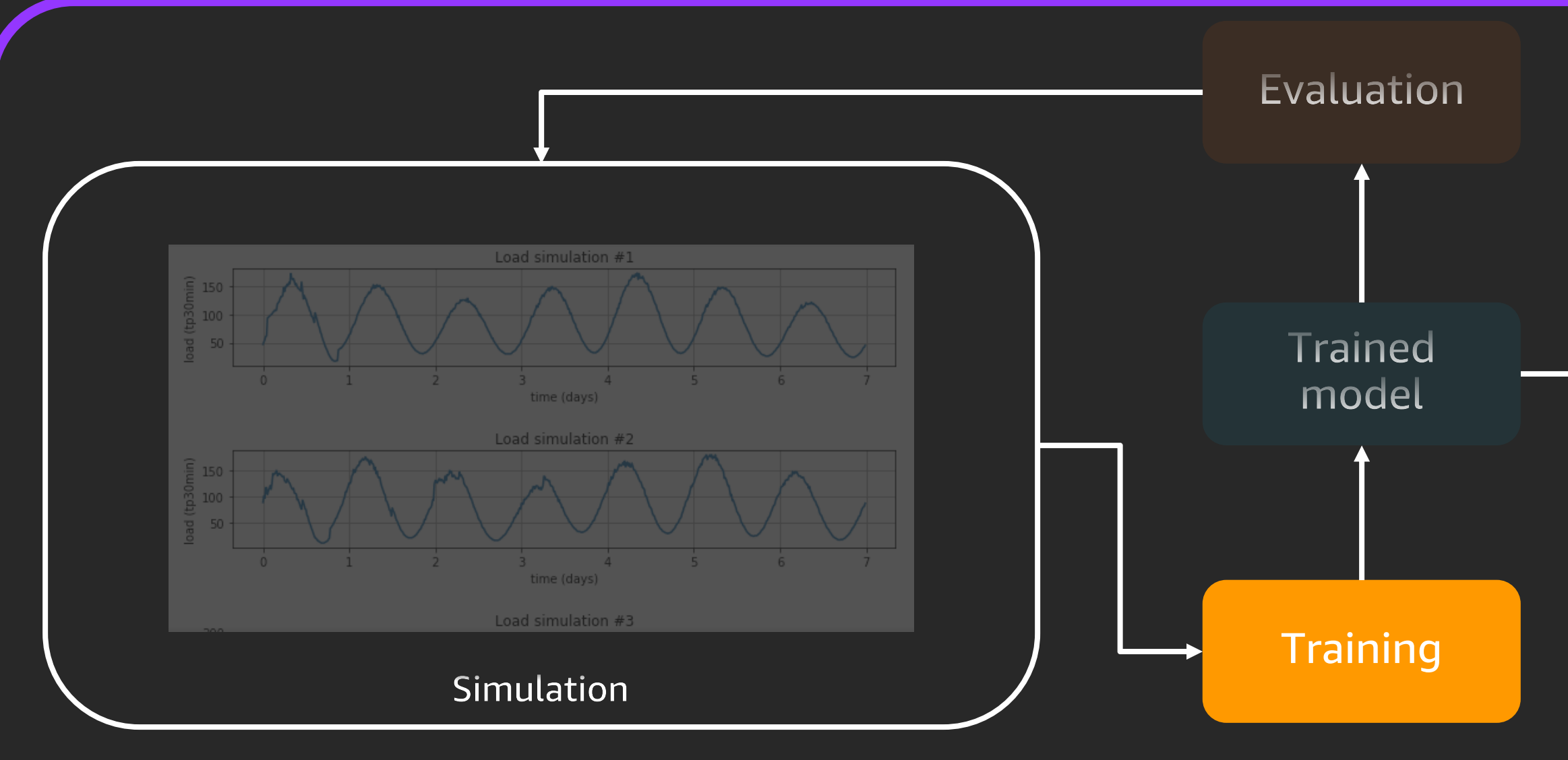

Amazon SageMaker

### Trained model

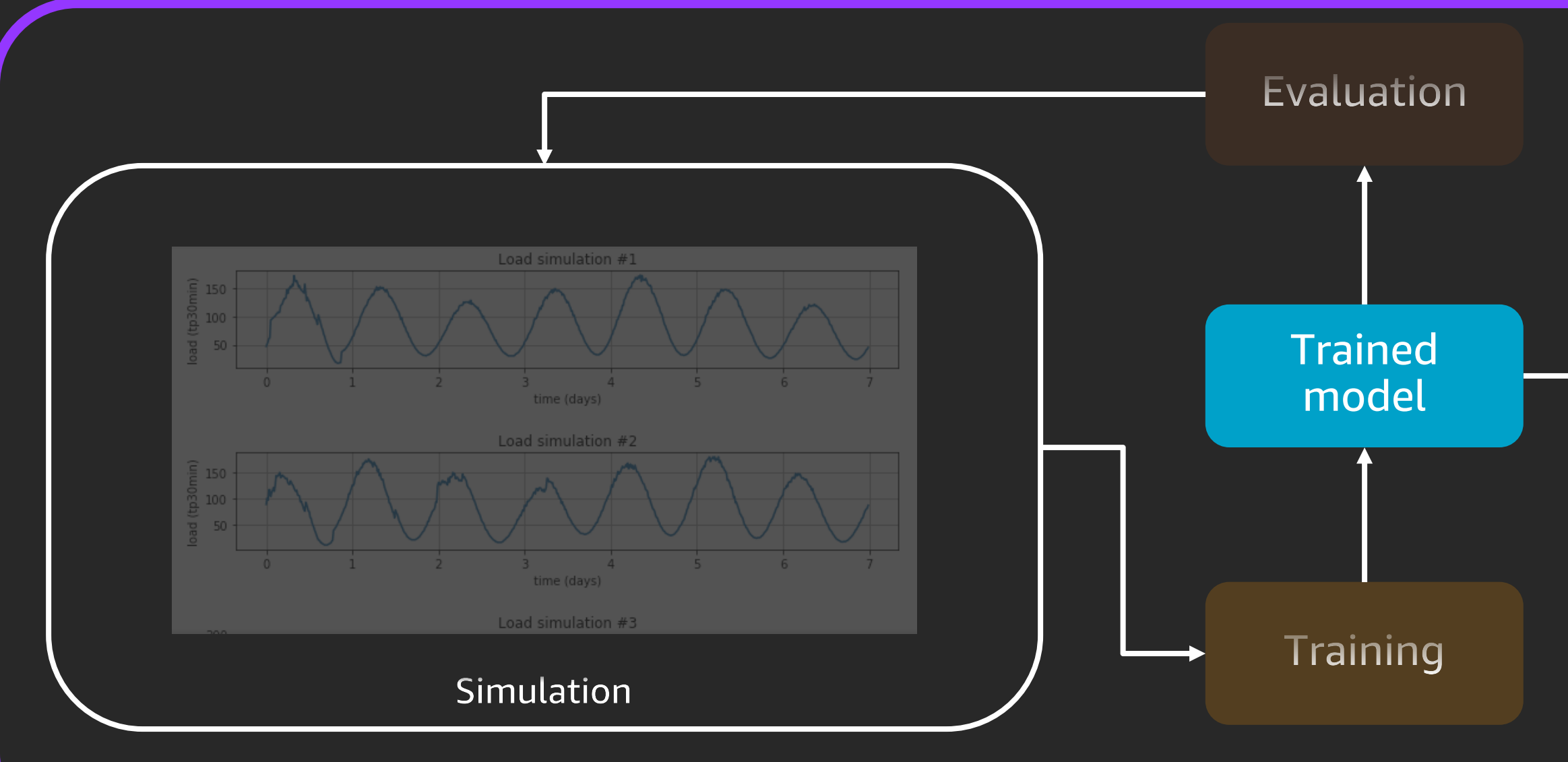

Amazon SageMaker

### Evaluation

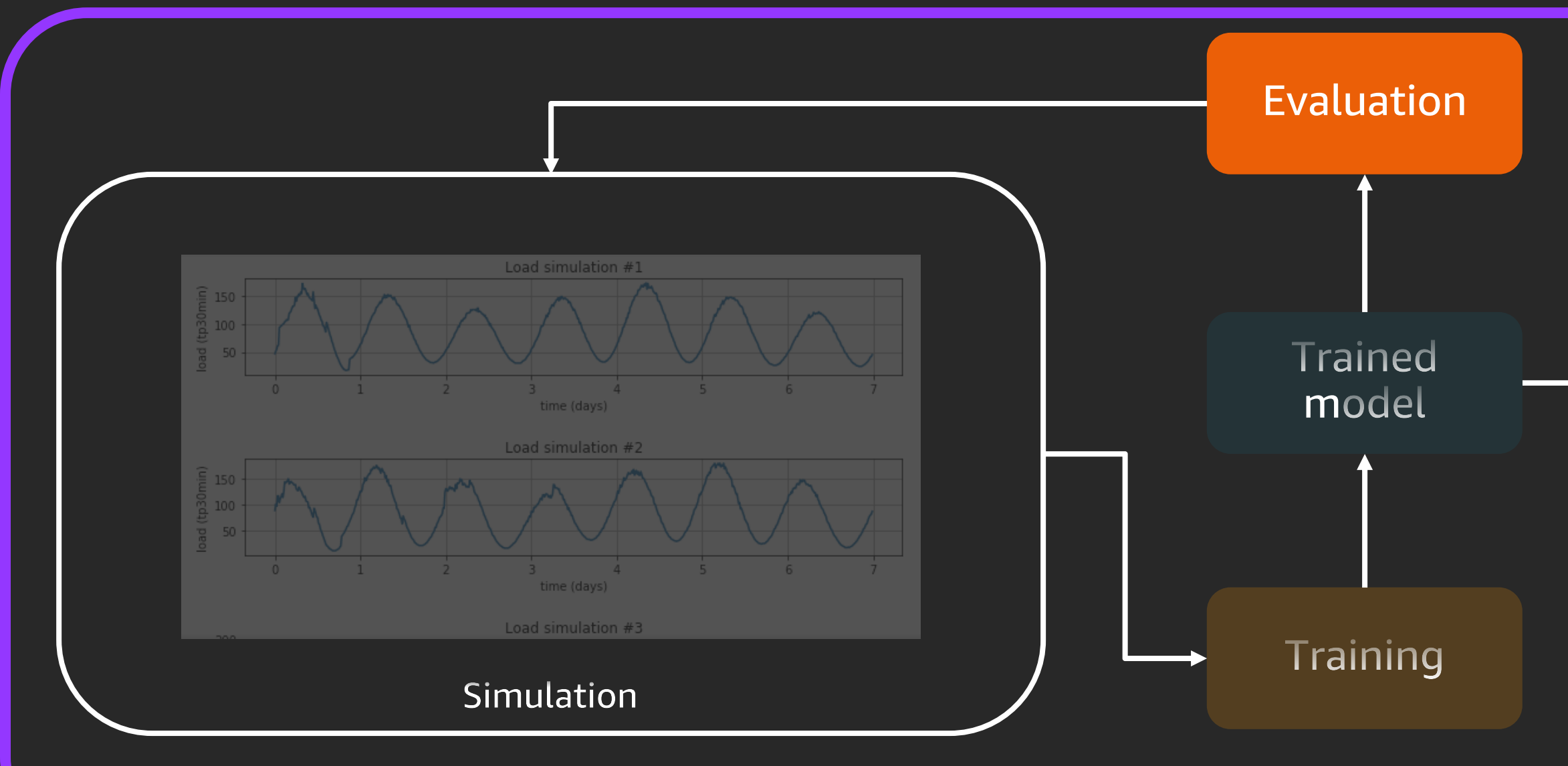

Amazon SageMaker

## **Hosting**

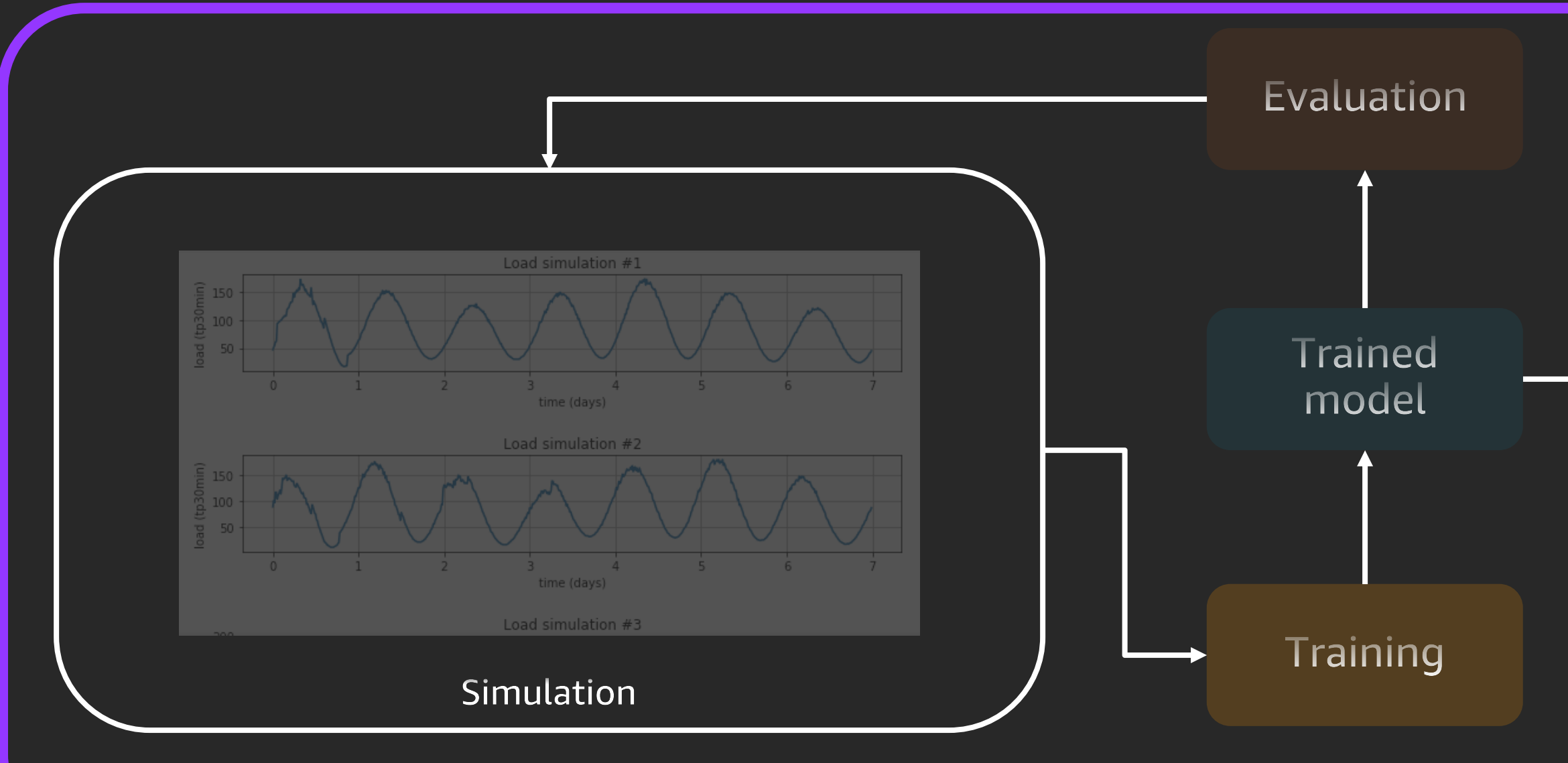

Amazon SageMaker

# When to use RL

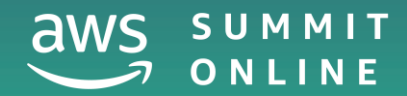

© 2020, Amazon Web Services, Inc. or its affiliates. All rights reserved.

## RL Requires

### Problem type:

- Trial and error
- Definable rewards / goal
- MDP
- Control

### Simulation

Algorithm

### Application examples

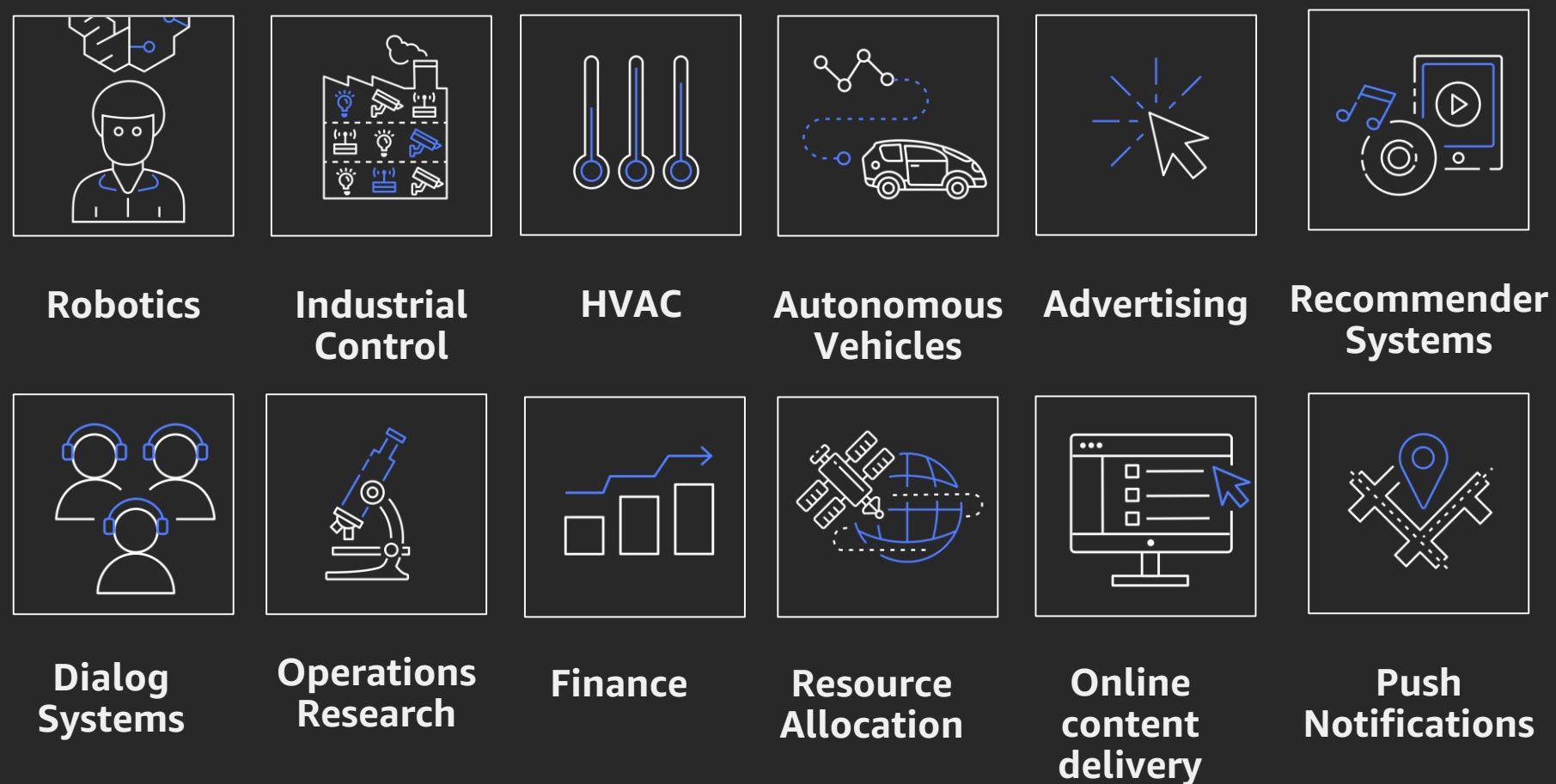

## Amazon SageMaker RL

Reinforcement learning for every developer and data scientist

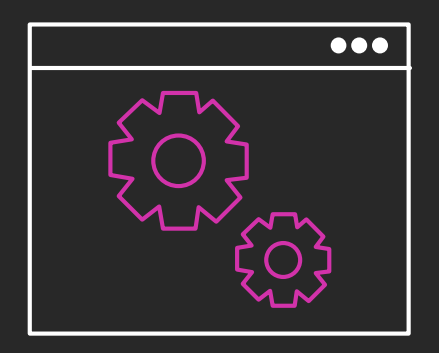

2D & 3D physics environments and OpenGym support

Support Amazon Sumerian, AWS RoboMaker and the open source Robotics Operating System (ROS) project

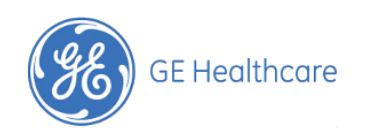

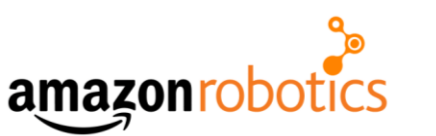

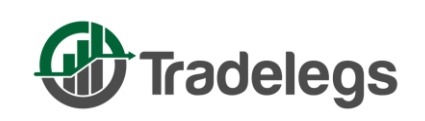

SyntheticGestalt

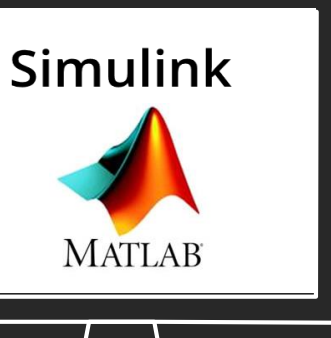

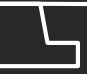

### Broad support for simulation environments

Fully managed

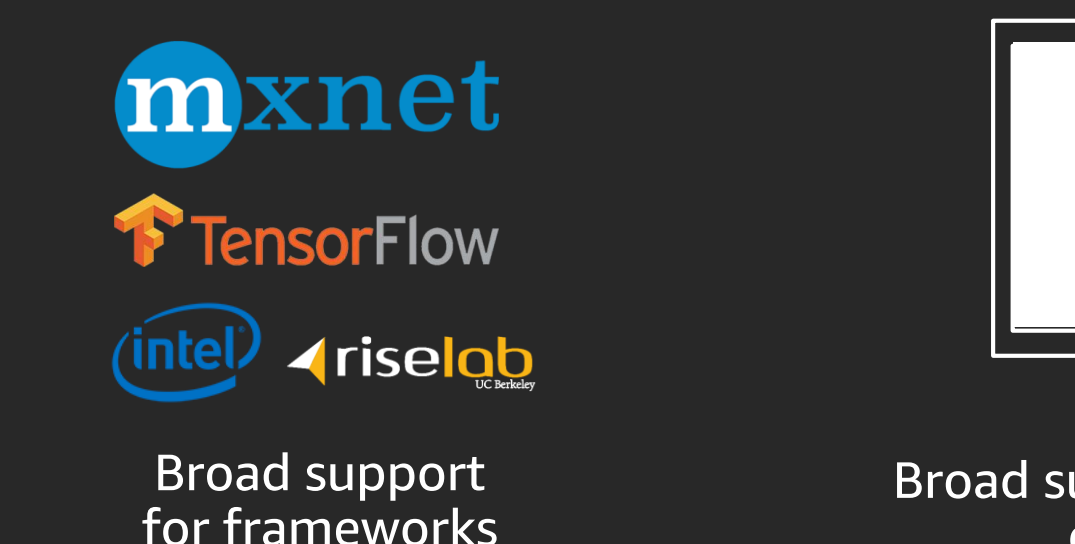

### Example notebooks and tutorials

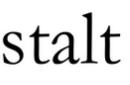

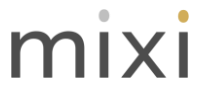

### **K e y f e a t u r e s**

# RL: Tips for success

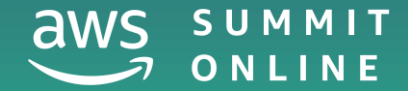

© 2020, Amazon Web Services, Inc. or its affiliates. All rights reserved.

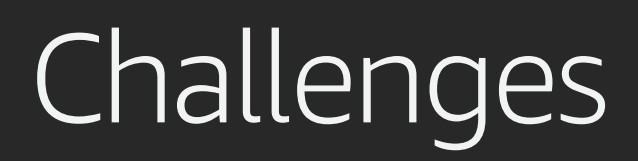

### Sample inefficiency Sparse rewards

## Other challenges

High-dimensional continuous state and action spaces Learning on the real system from limited samples Batch off-line and off-policy training Satisfying safety constraints Partial observability and non-stationarity Unspecified and multi-objective reward functions Explainability Real-time inference System delays

<https://openreview.net/pdf?id=S1xtR52NjN>
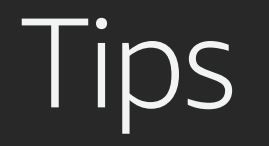

Use the cloud... No really

Use the cloud... No really

### Use Amazon SageMaker

- Examples
- Setup / inclusions
- Experiment management
- HPO

Use the cloud... No really

### Use Amazon SageMaker

- Examples
- Setup / inclusions
- Experiment management
- HPO

#### Simulation FTW

Simulate as close to real as you can Domain randomisation

#### Use the cloud... No really

### Use Amazon SageMaker

- Examples
- Setup / inclusions
- Experiment management
- HPO

#### Simulation FTW

### Simulate as close to real as you can Domain randomisation

### Where's your bottleneck?

- Simulation  $\rightarrow$  Parallel simulation
- Training  $\rightarrow$  Distributed training

Use the cloud... No really

### Use Amazon SageMaker

- Examples
- Setup / inclusions
- Experiment management
- HPO

#### Simulation FTW

Simulate as close to real as you can Domain randomisation

### Where's your bottleneck?

- $\cdot$  Simulation  $\rightarrow$  Parallel simulation
- Training  $\rightarrow$  Distributed training

### Most problems are not true MDP but partial

• Careful design of environment

# lips

Use the cloud... No really

### Use Amazon SageMaker

- Examples
- Setup / inclusions
- Experiment management
- HPO

Simulation FTW Simulate as close to real as you can Domain randomisation

#### Where's your bottleneck?

- Simulation  $\rightarrow$  Parallel simulation
- Training  $\rightarrow$  Distributed training

Most problems are not true MDP but partial

• Careful design of environment

Improve state awareness for your agent:

• RNN, CNN over time, more input

# Thank you!

© 2020, Amazon Web Services, Inc. or its affiliates. All rights reserved.

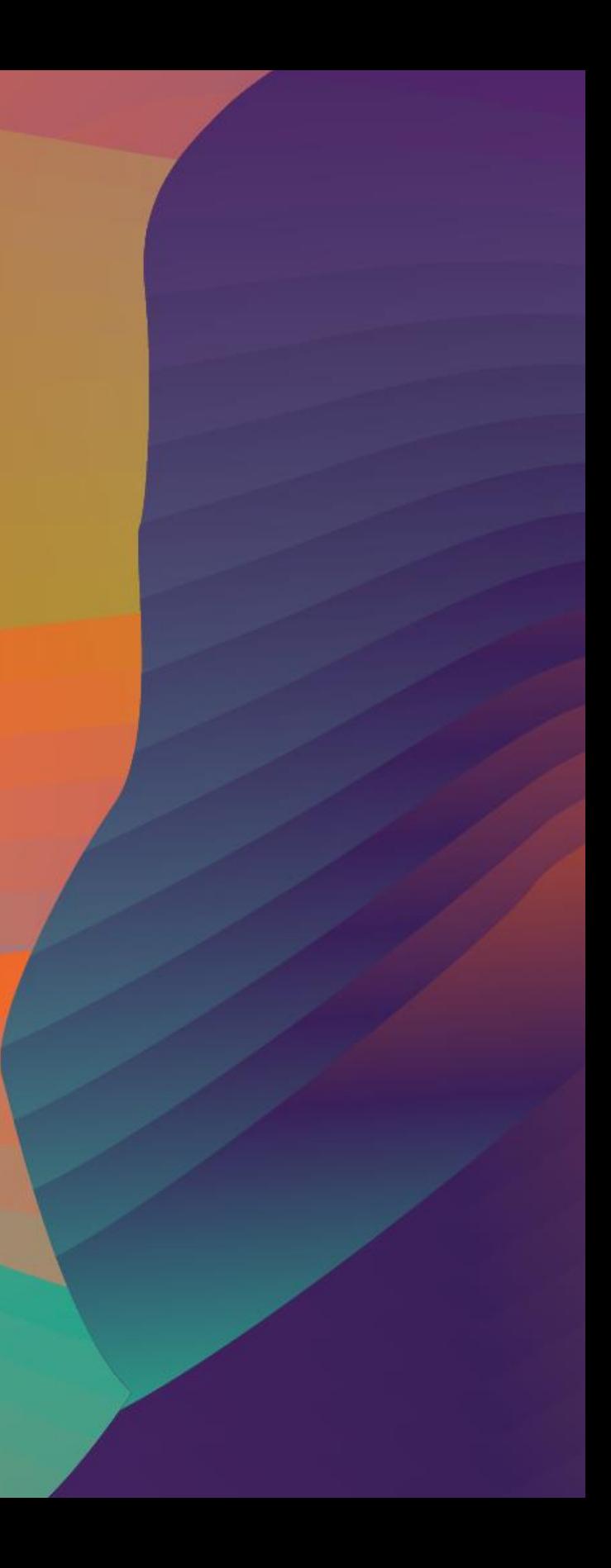

#### Ben Thurgood

btgood@amazon.com

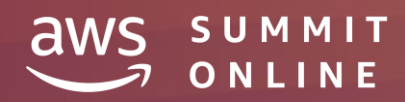